# UNIVERSIDAD NACIONAL AMAZÓNICA DE MADRE DE DIOS FACULTAD DE INGENIERÍA ESCUELA PROFESIONAL DE INGENIERÍA DE SISTEMAS E INFORMÁTICA

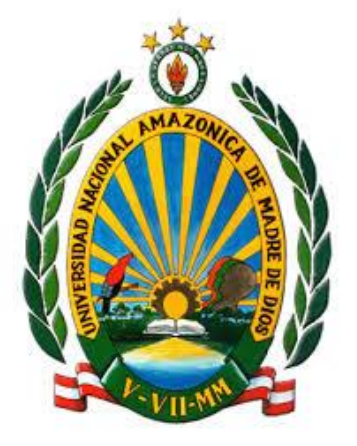

**"IMPLEMENTACIÓN DE UN SISTEMA WEB PARA MEJORAR EL PROCESO DE ADJUDICACIÓN DOCENTE EN LA UNIDAD DE GESTIÓN EDUCATIVA LOCAL TAMBOPATA - 2020" PARA OPTAR EL TÍTULO PROFESIONAL DE INGENIERO EN SISTEMAS E INFORMÁTICA**

Bachiller: CCORAHUA MAMANI, Alex **Jhonathan** Bachiller: VARGAS OCOLA, Yurema Yasmin. ASESOR: M.Sc. GALLEGOS RAMOS, Néstor Antonio CO-ASESOR: Dr. ESTRADA ARAOZ, Edwin Gustavo

PUERTO MALDONADO, AGOSTO 2022.

# UNIVERSIDAD NACIONAL AMAZÓNICA DE MADRE DE DIOS FACULTAD DE INGENIERÍA ESCUELA PROFESIONAL DE INGENIERÍA DE SISTEMAS E INFORMÁTICA

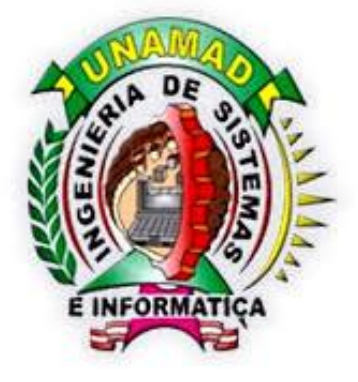

# **"IMPLEMENTACIÓN DE UN SISTEMA WEB PARA MEJORAR EL PROCESO DE ADJUDICACIÓN DOCENTE EN LA UNIDAD DE GESTIÓN EDUCATIVA LOCAL TAMBOPATA - 2020"**

# **PARA OPTAR EL TÍTULO PROFESIONAL DE INGENIERO EN SISTEMAS E INFORMÁTICA**

PROYECTO DE TESIS PRESENTADO POR: Bachiller: CCORAHUA MAMANI, Alex **Jhonathan** Bachiller: VARGAS OCOLA, Yurema Yasmin ASESOR: M.Sc. GALLEGOS RAMOS, Néstor Antonio CO-ASESOR: Dr. ESTRADA ARAOZ, Edwin Gustavo

PUERTO MALDONADO, AGOSTO 2022.

#### <span id="page-2-0"></span>**DEDICATORIA**

Dedicado de manera especial a mi madre, padre, hermana y abuelos por el apoyo incondicional que me brindan.

Dedico también este proyecto a mi asesor y profesores que me apoyaron en mi contribución del Proyecto de Tesis y también como persona en mi formación académica.

Yurema Y. Vargas Ocola

Esta investigación lo dedico con mucho Cariño a mi madre y a mi padre con tanto esfuerzo y dedicación me apoyaron en las buenas y malas en toda mi formación académica.

Dedico también este proyecto a mi asesor y profesores que me apoyaron en mi contribución del Proyecto de Tesis y también como persona en mi formación académica.

Alex J. Ccorahua Mamani

# **AGRADECIMIENTO**

<span id="page-3-0"></span>Agradezco de forma muy especial y consideración a mis padres por la educación brindada y la perseverancia de concluir esta meta a lo largo de todos estos años.

#### **RESUMEN**

<span id="page-4-0"></span>La actual investigación tuvo como objetivo el implementar un sistema web para mejorar el proceso de adjudicación docentes en la en la Unidad de Gestión Educativa Local Tambopata-2020. Se contó con una población de 963 docentes, con una muestra de 214 docentes seleccionados a través del muestreo probabilístico. La investigación de tipo básica y de diseño cuasi experimental se utilizó la encuesta y como instrumento el cuestionario. Para la variable calidad de software se utilizó un instrumento constituido de 16 preguntas en una escala de lickert de 5 puntos (ISO 9126).

En el fomento de la tesis se aplicó la metodología ágil Scrum, también se usó la metodología Modelo Vista Controlador, lenguaje de programación JavaScript, framework de angular 8 y para la base de datos MariaDB, diseño html y css. con la investigación se concluyó:

Para la calidad de software se obtuvo una media de 3.91, que corresponde según la escala ISO 9126 que cumple los requisitos (satisfecho) y para el proceso de adjudicación se obtuvo una reducción de los tiempos del proceso de adjudicación docentes de 29.24 Hrs a 20.13 Hrs, resultados que fueron contrastados con la prueba no paramétrica de Wilcoxon al 95% de confianza.

**Palabras claves:** Sistema web, proceso de adjudicación.

#### **ABSTRACT**

<span id="page-5-0"></span>The objective of this thesis was to implement a web system to improve the process of awarding teachers in the Local Educational Management Unit Tambopata-2020, there was a population of 963 teachers, with a sample of 214 teachers selected through the probability sampling. The research of basic type and quasi-experimental design used the survey and the questionnaire as an instrument. For the software quality variable, an instrument consisting of 16 questions on a 5-point Lickert scale (ISO 9126) was used.

For the development of the thesis, we worked with the agile Scrum methodology and for the development of the software, the Model View Controller methodology and the JavaScript programming language and the angular 8 framework were used, while for the MariaDB database and for the html and css design. The investigation concluded:

For software quality, an average of 3.91 was obtained, which corresponds according to the ISO 9126 scale to meet the requirements (satisfied) and for the adjudication process, a reduction in the time of the teaching adjudication process was obtained from 29.24 Hrs to 20.13 Hrs., results that were contrasted with the non-parametric Wilcoxon test at 95% confidence,

Keywords: Web system, adjudication process.

# **INDICE DE CONTENIDO**

<span id="page-6-0"></span>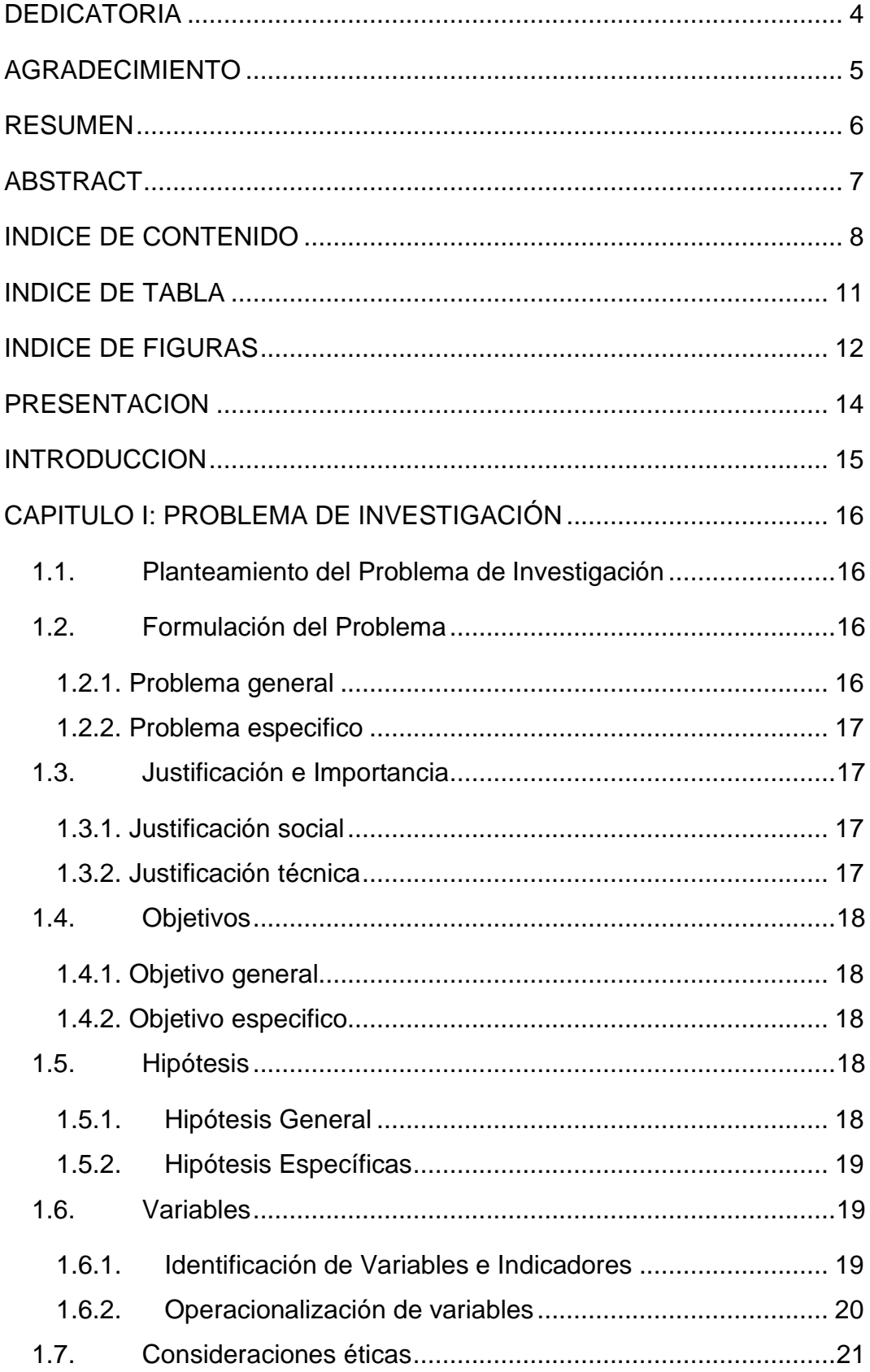

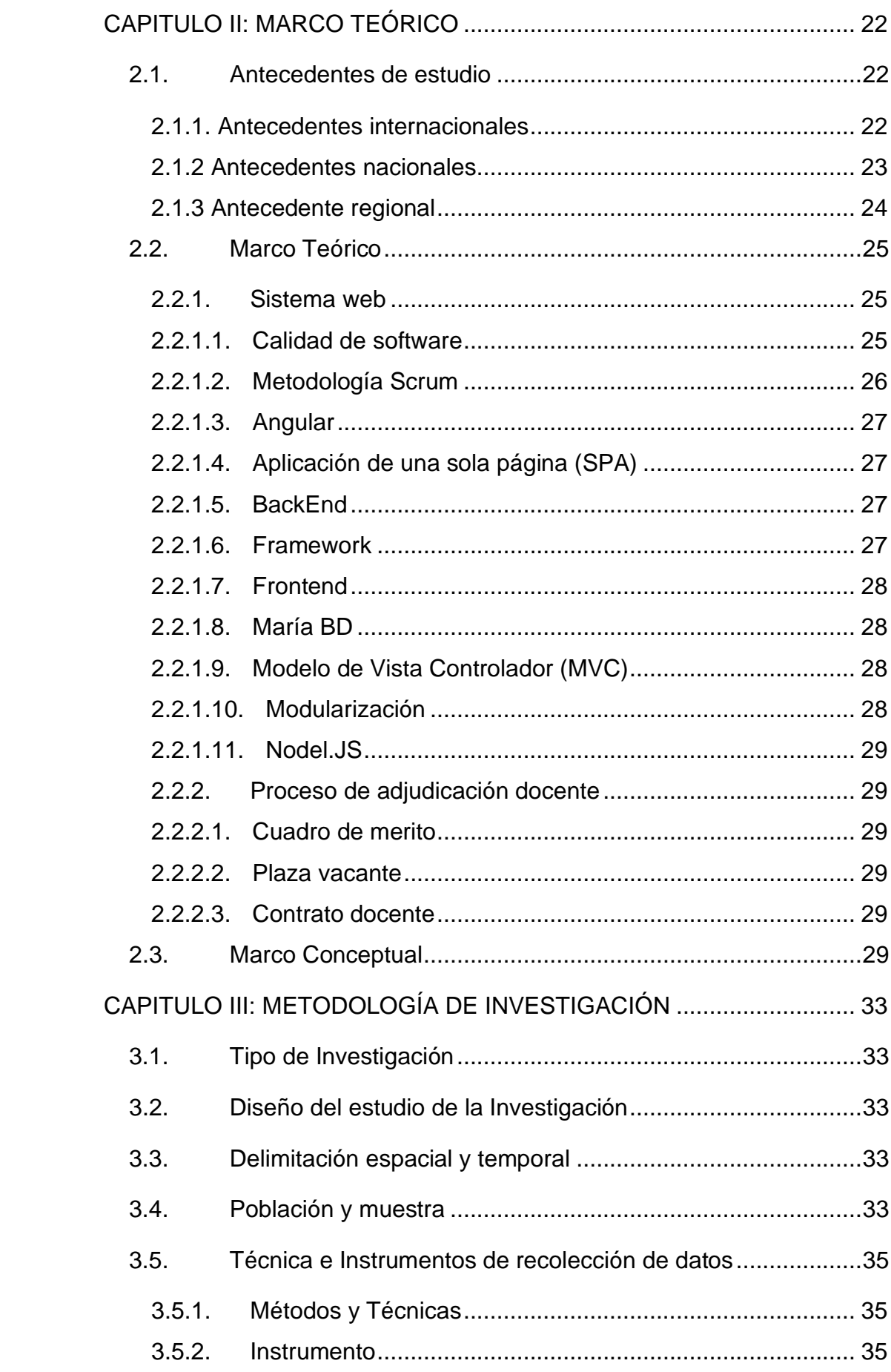

<span id="page-8-0"></span>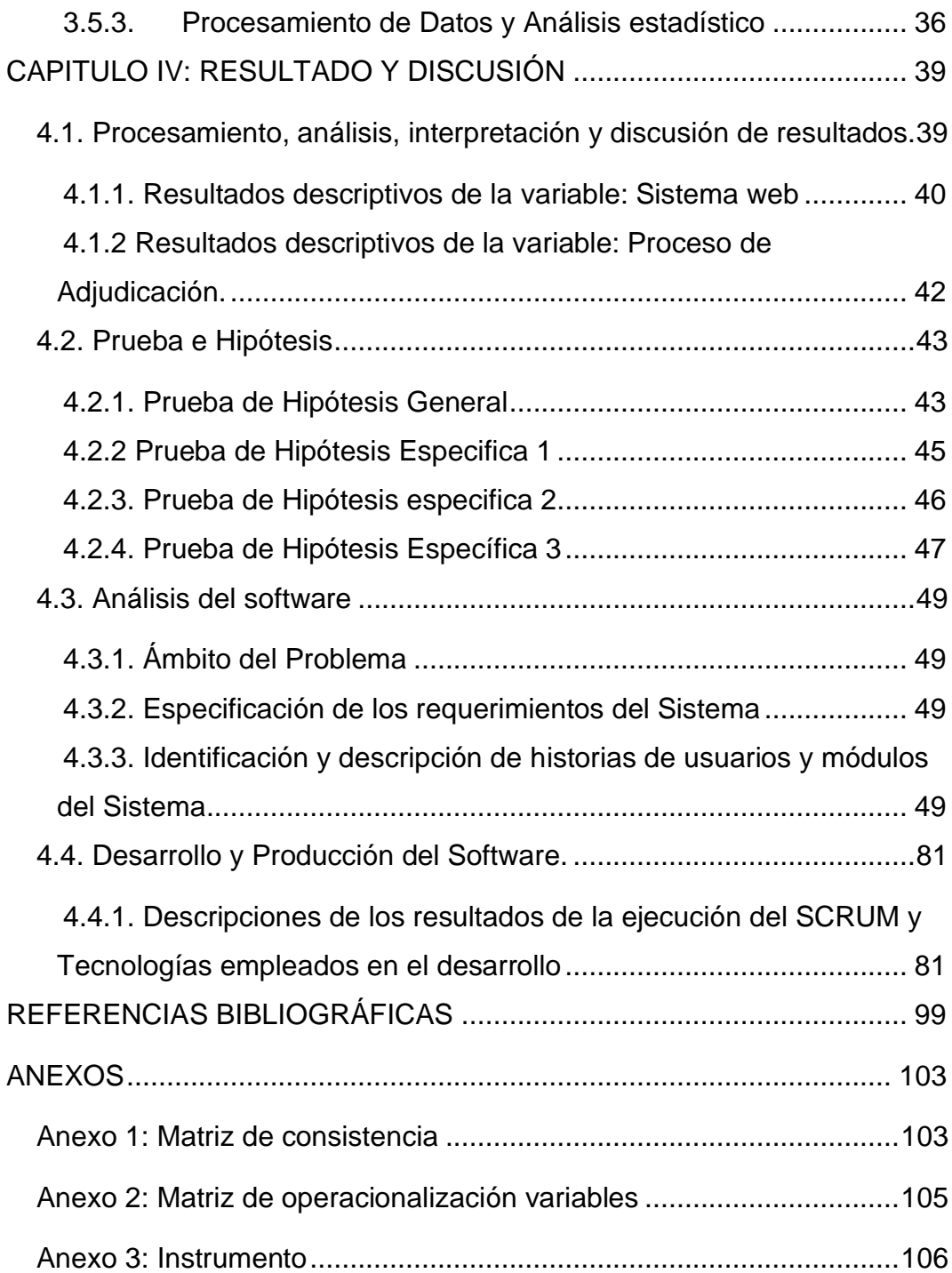

## **INDICE DE TABLA**

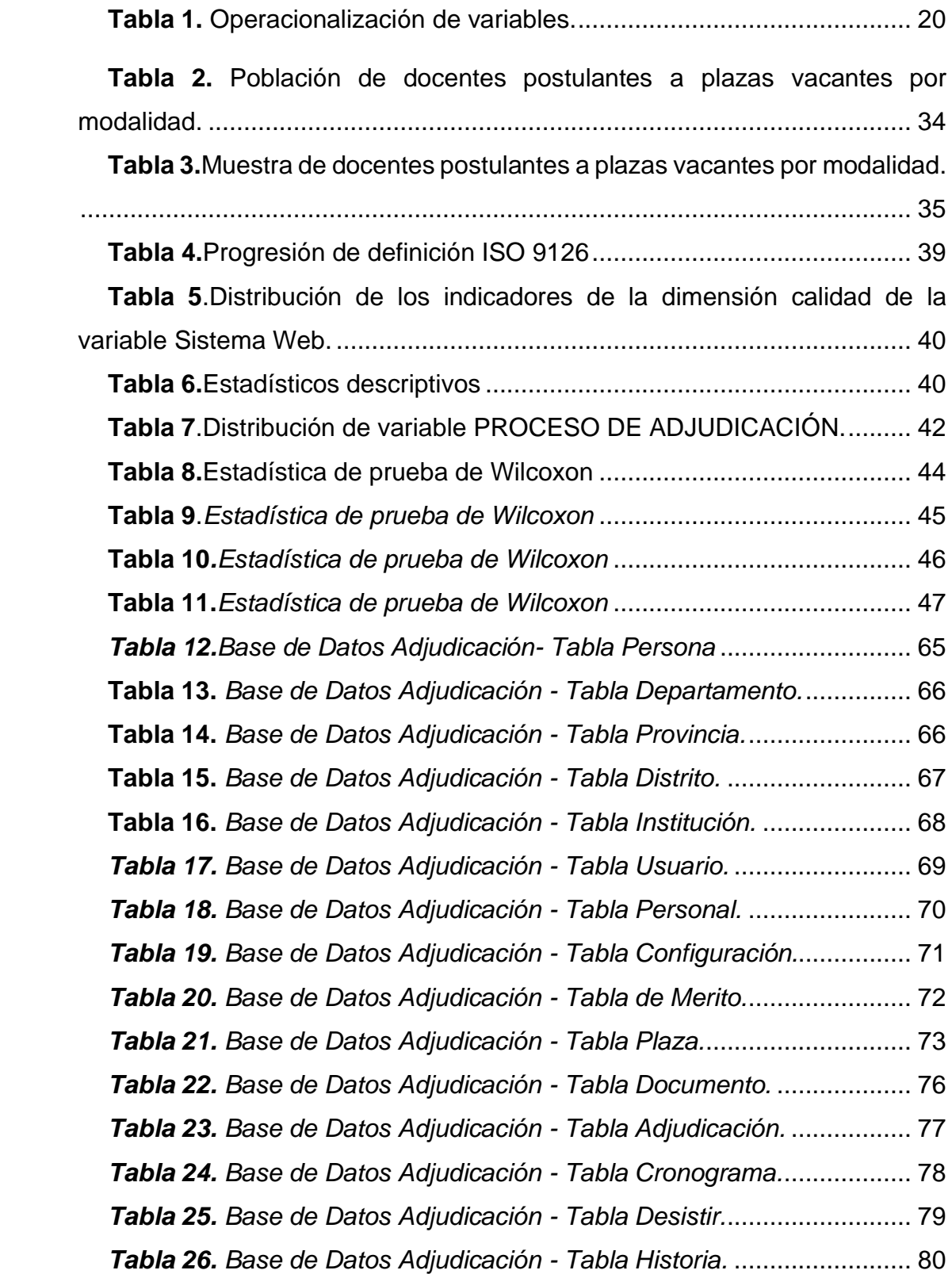

# **INDICE DE FIGURAS**

<span id="page-10-0"></span>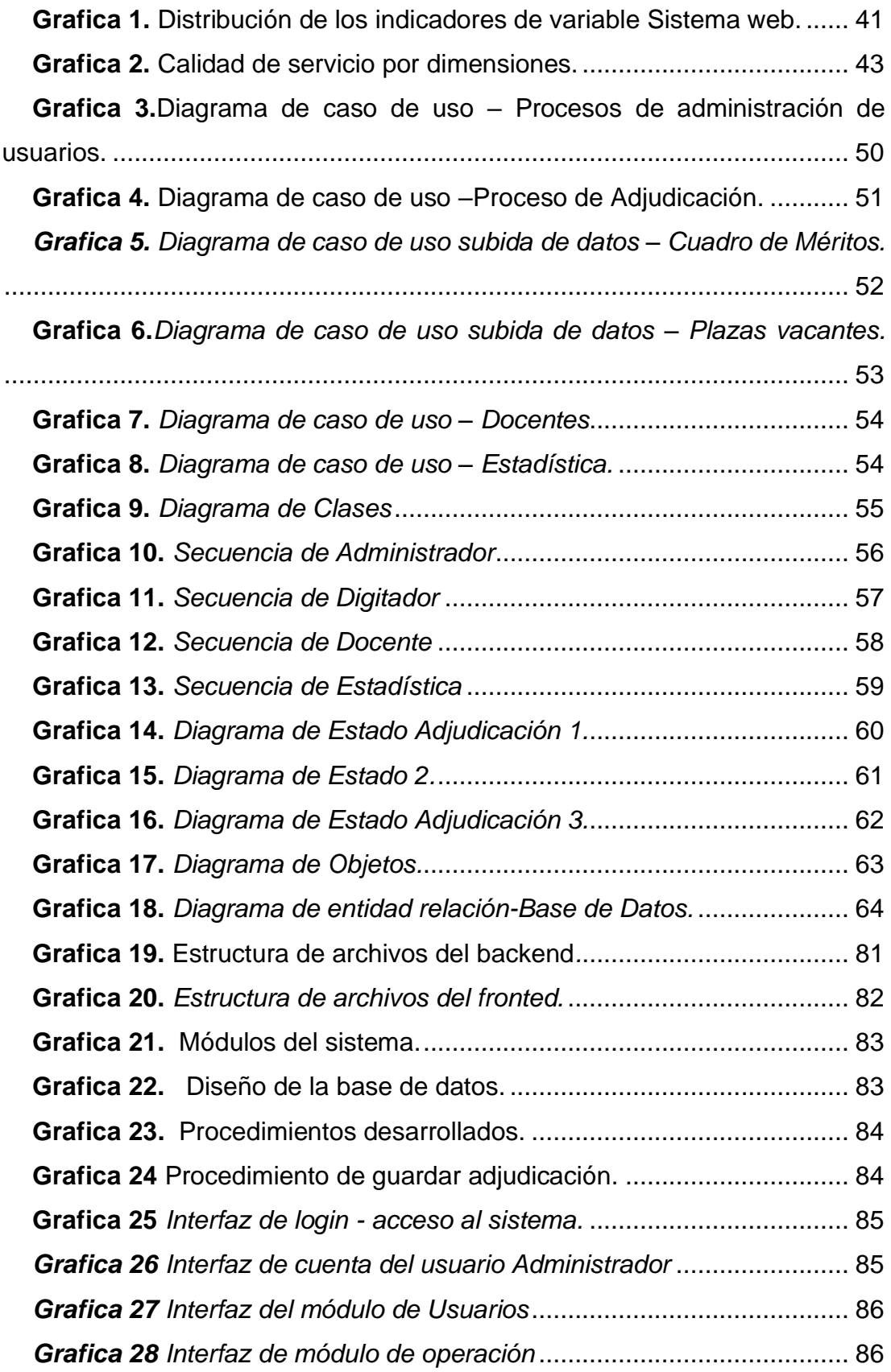

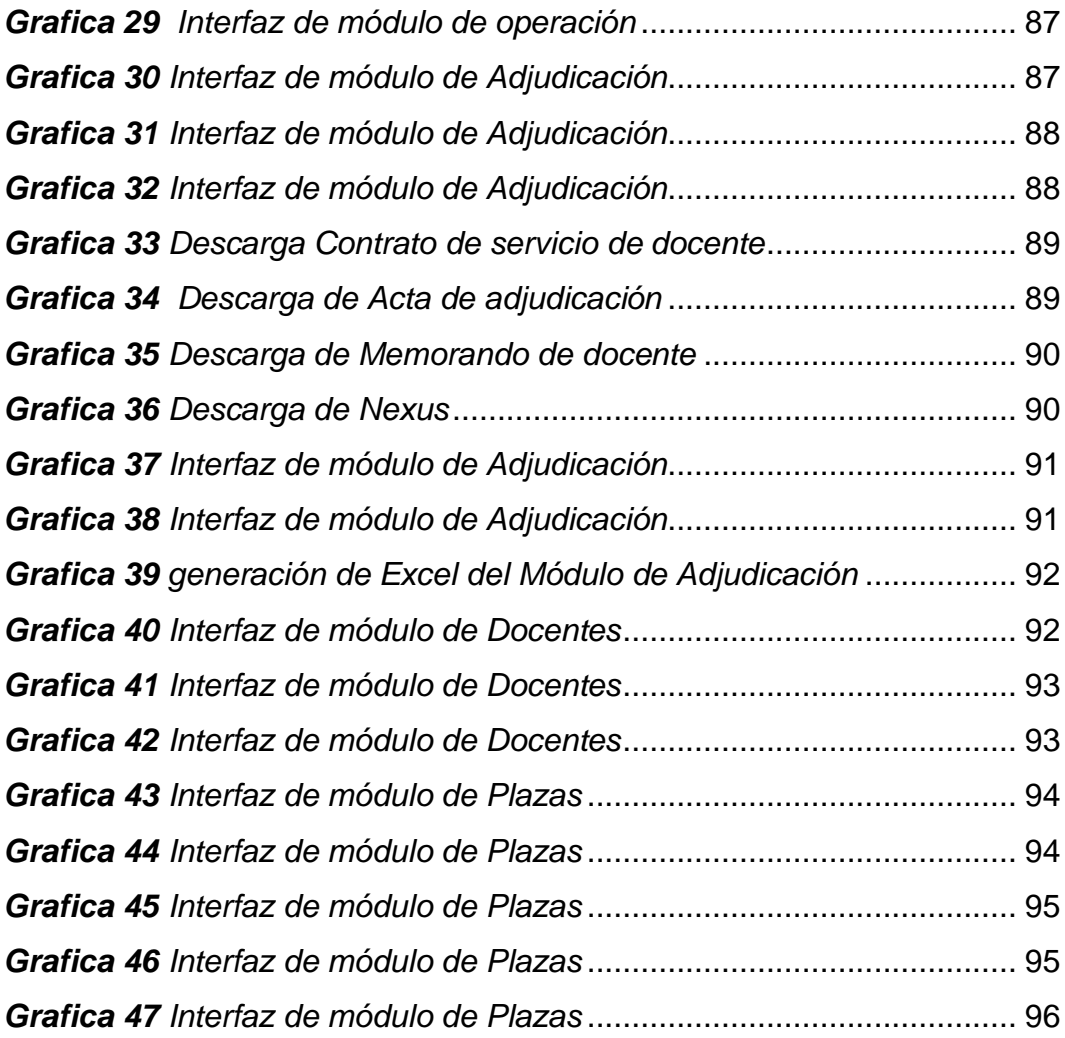

#### **PRESENTACION**

<span id="page-12-0"></span>El presente proyecto de tesis Titulado "Implementación de un sistema web para mejorar el proceso de adjudicación docente en la unidad de gestión educativa local Tambopata - 2020", surge como producto de la ausencia de trasparencia en la adjudicación de plazas docentes, así mismo se observó el tiempo de atención de 15 a 20 minutos por docente, así mismo gran parte de docentes vienen de lugares lejanos para las adjudicaciones de contrato de acuerdo a los resultados PUN (puntaje único nacional), que el MINEDU proporciona a la UGEL.

A pesar de contar con el listado de PUN las plazas no eran publicadas por la UGEL desconociendo los motivos por la no publicación actos que son recurrentes en los procesos de adjudicación Docente. Como alternativa de solución se pretende implementar un sistema web que permita subsanar y acelerar todas las Etapas puestas por el Ministerio de Educación, hacia la Unidad de Gestión Educativa Local TAMBOPATA.

El sistema web permitirá que la UGEL TAMBOPATA tenga un reporte exacto del control de plazas, actualización de base de datos docente ante el MINEDU. Se tomará como referencia regiones que tienen su propio sistema de adjudicación para el desarrollo del sistema, se pretende que el sistema identifique al docente postulante con solo la presentación del DNI del postulante las plazas para su adjudicación, reporte, etc. que sirve para toma de decisiones en las Unidades de Gestión Educativa.

#### **INTRODUCCION**

<span id="page-13-0"></span>El propósito del estudio consiste en optimizar procesos para la adjudicación docentes en la Unidad de Gestión Educativa Local TAMBOPATA, a través de atención de calidad, mejorando los trámites administrativos de contratos del docente.

La implementación de un sistema web para el proceso de adjudicación mejorará el control total de plazas existentes en la Unidad de Gestión Educativa Local TAMBOPATA, identificación de real de plazas coberturadas y no coberturadas para las etapas presentadas según la norma técnica del MINEDU hacia la DRE/GRE/UGEL. el cual tiene como prioridad como lema inicio del buen año escolar 2020, se realizó estudios en cada capítulo de la siguiente manera:

Capítulo I Trabajaremos Las dificultades que se enfrenta Unidad de Gestión Educativa Local TAMBOPATA por la falta de control de plazas para contrato Docente, lo cual genera malestar ante las instituciones educativas a su cargo. El sistema web proporciona beneficios para la contratación según el PUN (Puntaje único nacional), data que proporciona el MINEDU y permite planificar el incremento de plazas docentes cada año. El proyecto de tesis se expone en cuatro capítulos: Capítulo I Problema de investigación, capitulo II Marco teórico, Capitulo III Metodología de la investigación, Capitulo IV Resultado y discusión, Referencias bibliográficas y anexos

# **CAPITULO I: PROBLEMA DE INVESTIGACIÓN**

#### <span id="page-14-1"></span><span id="page-14-0"></span>**1.1. Planteamiento del Problema de Investigación**

La mayoría de países latinoamericanos buscan la mejora de la calidad educativa y contar con los mejores profesionales de la docencia preparados para el nuevo escenario social y del conocimiento, capaz de lidiar con una juventud que posee mayores habilidades en el manejo de las nuevas tecnologías. Trasmitir conocimientos es parte importante ya que el trabajo con sus estudiantes se dirija a desarrollar capacidades del aprender haciendo, así mismo hacer que los estudiantes adquieran un conjunto de habilidades socioemocionales indispensables para tener éxito en la vida.

El estado peruano no se tiene implementado un sistema de control de registro que permita verificar la autenticidad y legalidad de Títulos Profesionales de los Institutos de Educación Superior Pedagógico y Tecnológico.

A nivel local los procesos de selección y adjudicación se realizaban de manera manual tomando mucho tiempo a los postulantes ser atendidos que en promedio tarda 3 horas. Trayendo consigo malestar y desconfianza. También los documentos que acrediten el contrato respectivo.

En ese sentido, con el propósito de fortalecer la selección y adjudicación de plazas docentes en la UGEL-Tambopata, se propone la "Implementación de un sistema web para mejorar el proceso de adjudicación docente en la unidad de gestión educativa local tambopata-2020". Permitirá que el docente visualice un control exacto de adjudicación y obtengan sus documentos que acrediten el contrato de manera eficiente y reduciendo notablemente los tiempos de resultado, agilizando, optimizando los procesos de control de plazas de adjudicación docentes.

#### <span id="page-14-2"></span>**1.2. Formulación del Problema**

#### <span id="page-14-3"></span>**1.2.1. Problema general**

¿De qué manera el sistema web mejorará el proceso de adjudicación docente en la Unidad de Gestión Educativa Local Tambopata-2020?

#### <span id="page-15-0"></span>**1.2.2. Problema especifico**

• ¿Cómo la implementación de un sistema web optimizará el tiempo en el reporte del cuadro de mérito en la Unidad de Gestión Educativa Local Tambopata-2020?

• ¿Cómo la implementación de un sistema web optimizará el tiempo en el reporte de las plazas vacantes en la Unidad de Gestión Educativa Local Tambopata-2020?

• ¿Cómo la implementación de un sistema web optimizará el tiempo en el contrato docente en la Unidad de Gestión Educativa Local Tambopata-2020?

#### <span id="page-15-1"></span>**1.3. Justificación e Importancia**

#### <span id="page-15-2"></span>**1.3.1. Justificación social**

De lo anterior se desprende que en los años 2017 en la Unidad de Gestión Educativa Local Tambopata no existía un control exacto de plazas docentes por lo cual genero malestares y huelgas por parte de docentes, teniendo como cometarios negativos sobre poca la trasparencia en el procesos de adjudicación docente, y también que el docente podía tener más de dos contratos en todos los niveles, debido a que no hay una comparativa de DNI si ya se adjudicó a no, el proceso de oferta de plazas tiene un recorrido bien analizado por distintas áreas: Primera: la Dirección de Gestión Institución evalúa la oferta de plazas con el Jefe de Racionalización. Segunda: La Unidad de Personal valida la existencia de plazas, Tercero: La comisión procede a la publicación y adjudicación de contrato docente.

#### <span id="page-15-3"></span>**1.3.2. Justificación técnica**

El sistema web nació como idea revolucionaria durante el 2018, lo cual presento errores leves en caso de comparación de datos y separación de tipos de docentes en educación básica regular y educación básica intercultural bilingüe. Durante el 2019 el sistema web solo presento errores como la duplicidad de DNI en contratos para el nivel primaria, debido a que las especialidades de educación física son balanceadas para dar cumplimiento a las 30 horas de jornada laboral establecidas por el Ministerio de Educación. Actualmente en el 2020 el sistema está completo brindando una trasparencia total en tiempo real durante su proceso de adjudicación docente, según todos niveles bajo la jurisdicción de la UGEL TAMBOPATA. Por lo cual se obtiene un reporte estadístico de completo de plazas coberturadas y las faltantes, lo cual permite dar proceso a la siguiente etapa, y tiene como beneficio tomar decisiones inmediatas para la planificación del incremento de plazas docentes, en coordinación con la Unidad de Estadística de la UGEL en años posteriores.

#### <span id="page-16-0"></span>**1.4. Objetivos**

#### <span id="page-16-1"></span>**1.4.1. Objetivo general**

Implementar un sistema web, para mejorar el proceso de adjudicación docente en la Unidad de Gestión Educativa Local Tambopata-2020.

#### <span id="page-16-2"></span>**1.4.2. Objetivo especifico**

• Conocer como el sistema web optimizara el tiempo en el reporte del cuadro de mérito en la Unidad de Gestión Educativa Local Tambopata-2020

• Conocer como el sistema web optimizara el tiempo en el reporte de las plazas vacantes en la Unidad de Gestión Educativa Local Tambopata-2020

• Conocer como el sistema web optimizara el tiempo en el contrato docente en la Unidad de Gestión Educativa Local Tambopata-2020

#### <span id="page-16-3"></span>**1.5. Hipótesis**

#### <span id="page-16-4"></span>**1.5.1. Hipótesis General**

La implementación del sistema web, mejora el proceso de adjudicación docentes en la Unidad de Gestión Educativa Local Tambopata-2020.

#### <span id="page-17-0"></span>**1.5.2. Hipótesis Específicas**

• La implementación del sistema web optimizara significativamente el tiempo en el reporte del cuadro de mérito en la Unidad de Gestión Educativa Local Tambopata-2020

La implementación del sistema web optimizara significativamente el tiempo en el reporte de las plazas vacantes en la Unidad de Gestión Educativa Local Tambopata-2020

• La implementación del sistema web optimizara significativamente el tiempo en el contrato docente en la Unidad de Gestión Educativa Local Tambopata-2020

#### <span id="page-17-1"></span>**1.6. Variables**

#### <span id="page-17-2"></span>**1.6.1. Identificación de Variables e Indicadores**

#### **Variable Independiente (X)**

Sistema web.

#### **Variable Dependiente (Y)**

Proceso de adjudicación

# **1.6.2. Operacionalización de variables**

*Tabla 1. Operacionalización de variables.*

<span id="page-18-1"></span><span id="page-18-0"></span>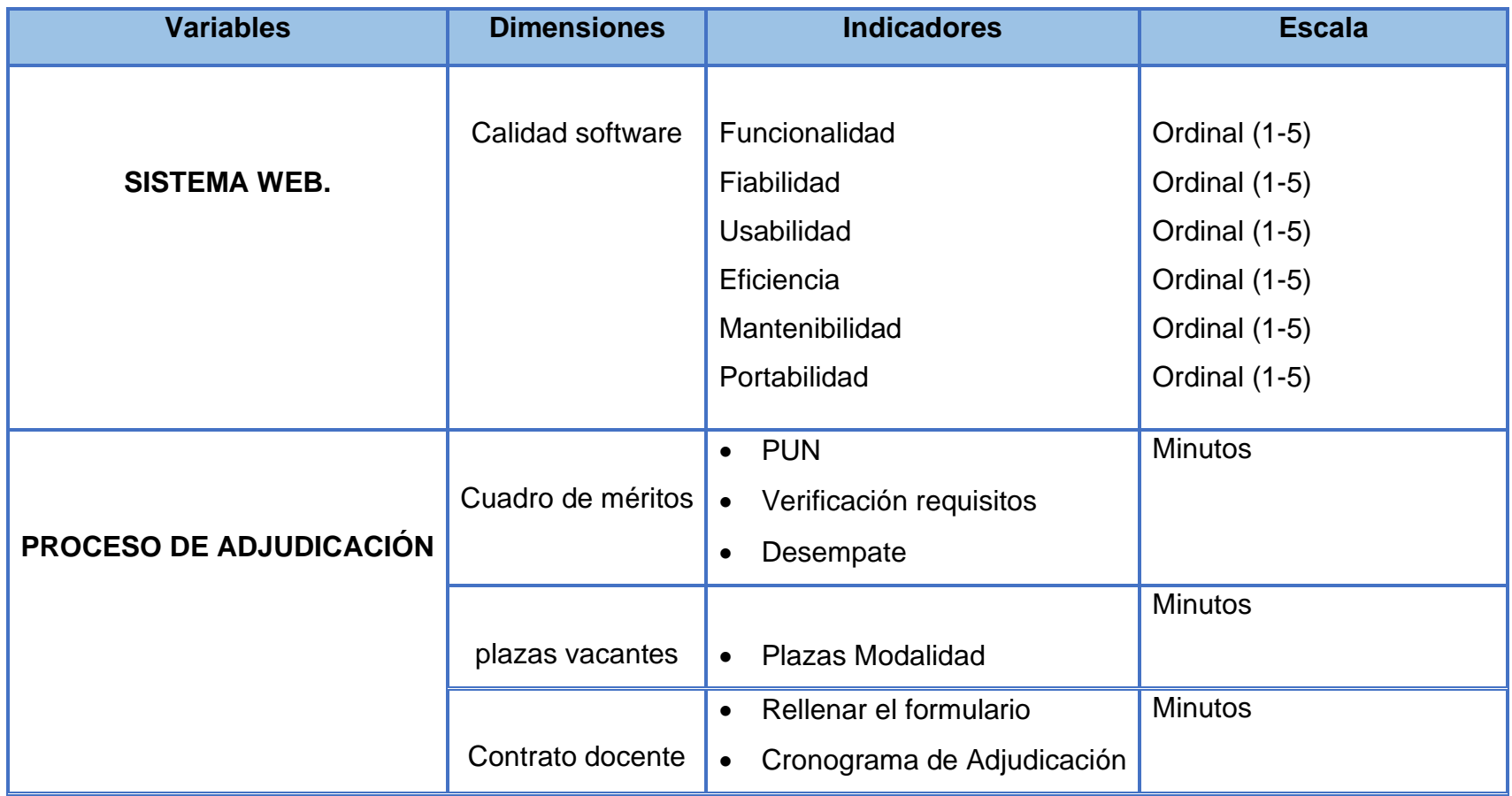

#### <span id="page-19-0"></span>**1.7. Consideraciones éticas**

La elaboración de la investigación no obtuvo ningún peligro para el Tesista. La sustracción y método de la investigación se ejecutó de forma apropiada globalmente con el encargado del área de estudio del Colegio Dos de Mayo para no afectar los procedimientos administrativos de la institución.

Por otro lado, durante todo el periodo de levantamiento de información y extracción de muestra, se solicitó anticipadamente al director del Colegio Dos de Mayo el permiso correspondiente para realizar el estudio de investigación y así todo sea transparente.

# **CAPITULO II: MARCO TEÓRICO**

#### <span id="page-20-1"></span><span id="page-20-0"></span>**2.1. Antecedentes de estudio**

#### <span id="page-20-2"></span>**2.1.1. Antecedentes internacionales**

El autor (1) es de Guayaquil - Ecuador del Instituto Superior Tecnológico Bolivariano, su proyecto de investigación **"DISEÑO DE APLICACIÓN WEB PARA AUTOMATIZAR LOS REPORTES EN EL PROCESO DE CONTRATACIÓN PÚBLICA DE LA MUNICIPALIDAD DE NARANJAL EN EL AÑO 2017"**. El estudio realizado se basa en el prototipo de contratación pública que genere primordialmente reportes, este proyecto aplico la metodología RAD que abarca en el diseño del prototipo del sistema que engloba la usabilidad, utilidad y la rapidez de la ejecución, esto ayudara a tener una información real en el concurso público posteriormente se podrá analizar claramente en cuanto al presupuesto de ejecución se podrá considerar a las entidades, sin embargo este prototipo automatizara las tareas de los encargados, funcionarios públicos que puedan acceder al sistema ya que aún está en una etapa inicial que al futuro se implementara el sistema que beneficiara a las entidades municipales del sector público.

El autor (2) de Sangolquí de la Escuela Politécnica del Ejercito de Ecuador en su artículo titulado **"DESARROLLO E IMPLEMENTACIÓN DE UNA APLICACIÓN WEB PARA LA ADMINISTRACIÓN, CONTROL Y SEGUIMIENTO DEL PROCESO DE CONTRATACIONES DEL CUERPO DE INGENIEROS DEL EJÉRCITO".** La investigación realizada de una aplicación web, reduce los tiempos burocráticos en el proceso de contratación del cuerpo de ingenieros, esto permite el seguimiento y control del proceso de contrataciones, la metodología que se estableció para este proyecto es el Proceso Unificado Racional (RUP), junto con el lenguaje unificado de modelado (UML) que permite el análisis, implementación y la documentación de sistemas orientados a objetos, esta metodología en la fase de construcción se determina por una serie de iteraciones: análisis, diseño, codificación, integración y pruebas en la realiza un ciclo de vida. El desarrollo de esta aplicación web consiguió la automatización del proceso de contratación desde que se elabora el requerimiento hasta el cierre de contratos.

El autor (3) de Guayaquil-Ecuador de la Universidad Técnica del Norte, su principal proyecto **"MODELO DE SISTEMA EXPERTO PARA LA SELECCIÓN DE PERSONAL DOCENTE UNIVERSITARIO".** El estudio de la investigación se basa como un sistema de apoyo a la toma de decisiones en el momento de seleccionar un docente universitario, se divide en 4 fases: toma de requisitos, diseño, implementación y puesta en marcha. En conclusión, el sistema experto se basará en la alimentación de un experto humano, permitirá obtener una recomendación al seleccionar el personal de docente universitario basándose a los indicadores: experiencia laboral, formación académica, dominio de segunda lengua y producción académica.

#### <span id="page-21-0"></span>**2.1.2 Antecedentes nacionales**

Se consideró este tema importante que se adapta a mi tesis teniendo la estructura, es el autor (4) de Chulucanas-PIURA, su tema principal es **"DESARROLLO DE UN SISTEMA INFORMÁTICO PARA MEJORAR EL PROCESO DE ADJUDICACIÓN DE DOCENTES DE LA UNIDAD DE GESTIÓN EDUCATIVA LOCAL (UGEL) CHULUCANAS".** El estudio realizado se basa en dos temas importante sobre la evaluación de docentes por el MINEDU y la evaluación de sus expedientes o currículum vitae su objetivo general es crear un sistema informático que reduzca los tiempos en dicho proceso de contratación de docente, la metodología que se estableció para este proyecto es el Proceso Unificado Racional (RUP), que permite el estudio, ejecución y expediente de sistemas encaminados a objetos. El avance del sistema informático ha llevado al automatismo de las solicitudes de los profesores ya sea desde la registración de plazas de docentes, puntajes de sus expedientes, consulta de plazas asignadas y generar reportes de manera óptima y rápida.

En otro estudio realizado del autor (5) de Santa-Chimbote-Ancash de acuerdo al trabajo de investigación que se determina es **"IMPLEMENTACIÓN DE UN** 

**SISTEMA PARA EL CONTROL DEL PROCESO DE ADJUDICACIÓN DE PLAZAS PARA DOCENTES EN ETAPA REGULAR EN LA UNIDAD DE GESTIÓN EDUCATIVA LOCAL SANTA - CHIMBOTE; 2017".** En conclusión, la implementación del sistema permitirá agilizar los procesos automatizados en la entrega de reportes ya que será mínimos los tiempos establecidos, que se realizaban anteriormente de manera manual la adjudicación de docentes por ende esta investigación es sumamente relevante para mejorar los reportes. Agilizar la gestión de control de plazas adjudicadas ya de manera óptima y automatizada y esto beneficiara al usuario público y a los funcionarios de la entidad UGEL santa Chimbote.

Finalmente, otro estudio importante, es realizado por el autor (6) de Lima-Perú que se enfocó como título de proyecto **"SISTEMA WEB PARA EL PROCESO DE CONTRATACIÓN DE PERSONAL DE LAS INSTITUCIONES EDUCATIVAS DE LA UGEL N°04"**. El estudio realizado por los itinerarios del nivel de eficacia e índice de traslación son las dificultades que presenta esta investigación, en conclusión que a través de este sistema mejoro el aumento la eficiencia en los contratos, también mejoró el índice de rotación del personal así logrando cumplir sus objetivos, se aplicó la metodología SCRUM realizando los procedimiento del cliente y el dueño del producto realizando las entregas del Sprint por parte del cliente y que el equipo de trabajo pueda entregar el sistema de calidad cumpliendo sus objetivos plasmados.

#### <span id="page-22-0"></span>**2.1.3 Antecedente regional**

En antecedente regional no se encontró ningún estudio realizado referente al tema de investigación propuesto, En el proceso de adjudicación docente de la Unidad de Gestión Educativa Local (UGEL) Tambopata como unidad operativa no cuentan con un sistema desde el 2019 que cobertura la necesidad de información para el proceso de adjudicación, tiene una recopilación de datos en sus diversas etapas, tiene una gran jerarquía. El proceso consta de cuatro etapas, involucrando a los docentes que han sido certificados como calificados de acuerdo a sus conocimientos por evaluación del Ministerio de Educación Nacional (MINEDU) y también por evaluación de sus expedientes.

#### <span id="page-23-0"></span>**2.2. Marco Teórico**

#### <span id="page-23-1"></span>**2.2.1. Sistema web**

Según el autor (7) "Para diseñar sistemas web se requieren diferentes lenguajes, pero acorde al estándar que permita promover buenas prácticas en el desarrollo de aplicaciones web".

#### <span id="page-23-2"></span>**2.2.1.1. Calidad de software**

Según el autor (7) "Modelo por el cual el usuario final sabe que el programa cumplirá con sus expectativas, lo identifica como una comunidad de dominio y caracteriza el producto o servicio, lo que le permite fundamentar una afirmación negación expresa o implícita".

Características que debe cumplir:

**1. Funcionalidad:** Es la emisión de un programa de pago por los requisitos funcionales especificados y la evacuación implícita del usuario.

**2. Fiabilidad:** Es la efectividad de un programa para mantener su nivel de desempeño, bajo condiciones establecidas, por un período efectivo.

**3. Usabilidad:** Es la inteligencia de un programa que se entiende, se aprende, se usa, se vale y se adhiere a las normas y directrices de usabilidad.

**4. Eficiencia:** Es la trascendencia de un software para atender una obra benéfica, según el número de vehículos utilizados en las condiciones establecidas.

**5. Mantenibilidad:** Es la inteligencia de un programa de computador. Las innovaciones pueden alternar modificaciones del programa, avances o familiarizaciones con cambios en el entorno, obligaciones o descripciones eficaces.

**6. Portabilidad:** Es la transferencia de un programa de computador a otro local.

#### <span id="page-24-0"></span>**2.2.1.2. Metodología Scrum**

Según el autor (8) "Metodología que incluye la aplicación de una serie de mejores prácticas, como separación de roles, reuniones de equipo y evaluaciones, en un proceso iterativo de equipo donde se prioriza la entrega de cada pieza realizada para entregar resultados rápidos".

Según el autor (9) "Scrum no es un proceso o técnica, es un marco dentro del cual se pueden usar diferentes técnicas y procesos para construir un producto".

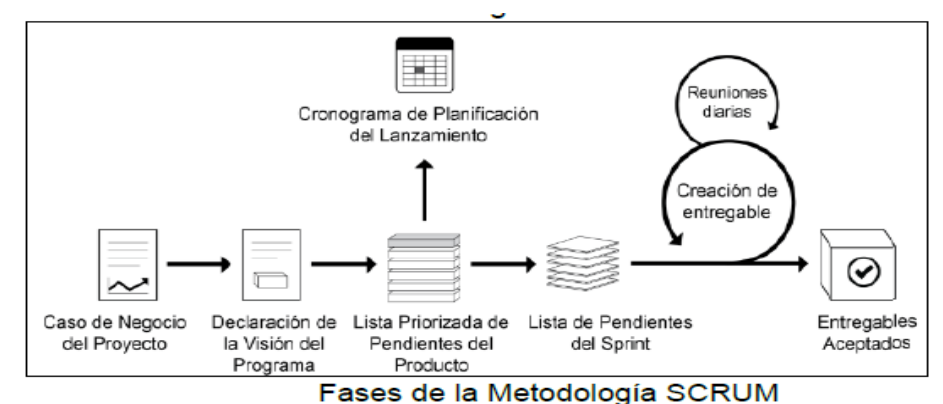

#### **EL EQUIPO SCRUM (Scrum Team)**

Elige la mejor manera de hacer su labor y no está encaminado por individuos ajenas al conjunto de equipo. Equipo Scrum consta por el Product Owner, el equipo de desarrollo y el Scrum Master; que detallan de la sucesiva manera:

#### **Dueño del producto (Product Owner)**

Responsable de gestionar el Product Backlog. Es la persona que plasma los elementos de la lista, y a su vez vela por su claridad, esta forma el equipo de desarrollo alcance un alto nivel de comprensión del Product Backlog.

#### **Equipo de desarrollo (Development Team)**

Incluye a los individuos responsables del desarrollo de productos y la entrega de productos incrementales al final de cada Sprint; que, a su vez, debe ser capaz de poner en elaboración.

#### **Scrum Master**

Garantiza la comprensión de Scrum, asegurando así que el equipo de Scrum opere de acuerdo con la hipótesis y la experiencia de Scrum. También es un dirigente en el servicio a todo el equipo.

#### <span id="page-25-0"></span>**2.2.1.3. Angular**

Según el autor (19) "El gran marco de código regular de Google. Para crear aplicaciones web dinámicas y modernas. Lanzado originalmente en 2009, este marco elimina el código innecesario y promete aplicaciones más ligeras y rápidas".

#### <span id="page-25-1"></span>**2.2.1.4. Aplicación de una sola página (SPA)**

Según el autor (14) "ocasión en la que tiene un borde simple, generalmente un filtro índex. HTML. Nunca hay ningún otro archivo HTML que se pueda aceptar por separado mostrándonos un espacio o una noticia, toda la batalla se desarrolla dentro del mismo índice".

### <span id="page-25-2"></span>**2.2.1.5. BackEnd**

Según el autor (11) "lluvia de datos para acceder a otro programa o dispositivo, no puede ser atacado a corta distancia por el usuario, también lleva el método del registro que contiene los datos. BackEnd se infiltra incluso en el servidor". Según el autor (12) "El poderoso crecimiento de la web proporciona información que asegura que la deducción de un sitio web funcione".

#### <span id="page-25-3"></span>**2.2.1.6. Framework**

Según el autor (18) "Se practica en las áreas de desarrollo de sistemas de programas, no en la órbita de las aplicaciones web. Podemos encontrar en el desarrollo de aplicaciones médicas, fantasía informática, desarrollo de juegos".

#### <span id="page-26-0"></span>**2.2.1.7. Frontend**

Según el autor (13) "Los boletines web conectan e interactúan con los usuarios. El registro es claro, manifiesta el plan, el tema y permite a los visitantes desplazarse por sus páginas todo el tiempo que quieran".

Según el autor (12) "noticias sobre el programa o máquina que el ganador maneja hasta el lugar vacío. Las tecnologías de redacción y acabado web van en el navegador cuidando la interacción del usuario".

#### <span id="page-26-1"></span>**2.2.1.8. María BD**

Según el autor (21) "sistema de administración de base de datos. Se deriva de MySQL, una base de datos principal que existe en el mercado, utilizada para administrar grandes cantidades de publicidad".

Según el autor (22) "sistema de base de datos proxy (SGBD), es decir, la ubicuidad de los programas que permiten reorganizar, recopilar y/o extraer información de un bloque de datos".

#### <span id="page-26-2"></span>**2.2.1.9. Modelo de Vista Controlador (MVC)**

Según el autor (15) "El estándar de creación de software utiliza 3 componentes (vista, modelo y controlador) que dividen el método de persistencia de escucha lógica en un solo esfuerzo. Son arquitectura valiosa, ya que se utiliza desde componentes gráficos básicos hasta sistemas empresariales".

Según el autor (16) "Estándar de notas de arquitectura de software, utilizado para etiquetar las comunicaciones, la dialéctica del sistema y las interfaces presentadas a los beneficiarios".

#### <span id="page-26-3"></span>**2.2.1.10. Modularización**

Según el autor (17) "Consiste en particionar un sistema de similitud a ciertos noción de proyecto y a una estrategia de fomentación, gobernando las dependencias entre las partes resultantes".

#### <span id="page-27-0"></span>**2.2.1.11. Nodel.JS**

Según el autor (20) "Es una atmósfera de tiempo de ejecución de JavaScript. Esta gama de sesiones reales de Hangouts incluye todo lo necesario para ejecutar un programa de escritorio en JavaScript".

#### <span id="page-27-1"></span>**2.2.2. Proceso de adjudicación docente**

Según el autor (10) "Es una gestión de procedimientos normativos para poder adquirir un buen puntaje, que se determina sin cumple con las especificaciones o requisitos ofertados".

#### <span id="page-27-2"></span>**2.2.2.1. Cuadro de merito**

Según el autor (23) "es establecer ciertas determinaciones para los criterios y los procedimientos para poder suplir todas las vacantes disponibles en Concurso, los cuales son establecidos a partir de los resultados de la Prueba Única Nacional".

#### <span id="page-27-3"></span>**2.2.2.2. Plaza vacante**

Según el autor (24) "Es un puesto que se determina por la empresa a través de un proceso de evaluación y entrevistas se busca un buen talento para que delegue el cargo faltante".

#### <span id="page-27-4"></span>**2.2.2.3. Contrato docente**

Según el autor (25) "Es un documento legal que asegura el contrato por un determinado tiempo en que desenvolverá su desempeño laboral".

#### <span id="page-27-5"></span>**2.3. Marco Conceptual**

**Acreditar:** según el autor (38) "dar fe a un documento en la cual demuestra la veracidad y autenticidad".

**Adjudicación:** Según el autor (28) "es un concurso de procesos donde se determina mediante una evaluación para ocupar un puesto laboral".

**Aplicaciones:** Según el autor (27) "Está relacionado con el almacenamiento en la nube. Suele almacenarse en grandes servidores de internet y estos envían a nuestro ordenador los datos que necesitamos en ese momento, dejando una copia de seguridad temporal dentro de nuestro dispositivo".

**Arquitectura:** según el autor (25) "Separación por la forma en que las páginas de un sitio web están estructuradas y relacionadas entre sí, de manera lógica y confiable".

**Automatizar:** Según el autor (36) "Se trata de reducir los costos mediante el uso de integraciones de aplicaciones que reemplazan los procesos manuales, acelerando la finalización de tareas y eliminando los errores humanos que se pueden cometer al hacer negocios de manera ejemplar".

**Coberturar:** Según el autor (34) "Es la cantidad de usuarios únicos en una web que observan el portal en un periodo de tiempo y se expresa en porcentaje".

**Dimensión:** Según el autor (42) " Se llama una variable secundaria. En general, detallan el comportamiento de la variable en la encuesta; Se recomienda que las dimensiones provengan de la teoría, las cuales deben ser exactas en el marco teórico".

**Eficiente:** Según el autor (39) "Es ser más productivo con pocos recursos en una empresa o entidades".

**Estadístico:** Según el autor (30) "Análisis y descifrar los datos numéricos de gobiernos. Dan consejos basándose en sus resultados mediante el análisis".

**Genérica:** según el autor (31) "Se emplea para catalogar a aquello que resulta global a distintas especies o clases. Según el contexto, el período adquiere diferentes acepciones específicas".

**Indicadores:** Según el autor (40) "Pueden calibrar los beneficios de los procesos internos de una empresa o determinar la rentabilidad, la productividad, la creación de empleo, el cumplimiento normativo y más".

**Interfaz:** según el autor (24) "son acciones que proviene de una página web para poder interactuar con el diseño que visita a un dominio web".

**JavaScript:** Según el autor (26) "Aplicación con muchas posibilidades, empleado para producir pequeños programas que luego son insertados en un dominio web, orientados a objetos mucho más complejos, igualmente nos permite producir diferentes aperos e interactuar con nuestros usuarios".

**Metodología:** Según el autor (37) "Es la enseñanza del saber la que se encarga de desarrollar, concretar y sistematizar todas las técnicas, métodos y procesos que deben permanecer en la promoción de una fase investigativa en beneficio del público".

**MySQL:** según el autor (23) "Sistema de gestión de bases de datos relacionales de carácter abierto con un estándar cliente-servidor. [RDBMS](https://es.wikipedia.org/wiki/Sistema_de_gesti%C3%B3n_de_bases_de_datos_relacionales) es un programa de computador o servicio utilizado para establecer y gestionar bases de datos".

**Norma Técnica:** Según el autor (35) "Es la enseñanza del saber la que se encarga de desarrollar, concretar y sistematizar todas las técnicas, métodos y procesos que deben permanecer en la promoción de una fase investigativa en beneficio del público".

**Optimizar:** Según el autor es (33) "Proceso que agilizan para determinar un funcionamiento rápido y productivo.

**Racionalización:** Según el autor (41) "Es un artefacto de barrera que consiste en documentar las acciones de tal forma que eviten la imprecación, implica

transfigurar en pseudorazonable algo que puede portear actitudes negativas ya sea para el auténtico cualquiera o para su prójimo".

**Transparencia:** Según el autor (29) "Se determina mediante la confianza y seguridad de un acto realizado por las personas".

**Trivial:** Según el autor (32) "mantiene su lado común y ordinal, que siempre depende su importancia y novedad.

# **CAPITULO III: METODOLOGÍA DE INVESTIGACIÓN**

#### <span id="page-31-1"></span><span id="page-31-0"></span>**3.1. Tipo de Investigación**

**Investigación Básica**: "Investigar conceptos de verdad o fenómenos ambientales, para contribuir a una comunidad que cada vez se descubre a sí misma y responde mejor a los desafíos de la caridad" (23).

#### <span id="page-31-2"></span>**3.2. Diseño del estudio de la Investigación**

**Cuasi Experimental:** "Es principalmente una herramienta para sopesar cuestiones donde no es posible tener un registro autorizado de situaciones, también se pretende que ocurra el máximo registro posible, incluso si se establecieron grupos para ser utilizados." (24).

#### <span id="page-31-3"></span>**3.3. Delimitación espacial y temporal**

**Delimitación espacial:** Consiste en indicar claramente el lugar donde se realizó la encuesta, a través de premisas de referencia como el nombre del lugar, el centro de la vivienda, la provincia, el departamento.

Lugar : Unidad de Gestión Educativa Local Tambopata (UGEL)

Provincia : Tambopata

Departamento: Madre de Dios

**Delimitación temporal:** Es el estado del intervalo de tiempo el que tiene en cuenta la correspondencia con los acontecimientos, no la continuidad del tiempo para el que se ha realizado el trabajo de investigación.

Delimitación temporal: 2019 al 2020

#### <span id="page-31-4"></span>**3.4. Población y muestra**

**Población:** formada por el total de docentes postulantes a contrato de docente en la Unidad de Gestión Educativa Local Tambopata-2020.

| <b>Nivel</b> | <b>Docentes</b> |
|--------------|-----------------|
| Inicial      | 250             |
| Primaria     | 336             |
| Secundaria   | 377             |
| total        | 963             |

<span id="page-32-0"></span>*Tabla 2. Población de docentes postulantes a plazas vacantes por modalidad.*

 *Fuente: base de datos postulantes UGEL-2020*

**Muestra**: la muestra fue determinada a través del muestreo aleatorio estratificado del total de la población de docentes postulantes a contrato en la Unidad de Gestión Educativa Local Tambopata-2020, igual a 214 docentes postulantes.

Para el cálculo del tamaño de se utilizó la siguiente ecuación para una población finita:

$$
n_o = \frac{N^* Z_{1-\alpha}^{2*} p^* q}{d^{2*}(N-1) + Z_{1-\alpha}^{2*} p^* q}
$$

Donde<sup>-</sup>

Tamaño de la población N = 963 Nivel de Confianza (1- $\alpha$ ) Z(1- $\alpha$ ) = 1.96 Probabilidad de éxito  $p = 0.50$ Probabilidad de no éxito  $q = 0.50$  $d = 0.05$ Error de precisión

$$
n_o = \frac{963 * 1.96^2 * 0.5 * 0.5}{0.05^2 * (963 - 1) + 1.96^2 * 0.5 * 0.5} = 274.8
$$

Como el factor de corrección  $fc = \frac{n_o}{n} = 0.285$ *N*  $fc = \frac{n_o}{N} = 0.285$  mayor al nivel de significancia

0.05, entonces aplicamos la formula 214 963  $1+\frac{(274.8-1)}{2}$  $\frac{274.8}{(274.8-1)} =$ *n* <sup>=</sup>

<span id="page-33-3"></span>n=214

| <b>Nivel</b> | <b>Docentes</b> |
|--------------|-----------------|
| Inicial      | 55              |
| Primaria     | 75              |
| Secundaria   | 84              |
| total        | 214             |

*Tabla 3.Muestra de docentes postulantes a plazas vacantes por modalidad.*

*Fuente: base de datos postulantes UGEL-2020*

#### <span id="page-33-0"></span>**3.5. Técnica e Instrumentos de recolección de datos**

#### <span id="page-33-1"></span>**3.5.1. Métodos y Técnicas**

La habilidad que se usará para la recaudación de datos será la encuesta, la cual se empleará en los docentes adjudicados de la Unidad de Gestión Educativa - TAMBOPATA. Para la habilidad de estudio de datos se usarán cuadros de frecuencia, diagramas, estadísticos.

**Método: Hipotético Deductivo:** "Consta de varias etapas básicas: materializar el fenómeno especulado, asumir una hipótesis para dilucidar dicho fenómeno, asumir consecuencias o proposiciones más fundamentales que la hipótesis misma, y verificar o comprobar la veracidad de los enunciados en ella concluidos." (27).

#### <span id="page-33-2"></span>**3.5.2. Instrumento**

"Son las fortunas que el científico logra aprovechar para afrontar dificultades, fenómenos y desembolsar la búsqueda de ellos: formularios en papel, dispositivos mecánicos y electrónicos que se utilizan para juntar datos o mensaje sobre una preocupación o de primera cualquiera." (29).

**Encuesta:** "Es un procedimiento normalizado de investigación que se almacena e investiga una orden de datos de una muestra de asuntos característica de una población o universo más extenso, del que se intenta estudiar, pronosticar y/o declarar una serie de diferencias" (28).

#### <span id="page-34-0"></span>**3.5.3. Procesamiento de Datos y Análisis estadístico**

Para efectos del tratamiento de los fundamentos se ha manipulado el software estadístico SPSS V.22 en español y Microsoft Excel. El estudio de antecedentes, involucró las siguientes técnicas estadísticas:

**Estadísticas Descriptivas:** "recoge, examina y determina un acumulado de fundamentos (convenio de la población, favores diarios de una compañía, clima mensual) con el objetivo de detallar las diferencias y conductas de este acumulado mediante medidas de extracto, tablas o gráficos" (30).

$$
\bar{x} = \frac{\sum_{i} x_i}{n}
$$
Para datos sin agrupar

$$
\bar{x} = \frac{\sum_{i} x_i}{n}
$$
  
Para datos agrupados

$$
s^{2} = \frac{\sum_{i} (x_{i} - \overline{x})^{2} n_{i}}{n}
$$
Varianza

#### **1. Prueba de Hipótesis.**

Las pruebas de hipótesis son planteadas frecuentemente de las diferencias de los datos obtenidos de dos muestras, en este caso de un antes y un después, lo cual determina si son distintas, para ello se utiliza la distribución normal, cuando (n>=32).

Las pruebas de hipótesis plantean del siguiente modo:

 $H_0$ :  $\mu_A = \mu_D$ <br>Promedio Prueba antes= Promedio Prueba después  $H_1$ :  $\mu_A \neq \mu_D$  Promedio Prueba antes= Promedio Prueba después

#### **2. Nivel de Significancia.**

El nivel representativo se toma dependiendo del nivel de confidencia, los niveles representativos más utilizados son:

 $\alpha$  = 0.05 de nivel de representativo (95 % de nivel de confidencia) En función a este valor (α = 0.05) se busca en la tabla estadística el valor de  $Zt = 1,96$ 

#### **3. Regla de decisión utilizando**

(Zc= Z calculada y Zt= Z tabulada o de tabla)

Si Zc > Zt Se rechaza la Ho (Hipótesis nula) y se Acepta la H1 (Hipótesis Alterna)
#### **4. Cálculo de Zc según la Formula**

Prueba estadística.

Se utilizará la distribución Zt con 0.05 de nivel de confianza

$$
Z_C = \frac{\left| \overline{X}_A - \overline{X}_D \right|}{\sqrt{\frac{S_A^2}{n_A} + \frac{S_D^2}{n_D}}}
$$

Exploración de Zt de tabla con  $\alpha$  = nivel de significancia si α=  $0.05$  ==> Zt =  $Z$ 0.05 = 1.96 (95% de nivel de confianza)

#### **5. Decisión**

Si Zc > Zt. entonces se impugnará H0.

#### **Conclusión.**

Se comprueba el valor Zc (Z calculado) es mayor que Z (t tabulada o de tabla) se impugna la Ho y se admite H1, esto representa que existe discrepancia demostrativa entre estas dos comprobaciones (Anteriormente y posteriormente), indicar que tuvo un resultado positivo, para un nivel de significancia de 0,05 o para un nivel de confidencia del 95%.

# **CAPITULO IV: RESULTADO Y DISCUSIÓN**

# **4.1. Procesamiento, análisis, interpretación y discusión de resultados.**

## **Escala de Interpretación de Instrumentos**

Es el estado del intervalo de tiempo el que tiene en cuenta la correspondencia con los acontecimientos, no la continuidad del tiempo para el que se ha realizado el trabajo de investigación.

Sistema Web.

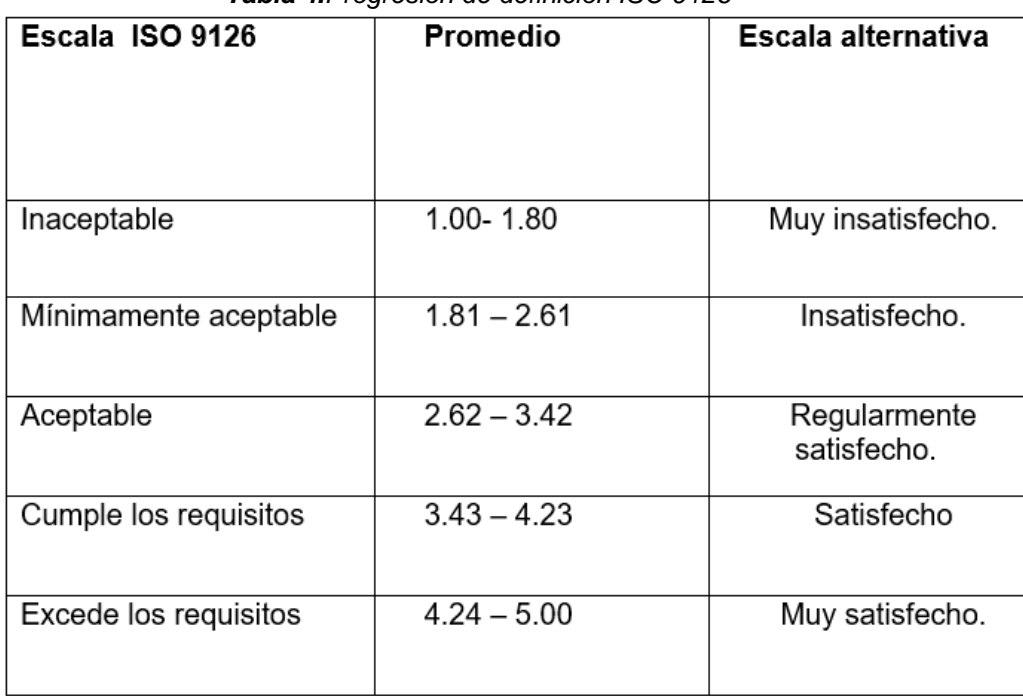

#### *Tabla 4.Progresión de definición ISO 9126*

*Fuente: Elaboración proporcionada*

## **4.1.1. Resultados descriptivos de la variable: Sistema web**

| <b>Indicadores</b> | <b>Media</b> | Escala ISO 9126 |
|--------------------|--------------|-----------------|
|                    |              |                 |
| Funcionalidad      | 3.972        | Satisfecho      |
| Fiabilidad         | 3.997        | Satisfecho      |
| Usabilidad         | 3.953        | Satisfecho      |
| Eficiencia         | 4.005        | Satisfecho      |
| Mantenibilidad     | 3.846        | Satisfecho      |
| Portabilidad       | 3.762        | Satisfecho      |
| Sistema web        | 3.910        | Satisfecho      |

*Tabla 5.Distribución de los indicadores de la dimensión calidad de la variable Sistema Web.*

*Fuente: Encuesta de elaboración propia.*

|                      | N   | Media |  |  |  |
|----------------------|-----|-------|--|--|--|
| Eficiencia           | 376 | 4,032 |  |  |  |
| Usabilidad           | 376 | 4,039 |  |  |  |
| Portabilidad         | 376 | 4,041 |  |  |  |
| Funcionalidad        | 376 | 4,038 |  |  |  |
| Calidad de software  | 376 | 4,035 |  |  |  |
| N válido (por lista) | 376 |       |  |  |  |

*Tabla 6.Estadísticos descriptivos*

Análisis e interpretación: en la tabla 5 y el gráfico 1, considere la variable sistema web, compromiso con la dimensión de calidad del software ISO 9126, donde apenas apareció el cliente del software, reveló lo siguiente sobre sus cifras; para el indicador funcional un valor de 3.972 indica que se cumplen los requisitos, para un indicador de confiabilidad un valor de 3.997 indica aceptable, mientras que la usabilidad es de 3.953, que está por encima de la

escala cumple con los requisitos, en validez ha logrado .005, en la escala cumple con los requisitos, en mantenibilidad se ha obtenido un valor de 3.8 6, en la escala cumple con los requisitos y para el indicador de portabilidad se obtuvo un valor de 3.762 que es en una escala representativa de los requisitos, que en total da un promedio de 3 910 para la variable Sistema Web, demostrando que cumple con los requisitos de calidad exigidos. Las deducciones también se pueden ver en el siguiente diagrama.

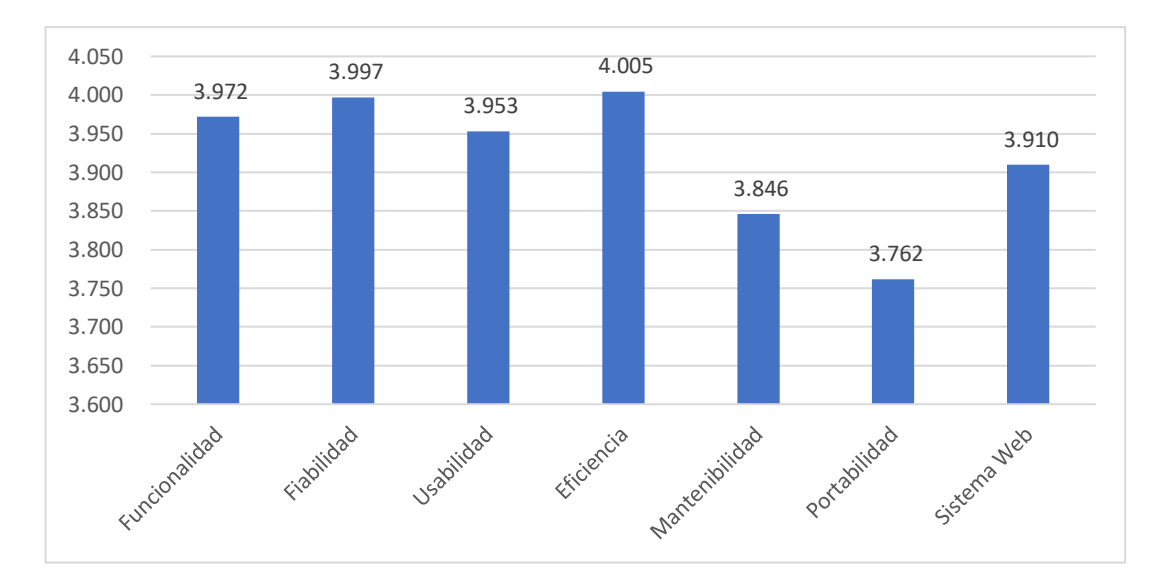

*Grafica 1. Distribución de los indicadores de variable Sistema web.*

# **4.1.2 Resultados descriptivos de la variable: Proceso de Adjudicación.**

| <b>VARIABLES</b>           | <b>ANTES (HRS)</b> | <b>DESPUES (HRS)</b> | DIFERENCIA(HRS) |
|----------------------------|--------------------|----------------------|-----------------|
| <b>CUADRO DE MERITO</b>    | 12.89              | 8.92                 | 3.97            |
| PLAZA VACANTE              | 10.41              | 6.79                 | 3.62            |
| <b>CONTRATO DE DOCENTE</b> | 5.93               | 4.41                 | 1.52            |
| PROCESO DE ADJUDICACIÓN    | 29.23              | 20.13                | 9.10            |

*Tabla 7.Distribución de variable PROCESO DE ADJUDICACIÓN.*

*Fuente: Encuesta de elaboración propia*

Estudios e interpretaciones: De acuerdo con la Tabla 7 y la Figura 2, al examinar la variable del proceso de atribución se obtienen los siguientes valores a partir de los matices del usuario; En cuanto a la dimensión lista de logros, se recibió una reducción de 3.97 horas antes y después del sistema web, una disminución de 3.62 horas para la dimensión Espacio entre anverso y reverso del sistema web y una disminución de 1.52 horas para la dimensión contrato docente entre antes y después del sistema web, en total se redujeron 9,10 horas para la variable proceso de asignación, lo que también redujo significativamente las horas trabajadas antes y después del sistema web. Deducciones similares se pueden estimar en el siguiente diagrama.

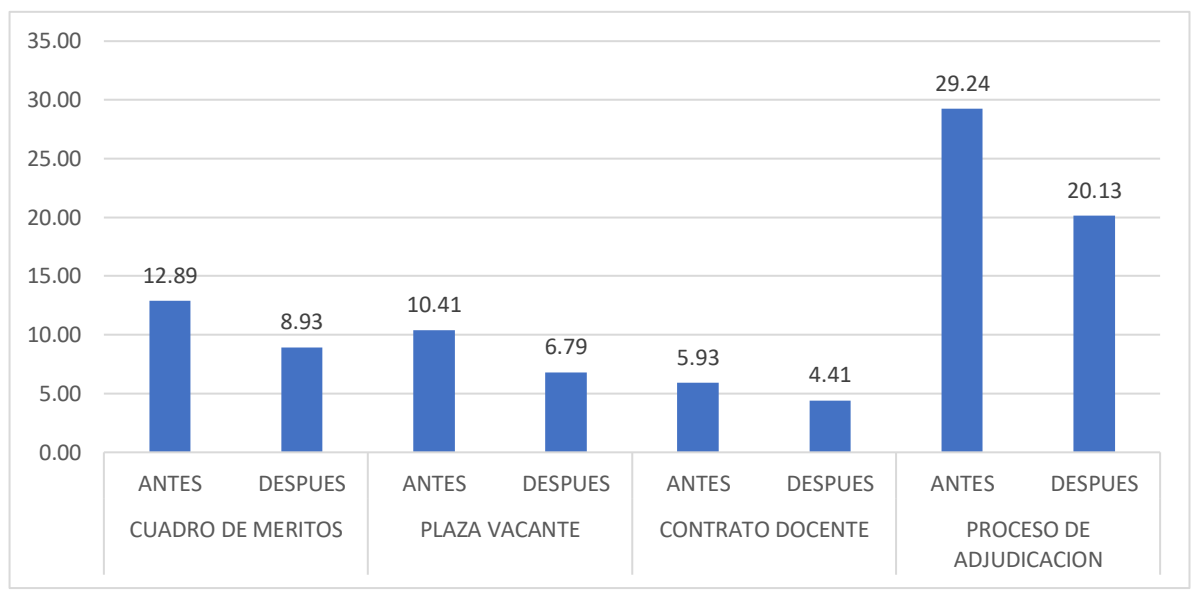

*Grafica 2. Calidad de servicio por dimensiones.*

## **4.2. Prueba e Hipótesis**

## **4.2.1. Prueba de Hipótesis General**

### **a) Prueba de Hipótesis General**

Las hipótesis son planteadas del siguiente modo:

 $H_{0}$ :  $\mu_{\scriptscriptstyle A}$  =  $\mu_{\scriptscriptstyle D}$  El desarrollo e implementación del sistema web, no mejorara el control de proceso de adjudicación docentes en la Unidad De Gestión Educativa Local Tambopata-2020

 $H_1$ :  $\mu_A \neq \mu_D$  El desarrollo e implementación del sistema web, mejorara el control de proceso de adjudicación docentes en la Unidad De Gestión Educativa Local Tambopata-2020.

### **b) Nivel de significancia.**

α = 0.05 (%)

### **c) Cálculo del estadístico de prueba**

*Tabla 8.Estadística de prueba de Wilcoxon*

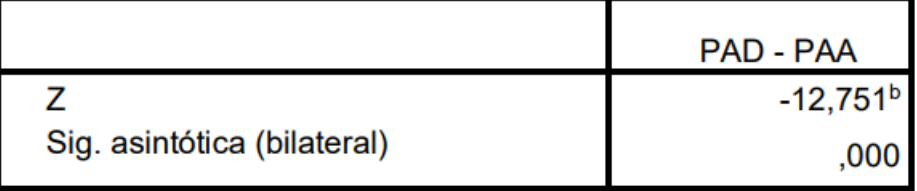

a. Prueba de Wilcoxon de los escalas con signo

b. Se basa en escalas positivas.

### **d) Decisión:**

Dado que p-valor =  $0.000 < 0.05$  n, se disputa Ho y se admite H1, lo que indica que existe una brecha de prueba entre estas dos mediciones (antes y después), lo que indica el desarrollo e implementación del sistema web, mejorando el control del proceso de adjudicación de docentes en la Unidad de Gestión Local Tambopata-2020, reduciendo significativamente el horario de 29:24 Hrs a 20:13 Hrs.

## **Discusión:**

Deducciones que almacenan concordancia con el autor (4) en su investigación "Desarrollo de un sistema informático para mejorar el proceso de adjudicación de docentes de la Unidad de Gestión Educativa Local (UGEL) Chulucanas" también obtiene reducción de los tiempos. Esto muestra que el tiempo promedio de registro de contribuyentes es más largo de lo que era antes de que se implementara el sistema, y con el uso de un sistema basado en computadora, el tiempo de registro de contribuyentes se ha reducido. (Aproximadamente 18.6 %), ya que la consulta se realiza completamente dentro del sistema. En el caso que se viene trabajando con la metodología SCRUM guarda relación al proyecto de nuestra investigación que concuerda en que nos facilita el desarrollo de la aplicación.

## **4.2.2 Prueba de Hipótesis Especifica 1**

## **a) Planteamiento de hipótesis**

 $H_0$ :  $\mu_A = \mu_D$ implementación del sistema web no optimizara significativamente el tiempo en el reporte del cuadro de mérito en la unidad de gestión educativa local Tambopata-2020

 $H_1$ :  $\mu_A \neq \mu_D$  La implementación del sistema web optimizara significativamente el tiempo en el reporte del cuadro de mérito en la unidad de gestión educativa local Tambopata-2020

## **b) Nivel de significancia.**

α = 0.05 (%)

## **c) Cálculo del estadístico de prueba**

**Tabla 9**.*Estadística de prueba de Wilcoxon*

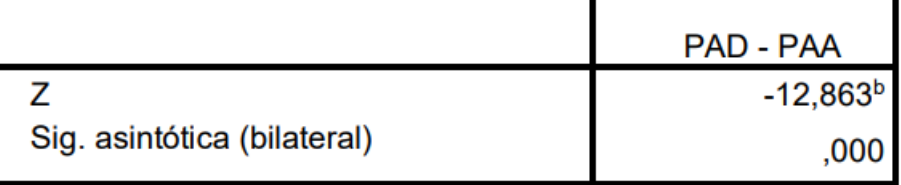

a. Prueba de Wilcoxon de los rangos con signo

b. Se basa en rangos positivos.

### **d) Decisión:**

Como el p valor =  $0.000 < 0.05$  n.s, se impugna el Ho y se admite H1, esto simboliza que existe discrepancia demostrativa entre estas dos medidas (antes y después), indicar la implementación del sistema web optimizara significativamente el tiempo en el reporte del cuadro de mérito en la unidad de gestión educativa local Tambopata-2020, reduciendo los considerablemente de 12.89 hrs a 8.925hrs,

## **Discusión:**

Resultados que guardan relación con el autor (4), Esto significa que el tiempo promedio para generar informes antes de implementar el sistema es mayor, y con el uso de sistemas informáticos, el tiempo para generar informes ha disminuido (aprox. 97.5%), de los informes escritos breves del sistema:

## **4.2.3. Prueba de Hipótesis especifica 2**

## **a) Planteamiento de hipótesis**

 $H_0: \mu_A = \mu_D$ La implementación del sistema web no optimizara significativamente el tiempo en el reporte de las plazas vacantes en la unidad de gestión educativa local Tambopata-2020

 $H_1$ :  $\mu_{\scriptscriptstyle A}\neq\mu_{\scriptscriptstyle D}$  La implementación del sistema web optimizara significativamente el tiempo en el reporte de las plazas vacantes en la unidad de gestión educativa local Tambopata-2020

### **b) Nivel de significancia.**

 $\alpha = 0.05$  (%)

### **c) Cálculo del estadístico de prueba**

**Tabla 10***.Estadística de prueba de Wilcoxon*

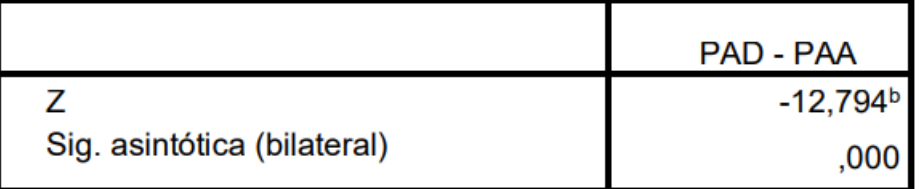

a. Prueba de Wilcoxon de los rangos con signo

b. Se basa en rangos positivos.

### **d) Decisión:**

Dado que p-valor =  $0,000 < 0,05$  n, Ho se disputa y se admite H1, lo que indica que existe una brecha de prueba entre estas dos mediciones (antes y después), lo que sugiere que la implementación del sistema web optimizará el tiempo de vacancia significativo informado en la unidad de Gestión Educativa Local Tambopata-2020, reduciendo significativamente el horario de 10.41 Hrs a 4.41 Hrs.

## **Discusión:**

Resultados que guardan relación con el autor (4) Esto significa menos o igual al número promedio de asientos asignados por día antes de que el sistema se ponga en uso, y con el uso de un sistema informático, el número promedio de asientos asignados por día aumentará (alrededor del 32,2%). porque la asignación de plazas se hace de forma sucinta en el sistema.

## **4.2.4. Prueba de Hipótesis Específica 3**

## **e) Planteamiento de hipótesis**

 $H_0$ : $\mu_A = \mu_D$  La implementación del sistema web no optimizara significativamente el tiempo en el contrato docente en la unidad de gestión educativa local Tambopata-2020.

 $H_1$ :  $\mu_A \neq \mu_D$  La implementación del sistema web optimizara significativamente el tiempo en el contrato docente en la unidad de gestión educativa local Tambopata-2020.

## **f) Nivel de significancia.**

 $\alpha = 0.05$  (%)

## **g) Cálculo del estadístico de prueba**

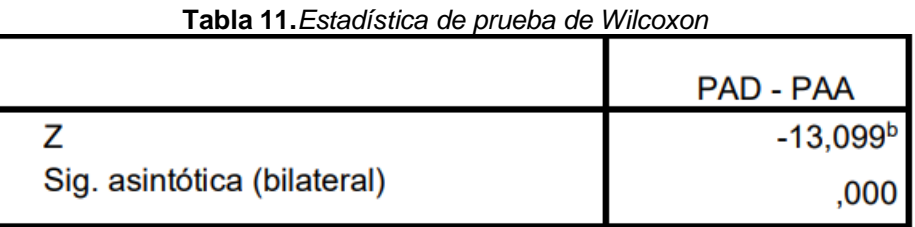

a. Prueba de Wilcoxon de los rangos con signo

b. Se basa en rangos positivos.

#### **h) Decisión:**

como valor  $p = 0.000 < 0.05$  ns, se disputa Ho y se admite H1, lo que indica que existe una brecha de prueba entre estas dos mediciones (antes y después), lo que sugiere que la implementación del sistema web optimizará tiempos significativos en el contrato docente en la Unidad de Gestión Educativa local de Tambopata. -2020, significativamente reducido de 5.93 hrs a 4.41 hrs.

## **Discusión:**

Esto significa que el tiempo promedio de levantamiento de sitios asignados antes de implementar el sistema es mayor, y con el uso de sistemas informáticos se ha reducido el tiempo de levantamiento de sitios asignados (aproximadamente 89.2%), ya que el levantamiento de los lugares asignados se realiza con precisión en el sistema.

## **4.3. Análisis del software**

#### **4.3.1. Ámbito del Problema**

El Sistema de adjudicación

#### **4.3.2. Especificación de los requerimientos del Sistema**

# **4.3.3. Identificación y descripción de historias de usuarios y módulos del Sistema**

### **Elaboración de Diagramas de Caso de uso.**

Los casos de uso son utilizados sin afectar la metodología de desarrollo de sistema. "Un modelo de casos representa qué hace un sistema sin detallar como lo hace; es decir es un modelo racional del sistema. El modelo de caso de uso muestra al sistema desde la apariencia de un usuario fuera del mismo" [25]*.* Los casos de uso brindan un medio de información efectivo entre el equipo de desarrollo y negocio. Están compuestos por símbolo de actor, casos de uso y líneas conectoras. A continuación, se muestran los casos de uso de la aplicación.

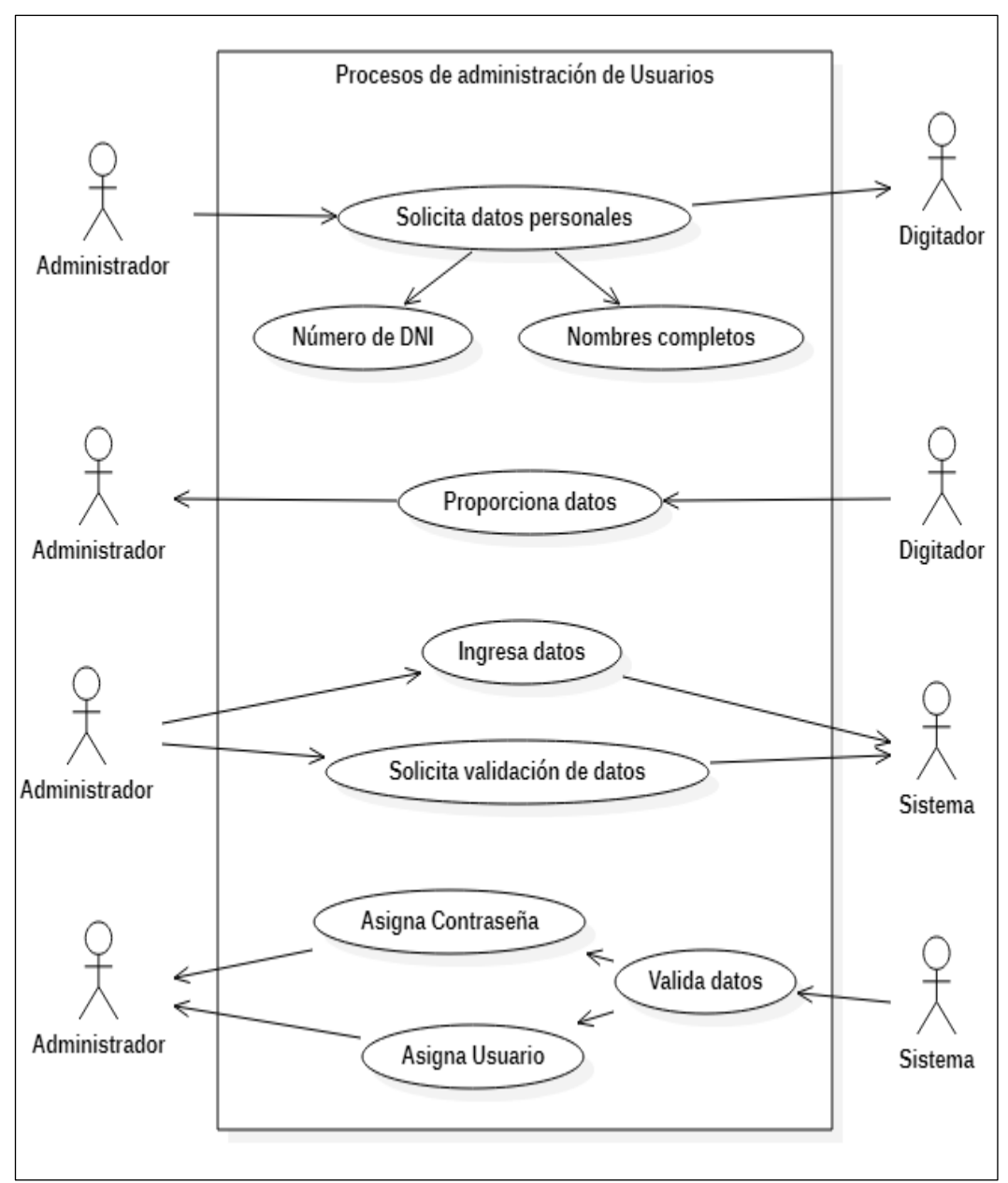

*Grafica 3.Diagrama de caso de uso – Procesos de administración de usuarios.*

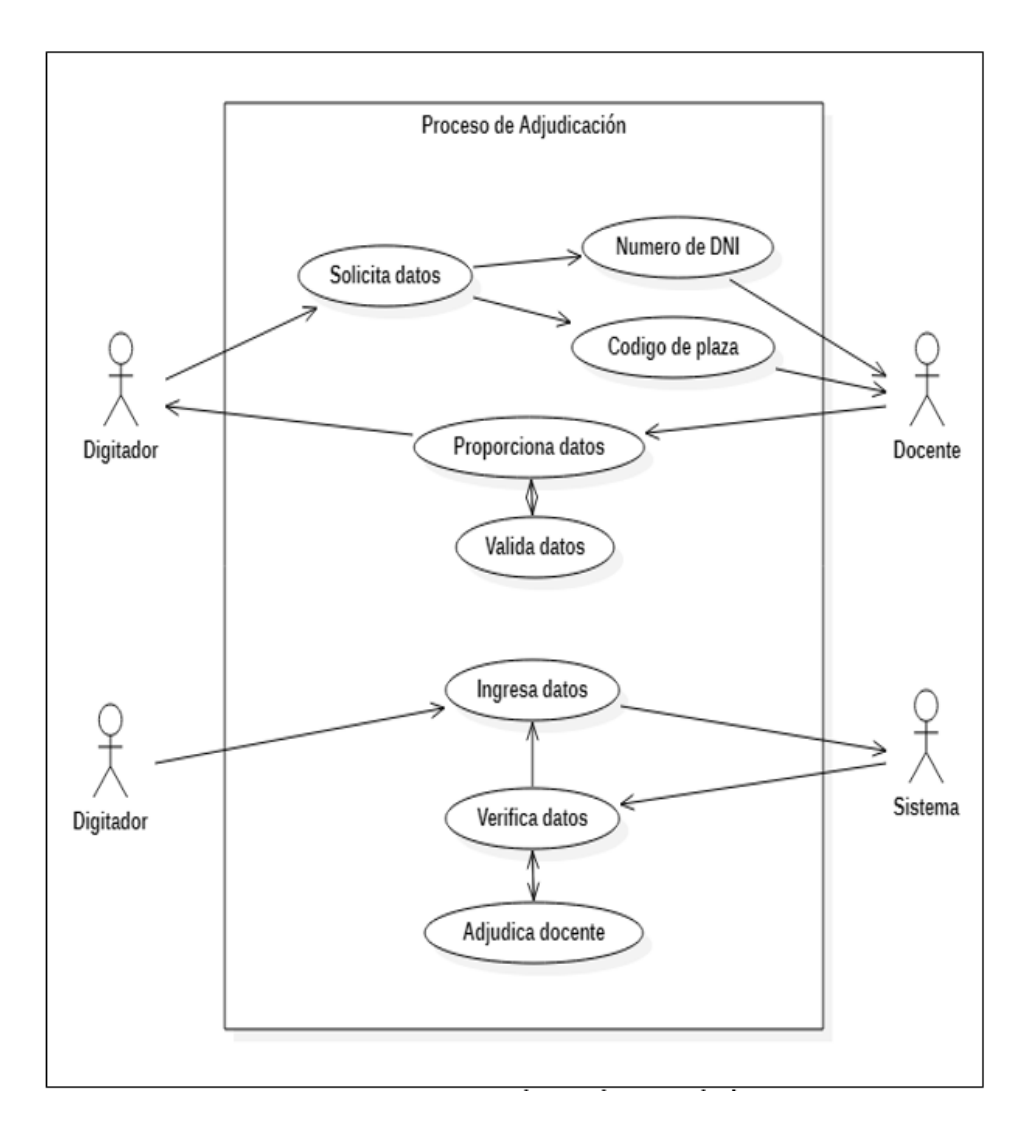

 *Grafica 4. Diagrama de caso de uso –Proceso de Adjudicación.*

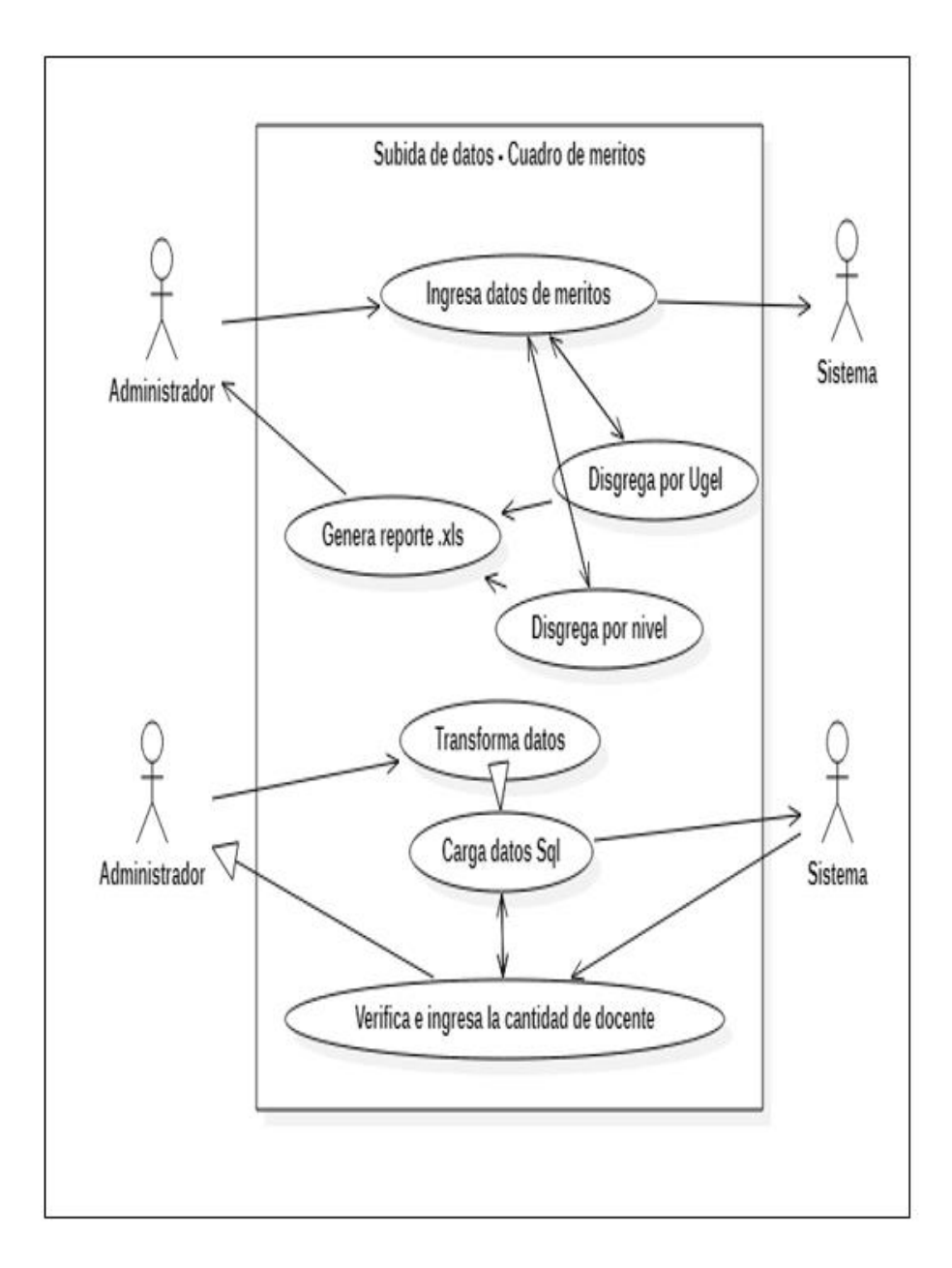

*Grafica 5. Diagrama de caso de uso subida de datos – Cuadro de Méritos.*

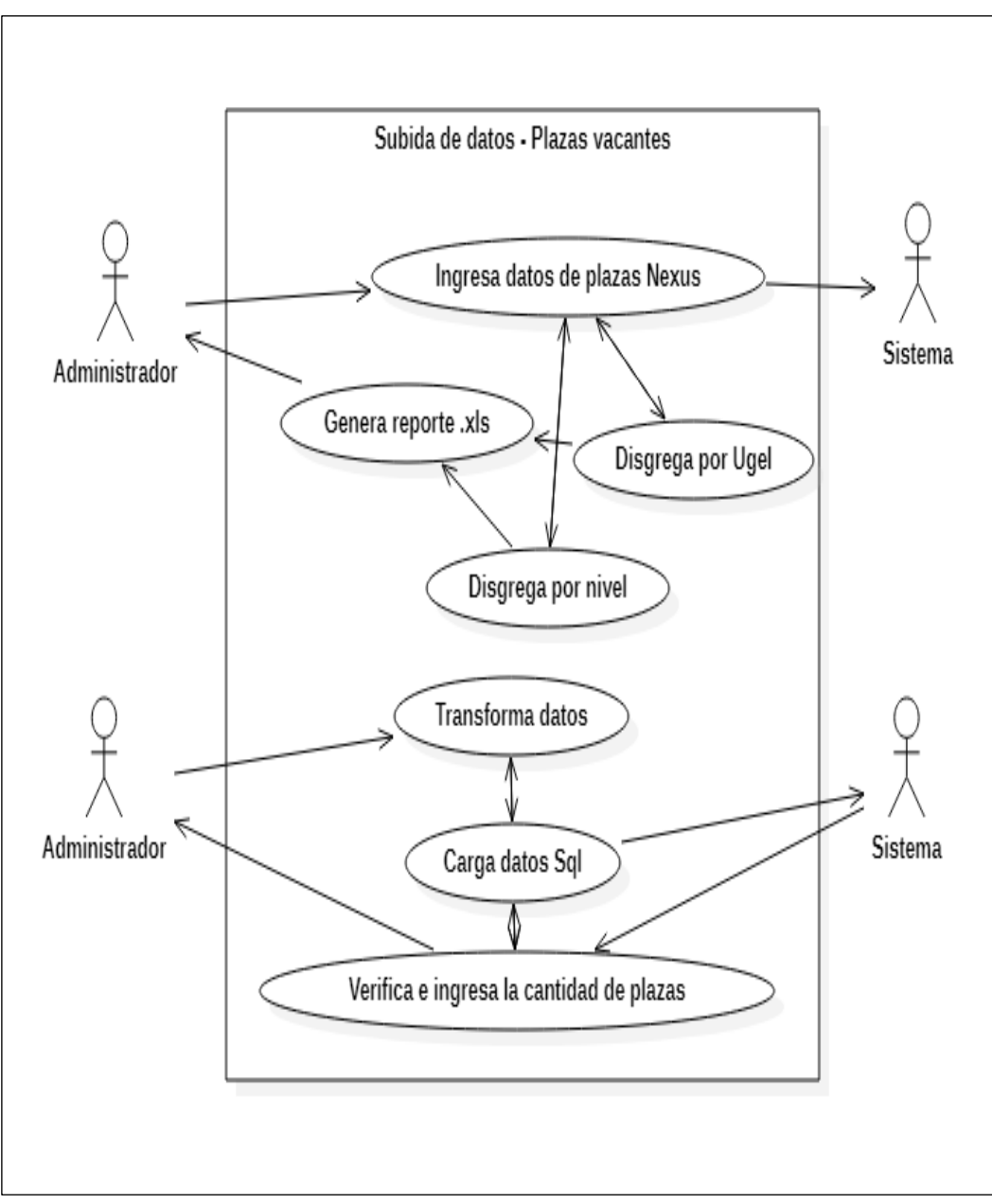

**Grafica 6.***Diagrama de caso de uso subida de datos – Plazas vacantes.*

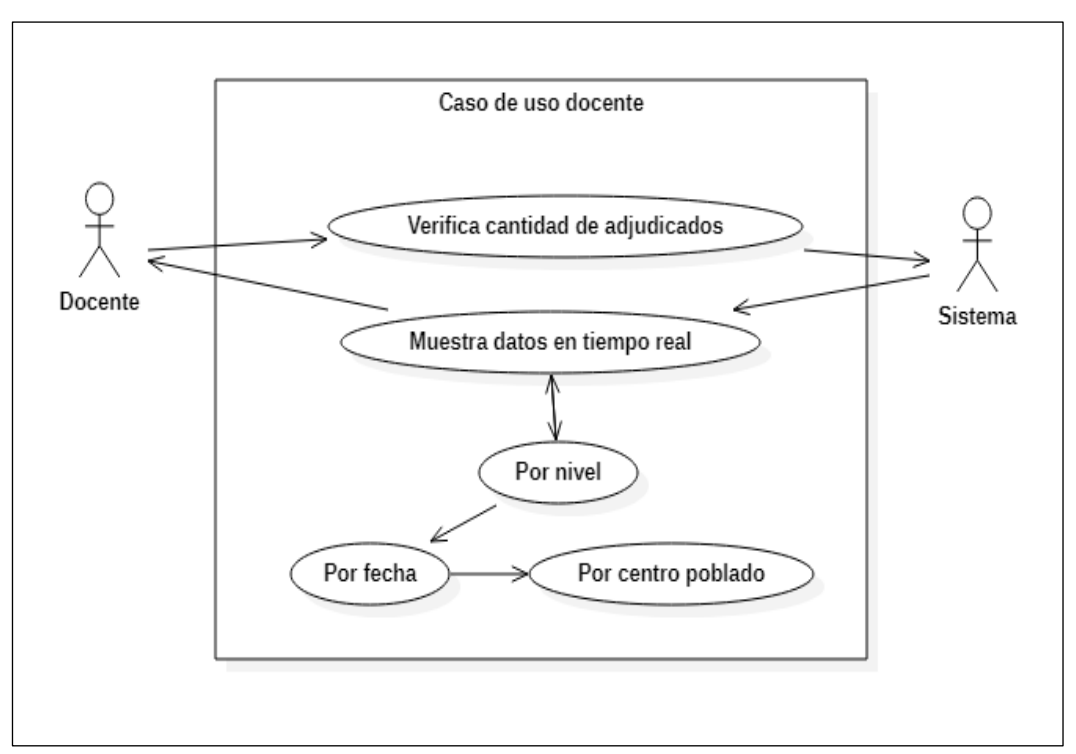

**Grafica 7.** *Diagrama de caso de uso – Docentes*

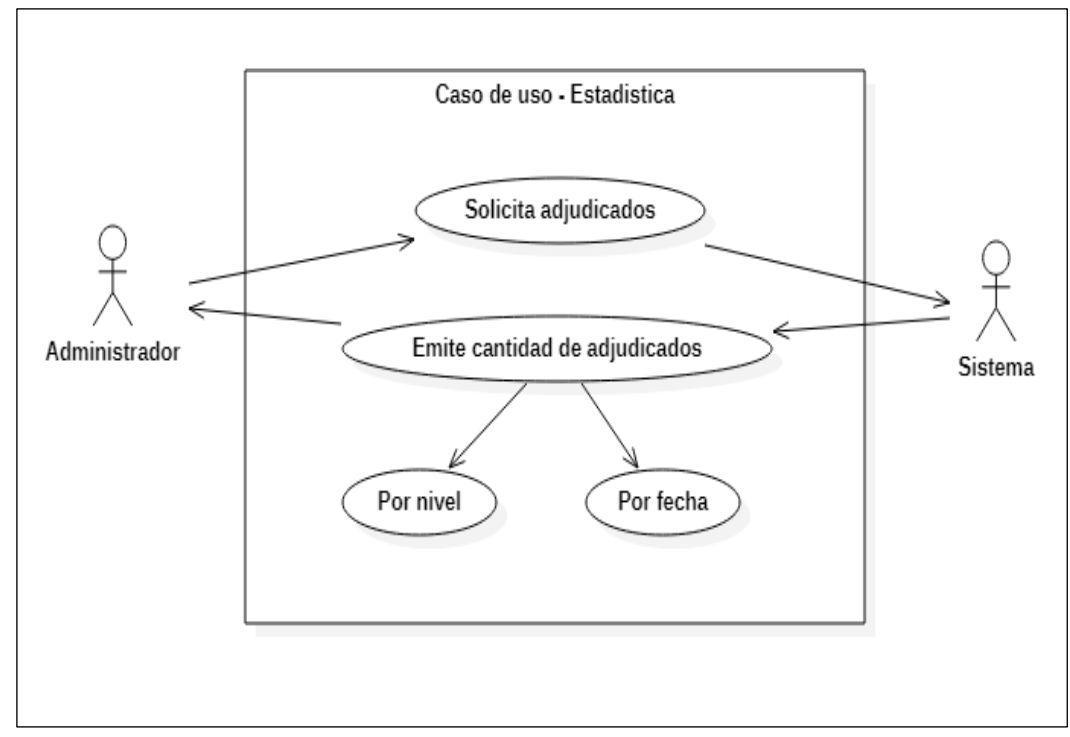

**Grafica 8.** *Diagrama de caso de uso – Estadística.*

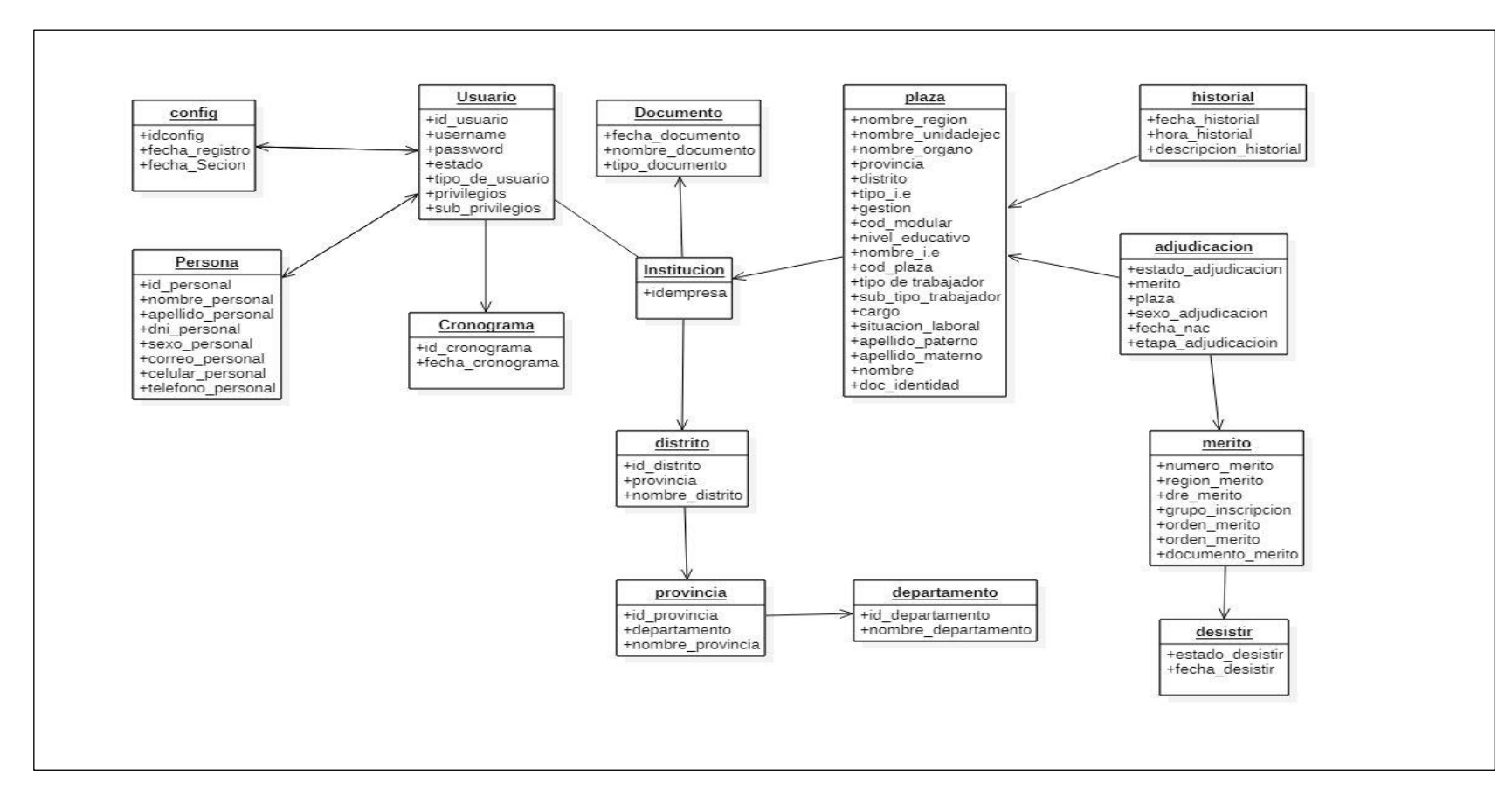

### **Elaboración de Diagrama de Clases**

**Grafica 9.** *Diagrama de Clases*

## **Elaboración de Diagrama de Secuencia**

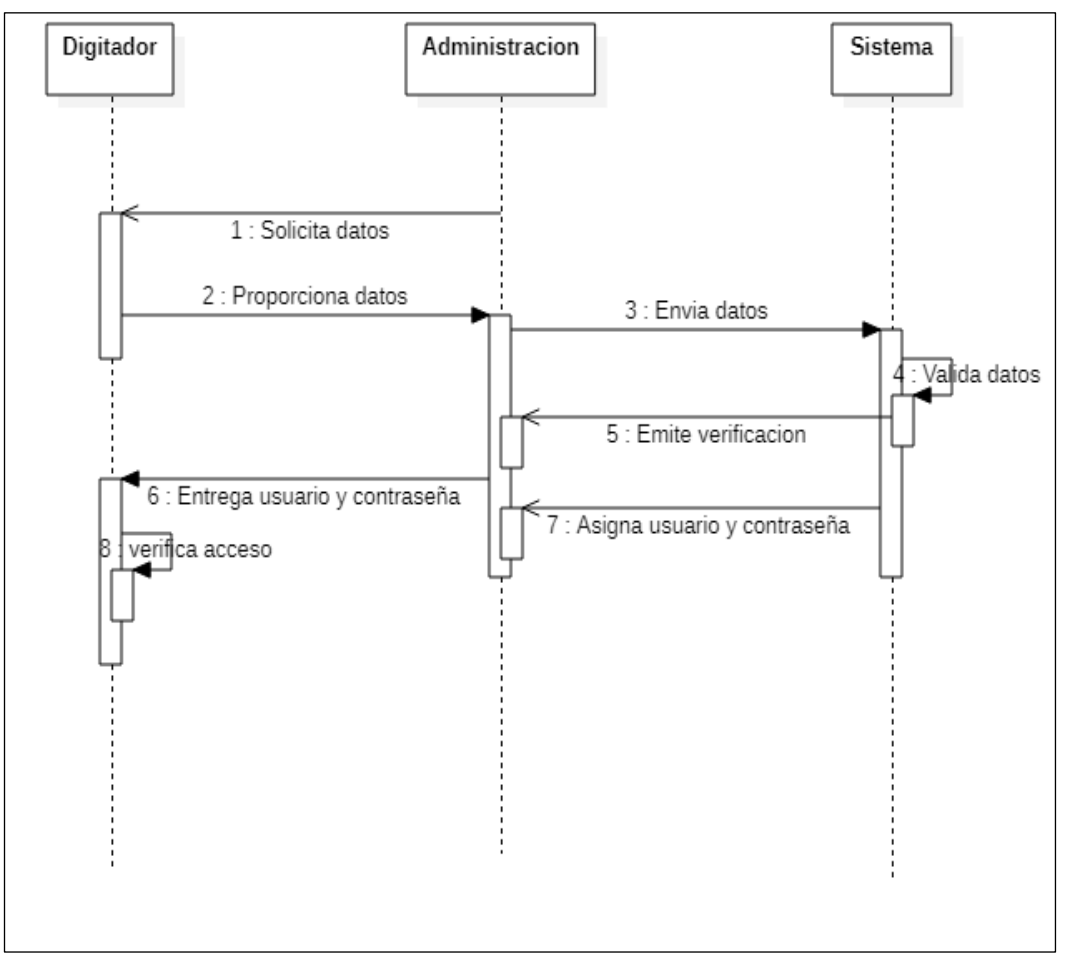

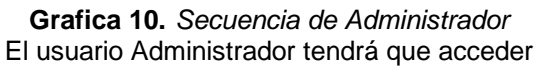

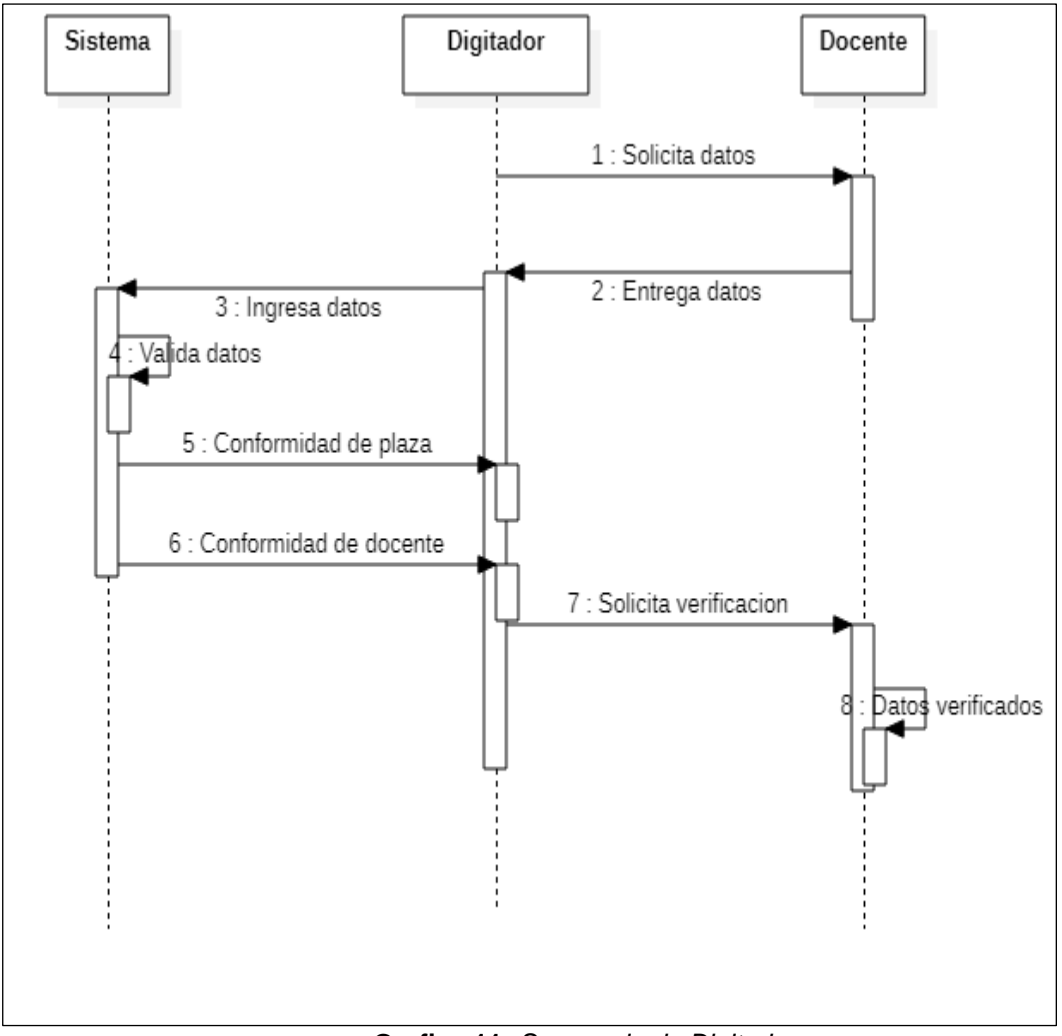

**Grafica 11.** *Secuencia de Digitador* El usuario Digitador tendrá que acceder

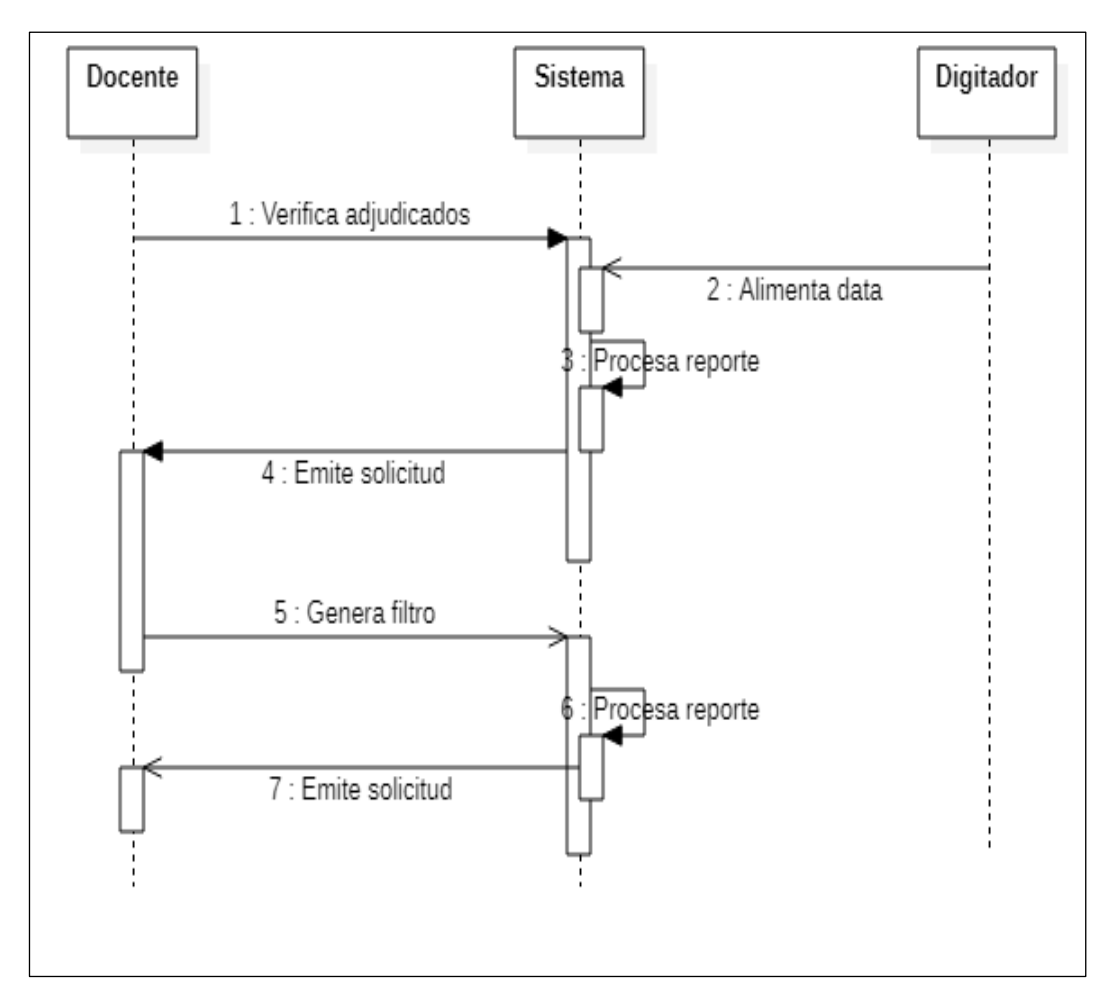

**Grafica 12.** *Secuencia de Docente* El usuario Docente tendrá que acceder

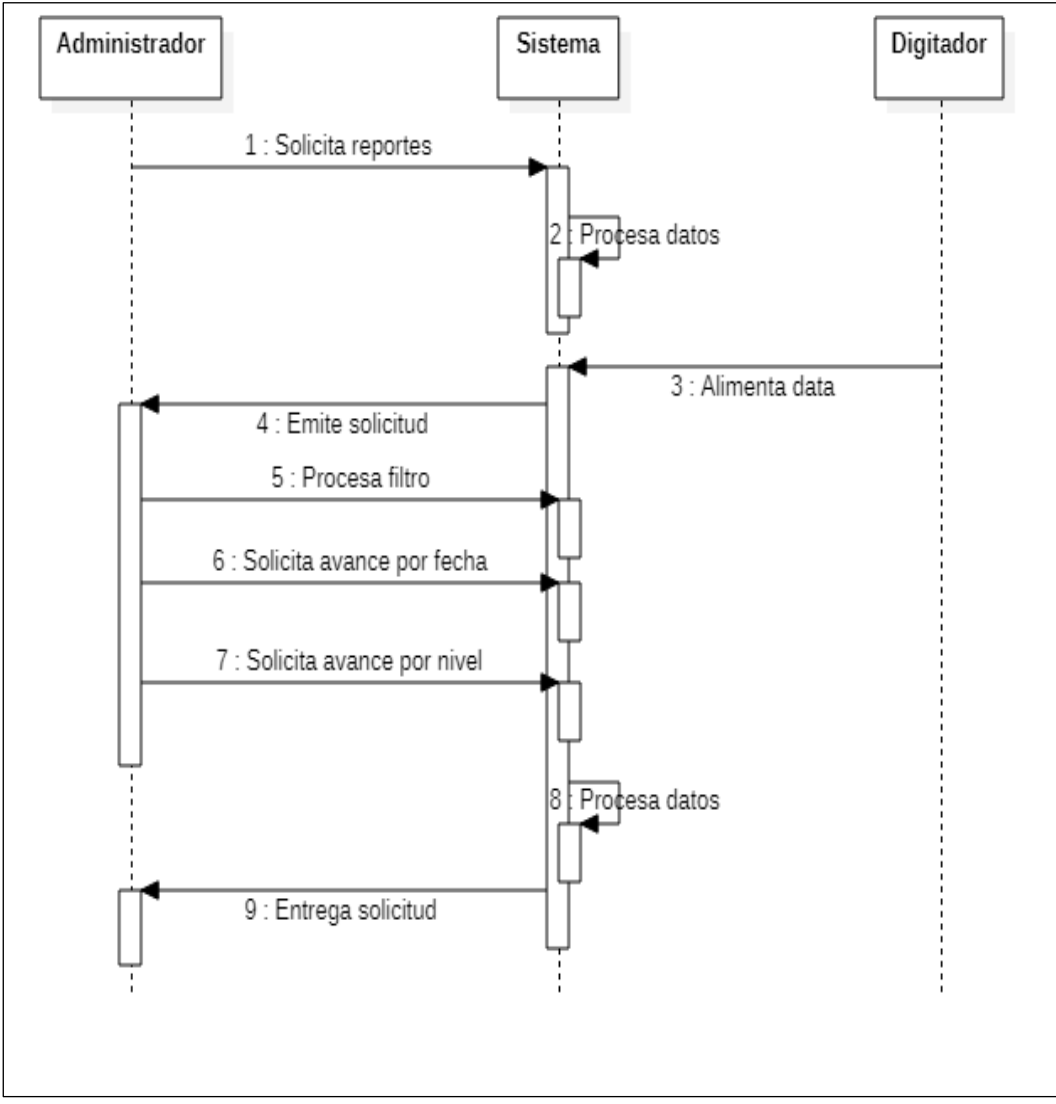

**Grafica 13.** *Secuencia de Estadística* El usuario Administrador tendrá que acceder

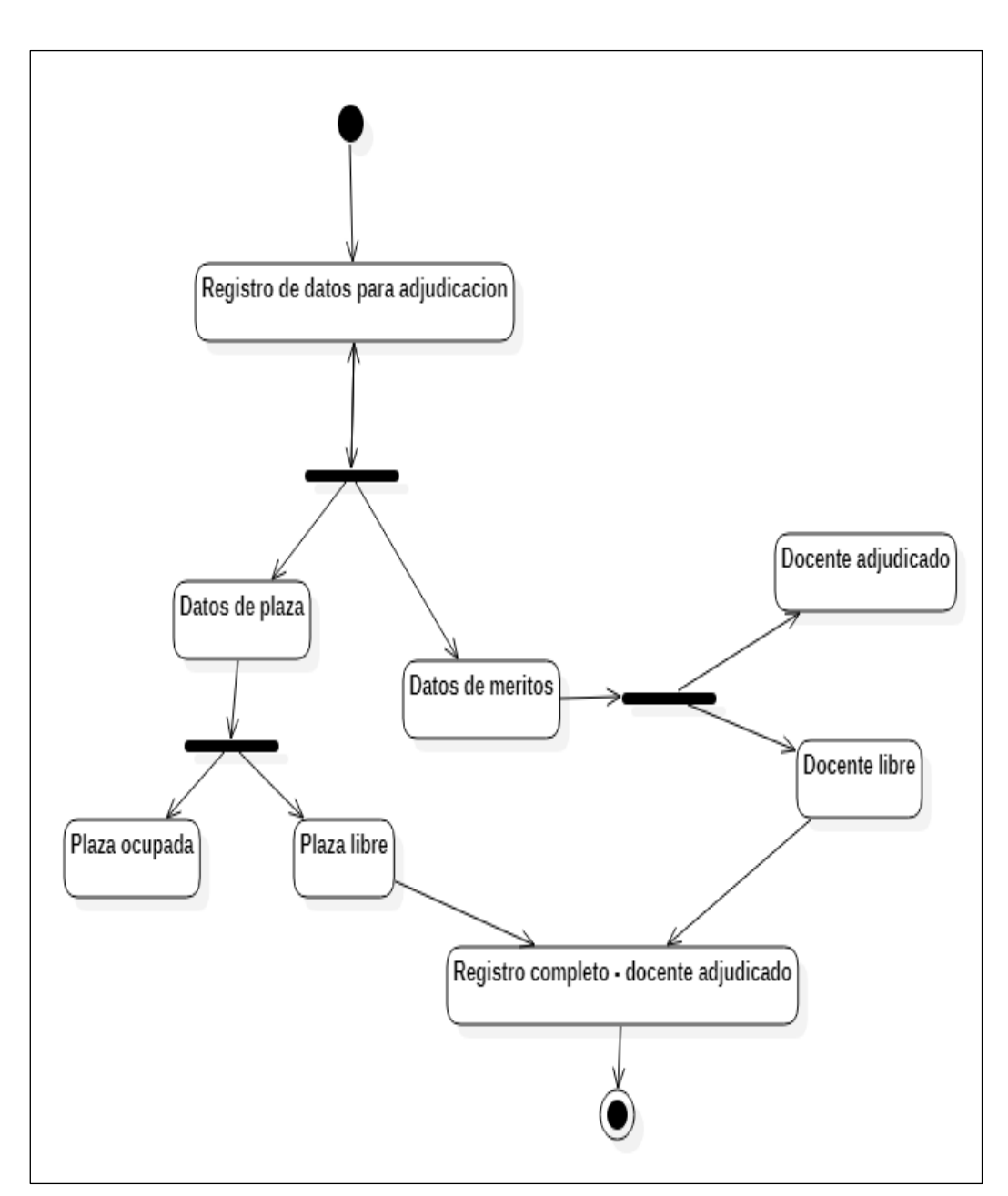

## **Elaboración de Diagramas de Estados**

**Grafica 14.** *Diagrama de Estado Adjudicación 1.*

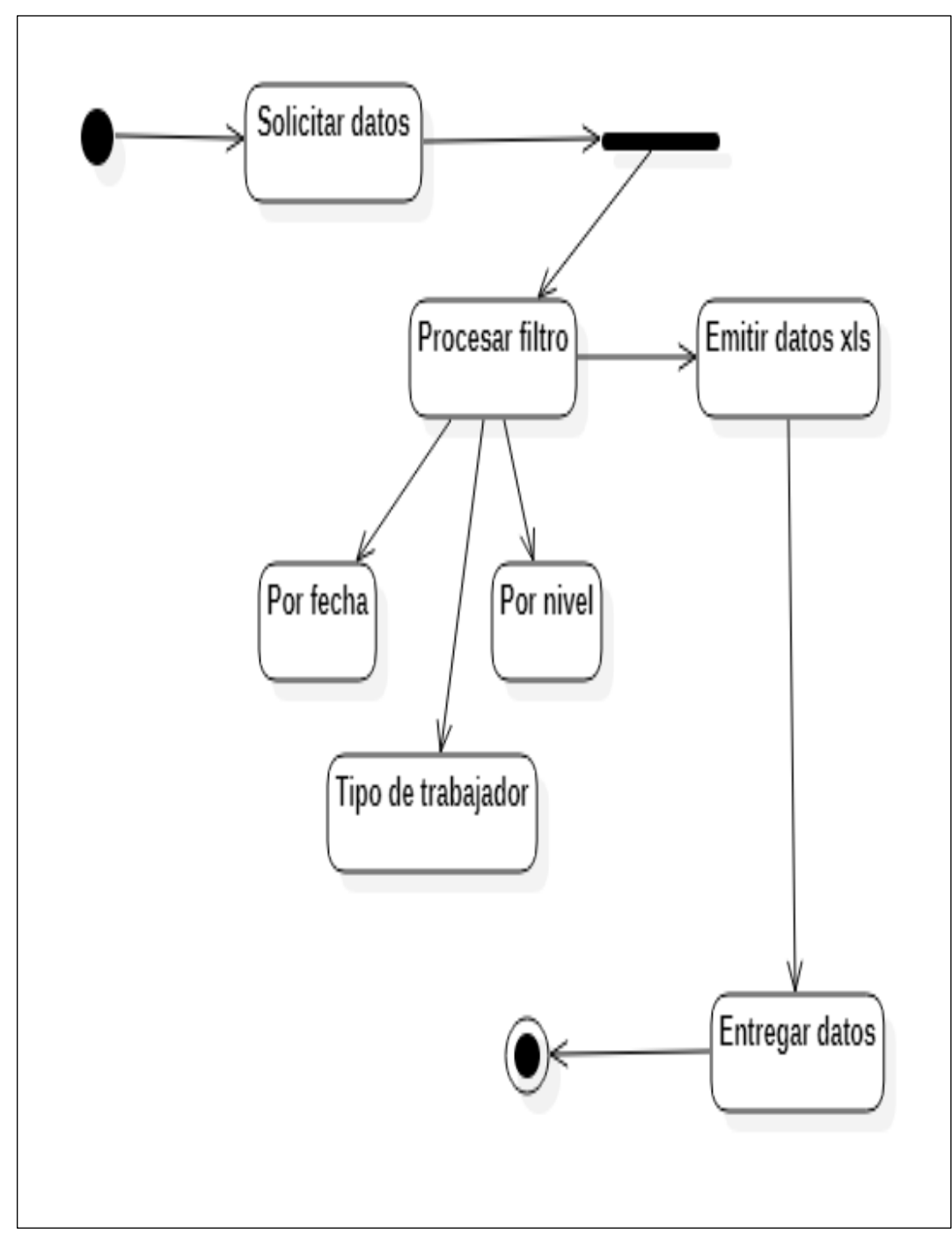

**Grafica 15.** *Diagrama de Estado 2.*

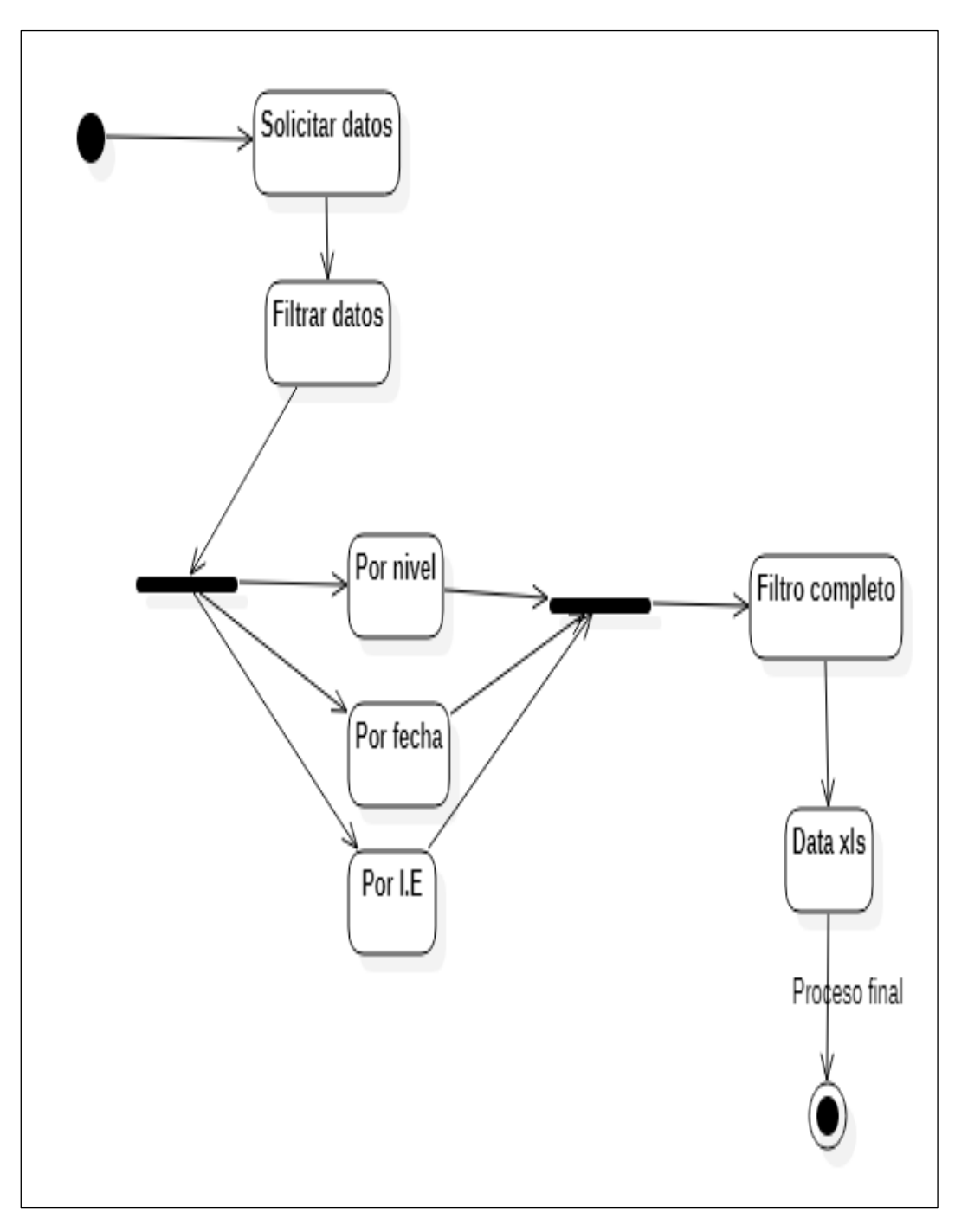

**Grafica 16.** *Diagrama de Estado Adjudicación 3.*

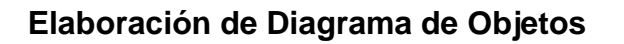

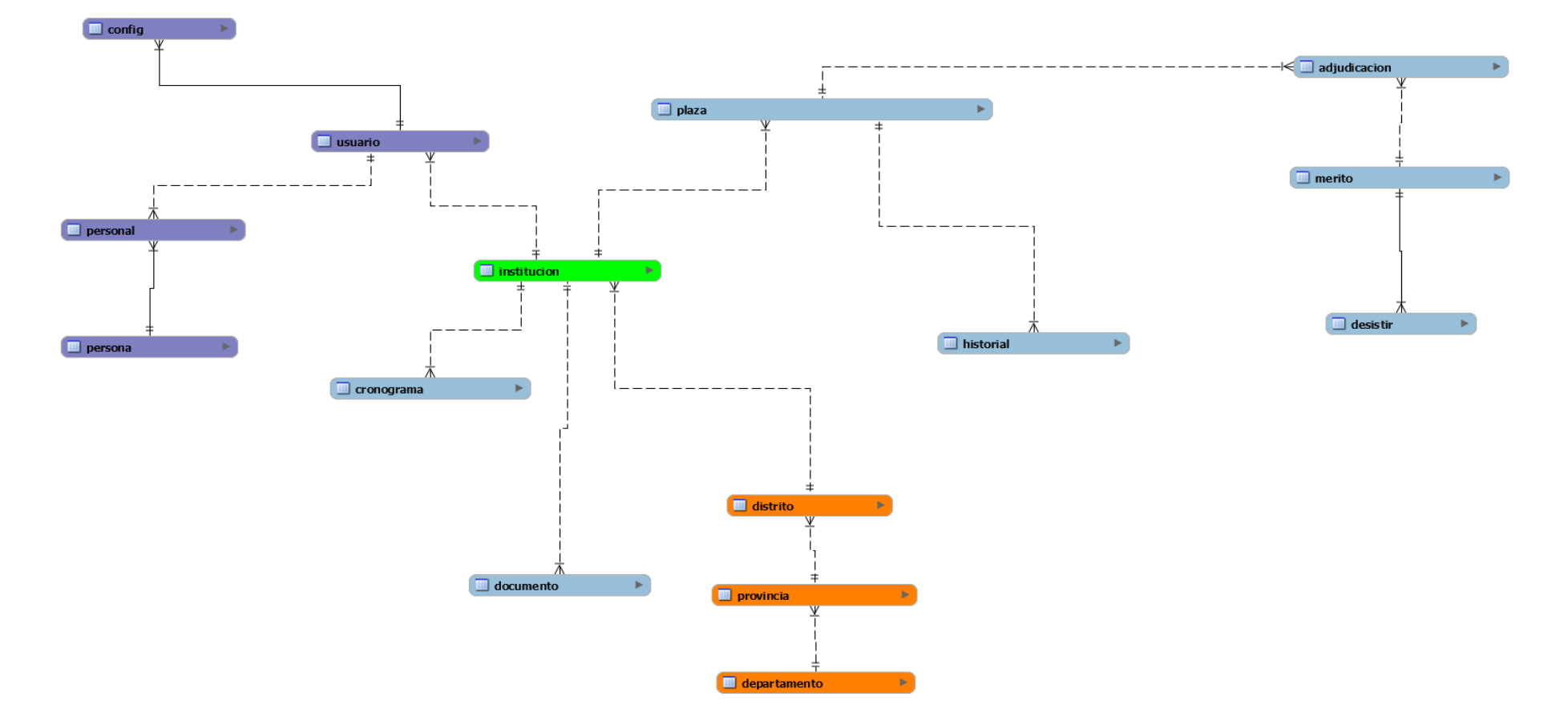

**Grafica 17.** *Diagrama de Objetos.*

#### **Elaboración de Diagramas Entidad Relación - Base de datos**

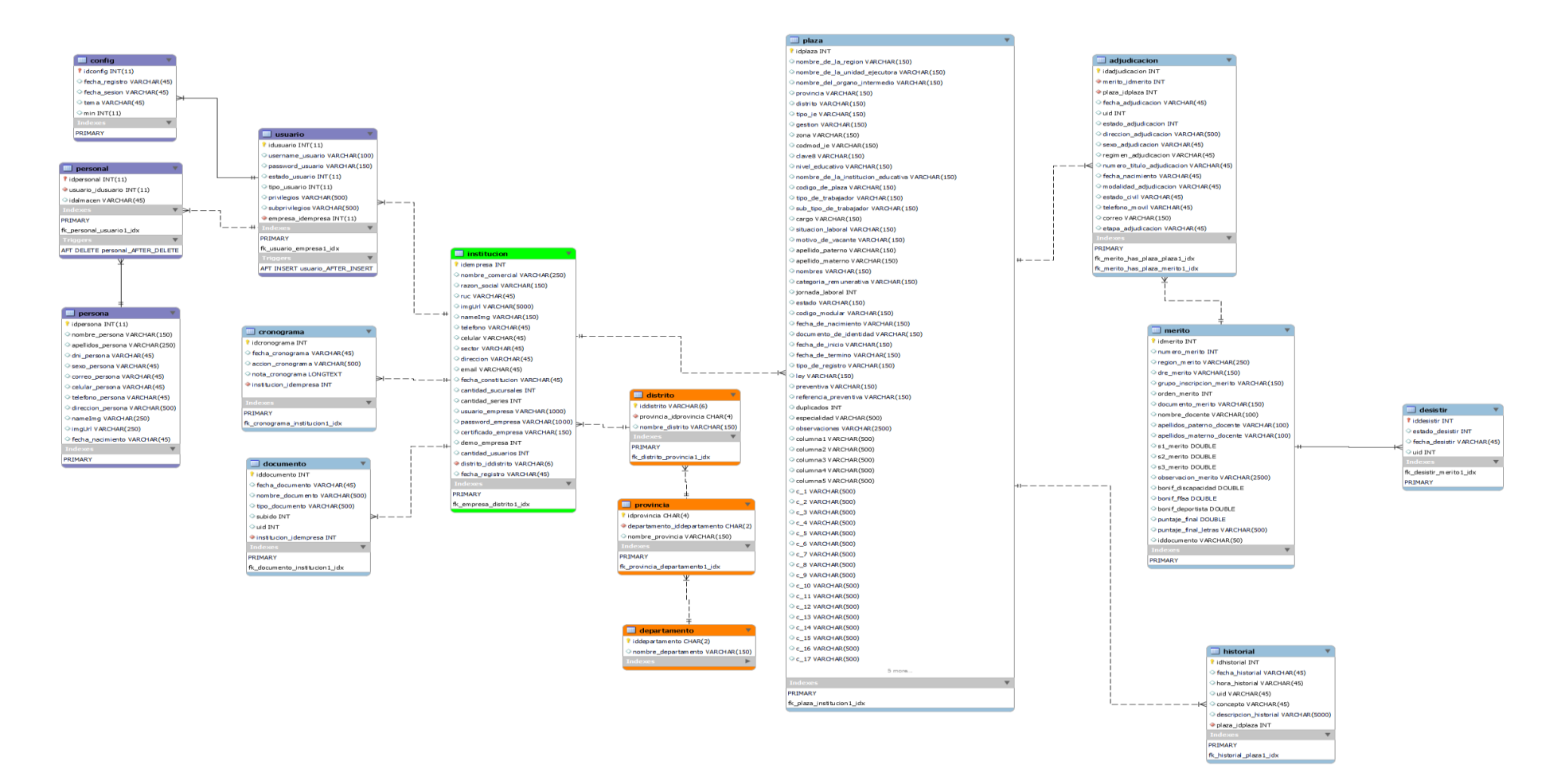

**Grafica 18.** *Diagrama de entidad relación-Base de Datos.*

## **Estado Descriptivo de la Base de Datos Sistema de Adjudicación Docente**

## **Base de Datos Adjudicación – Tabla Persona**

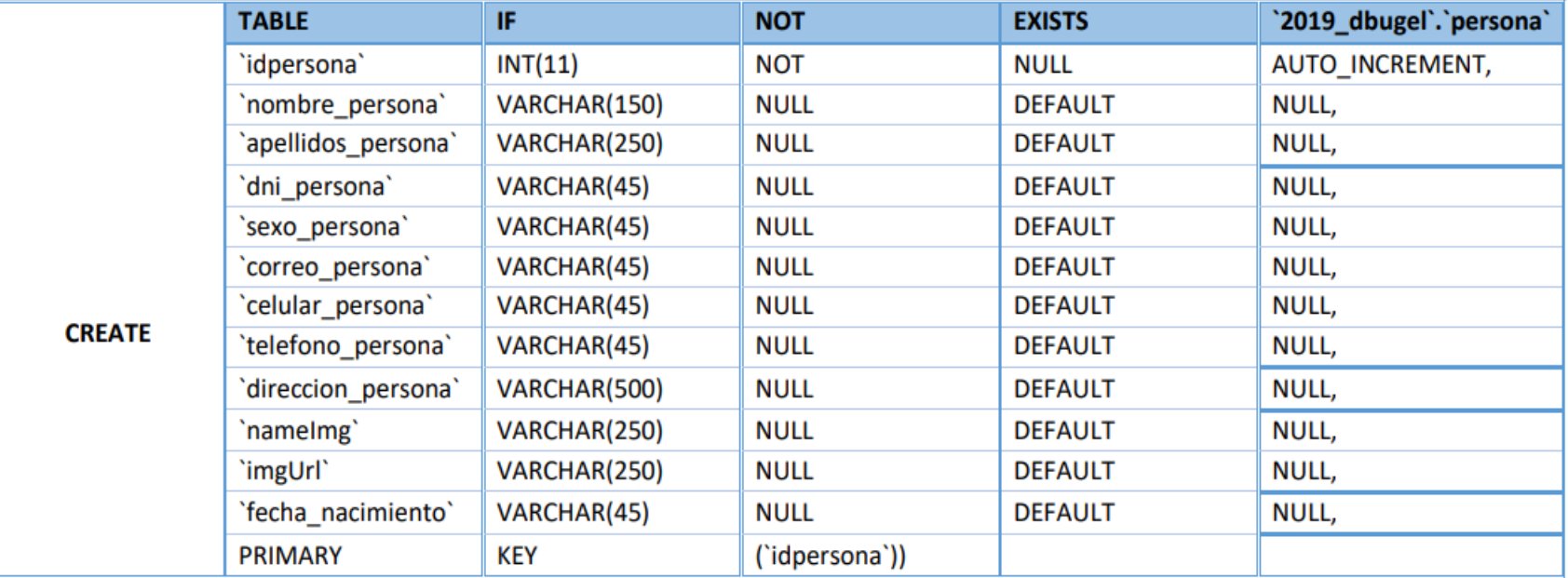

*Tabla 12.Base de Datos Adjudicación- Tabla Persona*

# **Base de Datos Adjudicación – Tabla Departamento**

#### **Tabla 13.** *Base de Datos Adjudicación - Tabla Departamento.*

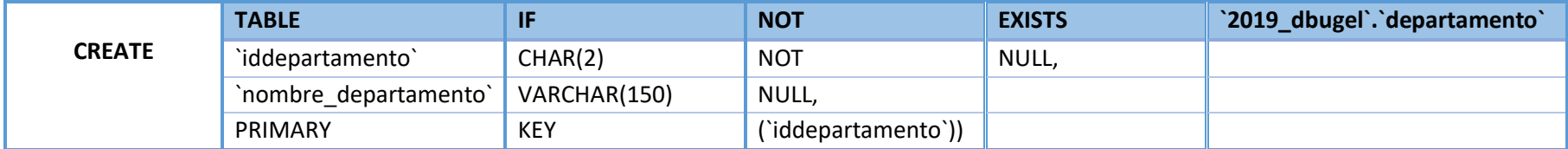

## **Base de Datos Adjudicación – Tabla Provincia**

#### **Tabla 14.** *Base de Datos Adjudicación - Tabla Provincia.*

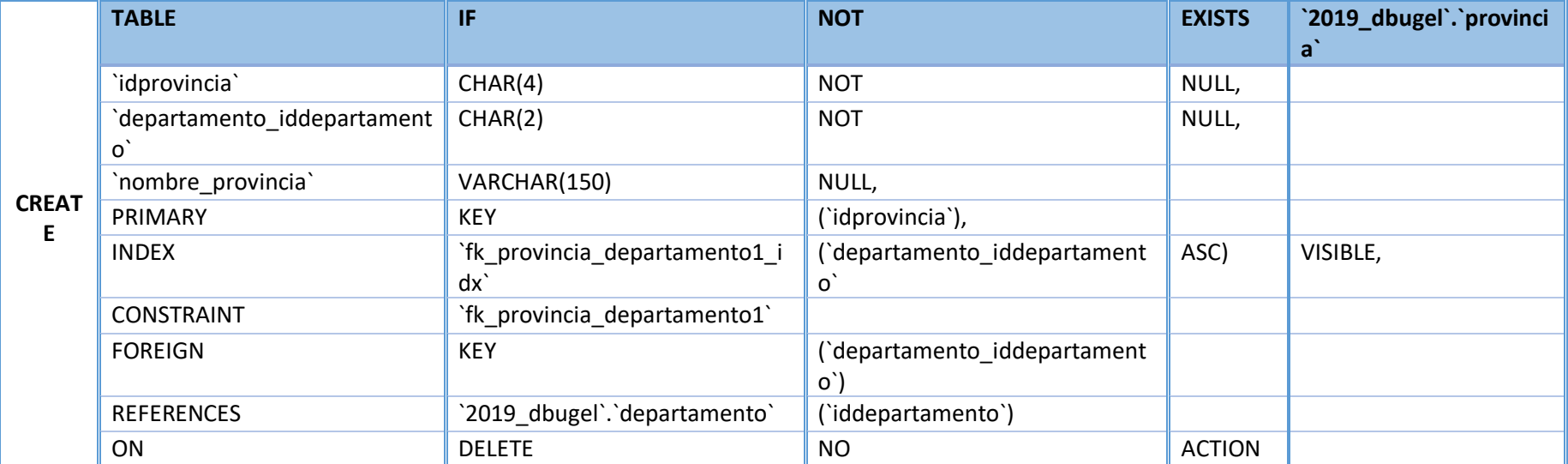

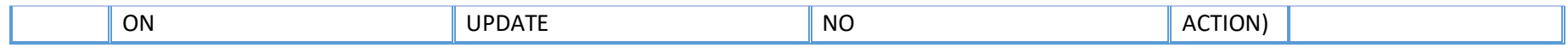

# **Base de Datos Adjudicación – Tabla Distrito**

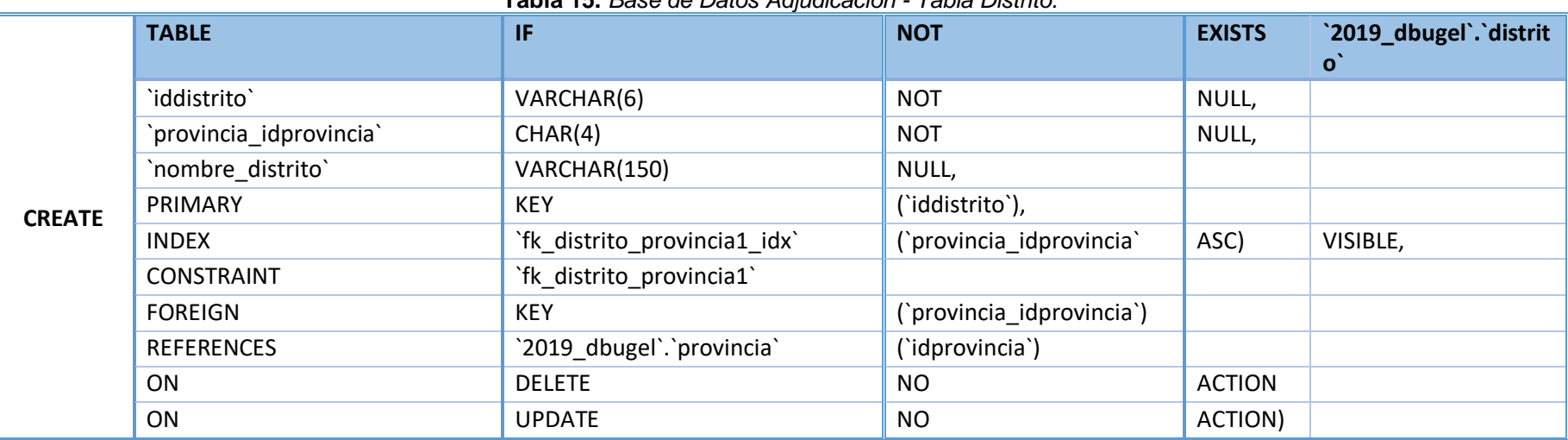

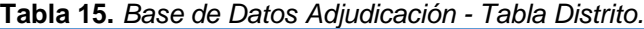

# **Base de Datos Adjudicación – Tabla Institución**

#### **Tabla 16.** *Base de Datos Adjudicación - Tabla Institución.*

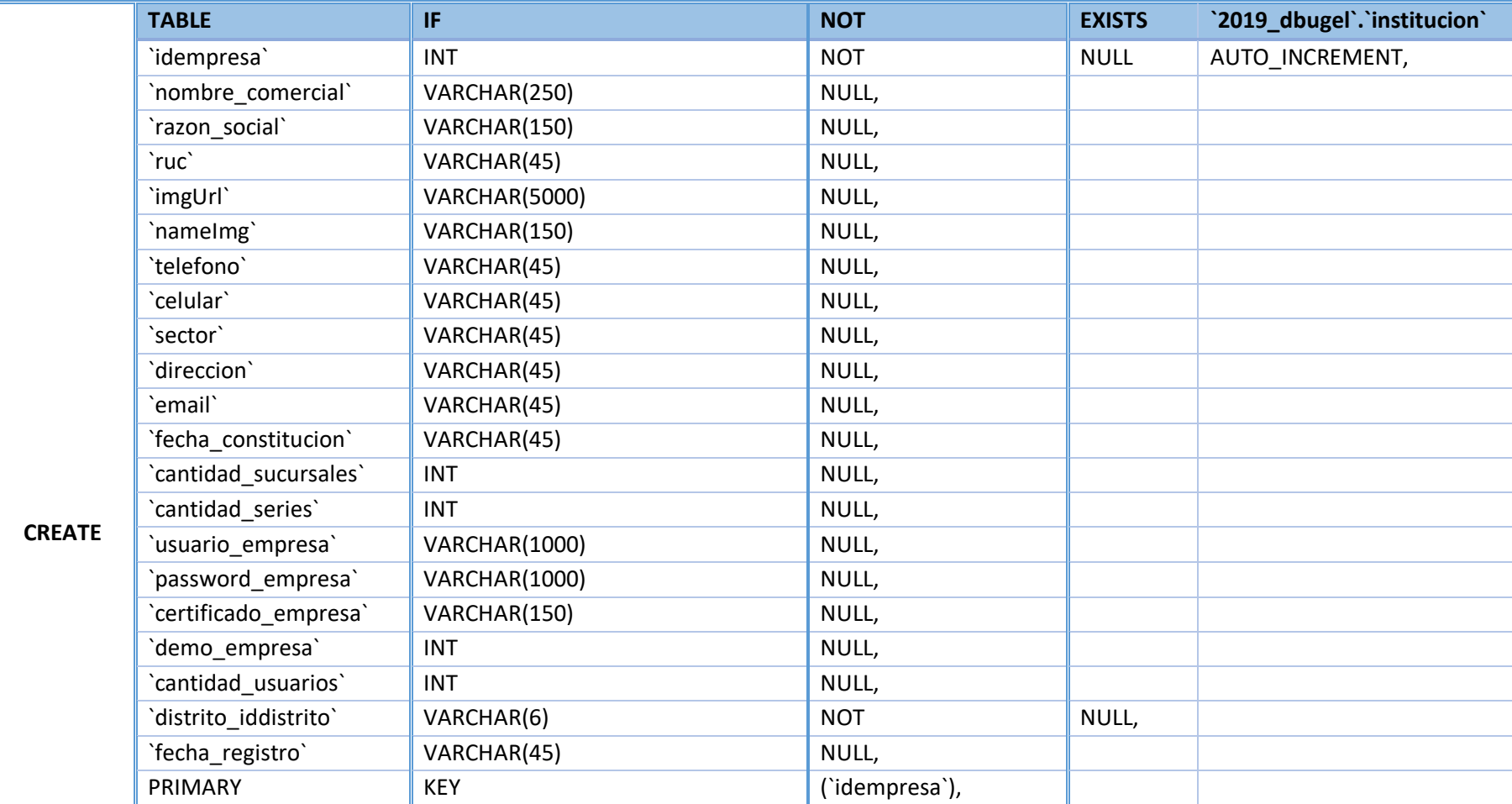

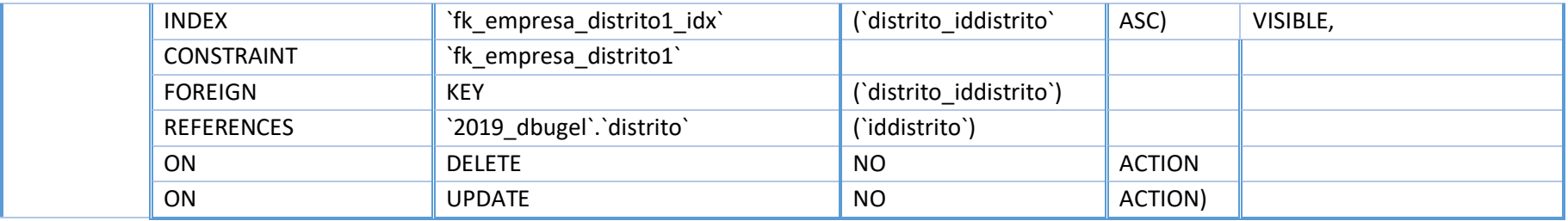

# **Base de Datos Adjudicación – Tabla Usuario**

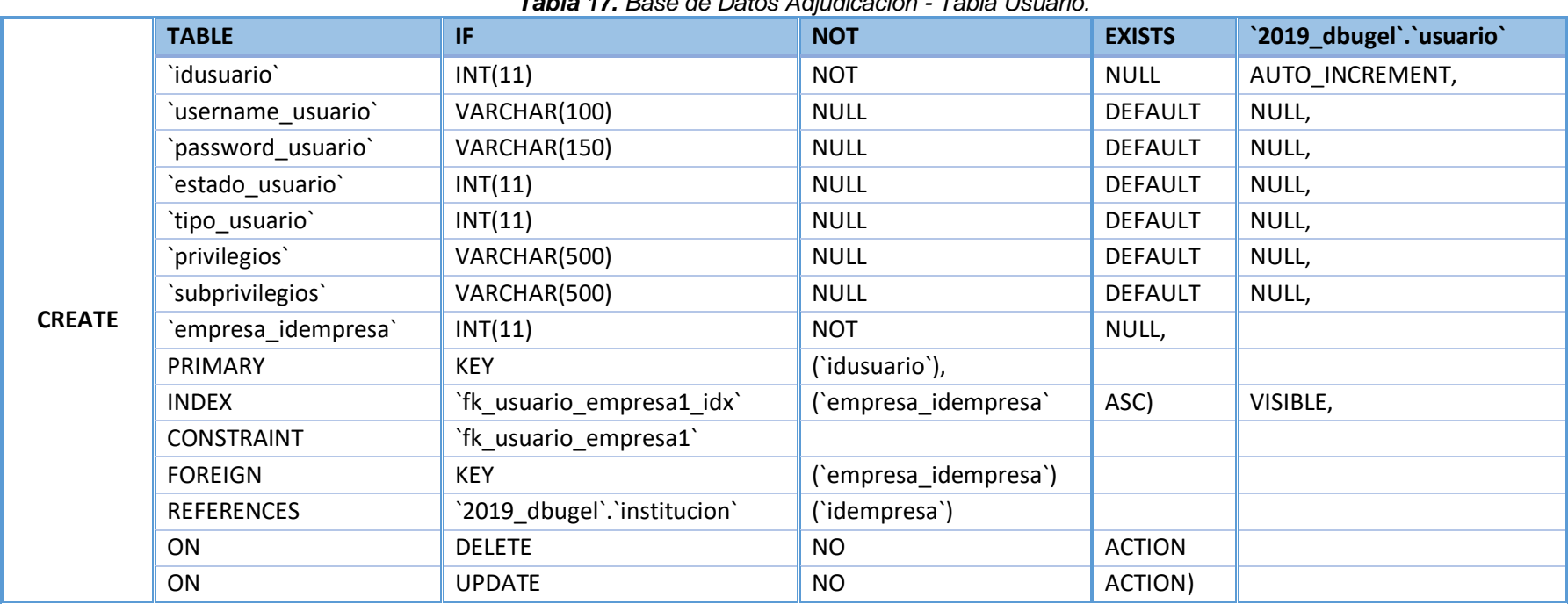

#### *Tabla 17. Base de Datos Adjudicación - Tabla Usuario.*

## **Base de Datos Adjudicación – Tabla Personal**

## **CREATE TABLE IF NOT EXISTS `2019\_dbugel`.`personal`** `idpersonal` INT(11) NOT NULL, `usuario\_idusuario` || INT(11) || NOT NULL, `idalmacen` | VARCHAR(45) | NULL, PRIMARY KEY KEY (`idpersonal`), INDEX **INDEX** The state of the personal usuario1 idx<sup>3</sup> (asuario\_idusuario<sup>3</sup> ASC) VISIBLE, CONSTRAINT **The Table of ST** `fk personal\_usuario1` FOREIGN KEY KEY (`usuario\_idusuario`) REFERENCES 2019 dbugel`.`usuario` (`idusuario`) ON POLETE NO NO ACTION ON PUPDATE NO NO ACTION, CONSTRAINT **The State State State 1** `fk\_table1\_persona1` FOREIGN **KEY** KEY **CONSIDERIGI** (`idpersonal`) REFERENCES 2019\_dbugel`.`persona` (`idpersona`) ON PELETE NO NO ACTION ON PUPDATE NO NO ACTION)

*Tabla 18. Base de Datos Adjudicación - Tabla Personal.*

### **Base de Datos Adjudicación – Tabla Configuración**

## **CREATE TABLE IF NOT EXISTS `2019\_dbugel`.`config`**  $\parallel$  INT(11)  $\parallel$  NOT  $\parallel$  NULL, `fecha\_registro` | VARCHAR(45) | NULL DEFAULT NULL, `fecha\_sesion` | VARCHAR(45) | NULL | DEFAULT | NULL, `tema` VARCHAR(45) NULL DEFAULT NULL, `min` INT(11) NULL DEFAULT NULL, PRIMARY **KEY** KEY **CONFIG** (`idconfig`), CONSTRAINT **The Reset of STS** `fk\_config\_usuario1` FOREIGN KEY KEY (`idconfig`) REFERENCES 2019 dbugel`.`usuario` (`idusuario`) ON POLETE NO ACTION ON PUPDATE NO RECTION)

*Tabla 19. Base de Datos Adjudicación - Tabla Configuración.*

# **Base de Datos Adjudicación – Tabla de Merito.**

#### *Tabla 20. Base de Datos Adjudicación - Tabla de Merito.*

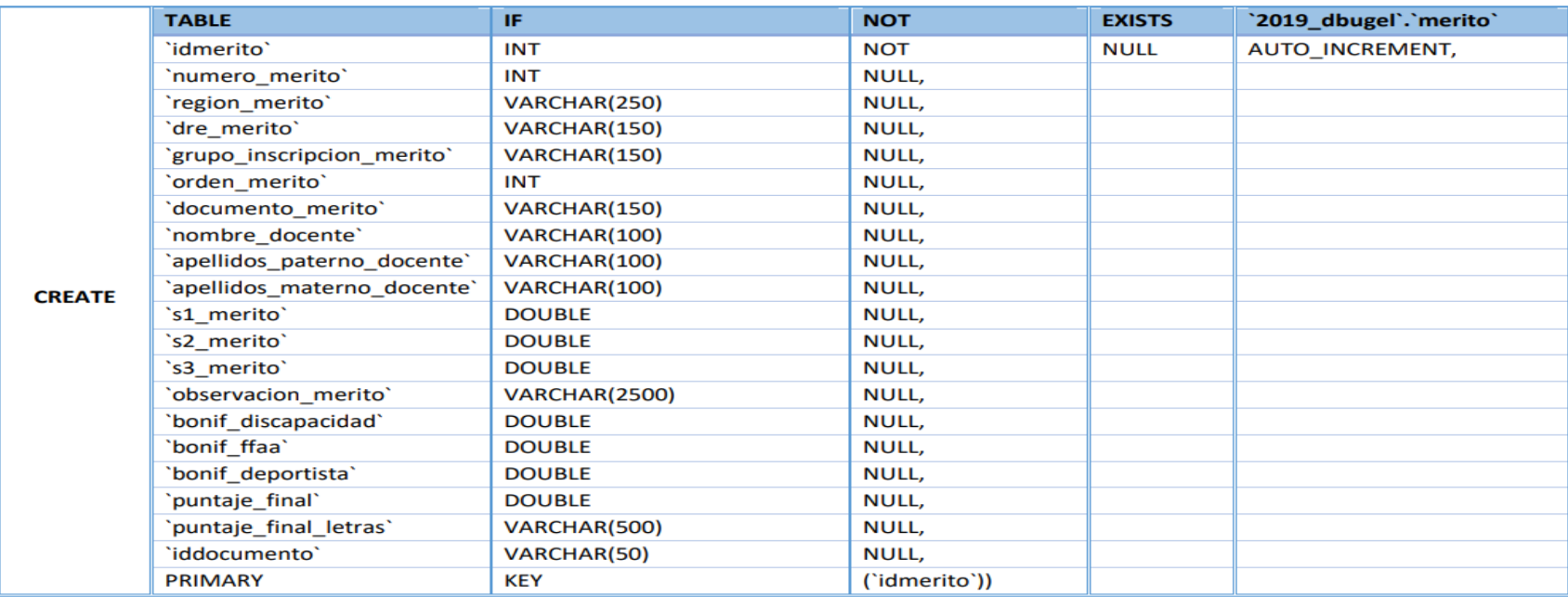

# **Base de Datos Adjudicación – Tabla Plaza.**

#### *Tabla 21. Base de Datos Adjudicación - Tabla Plaza.*

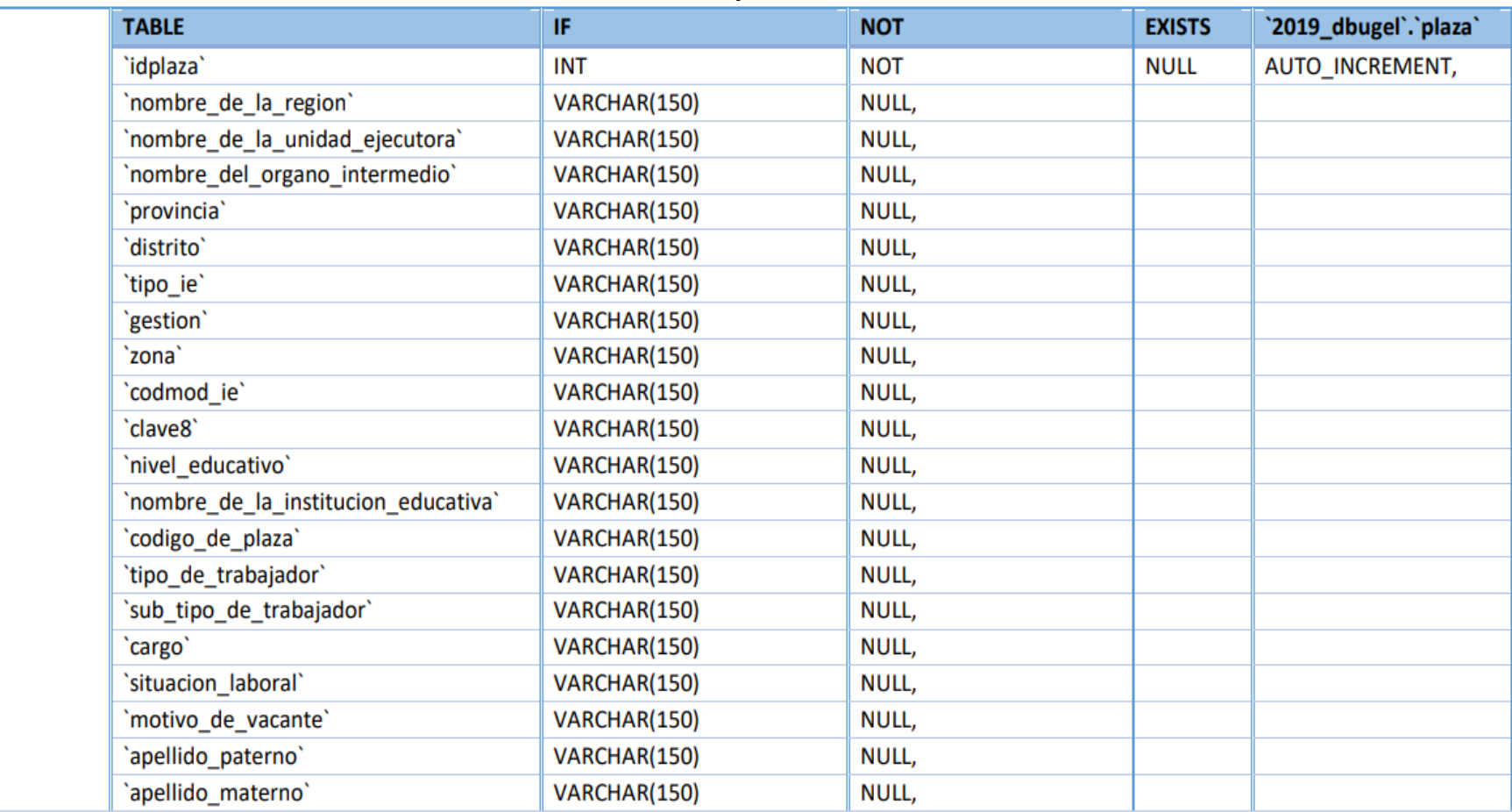
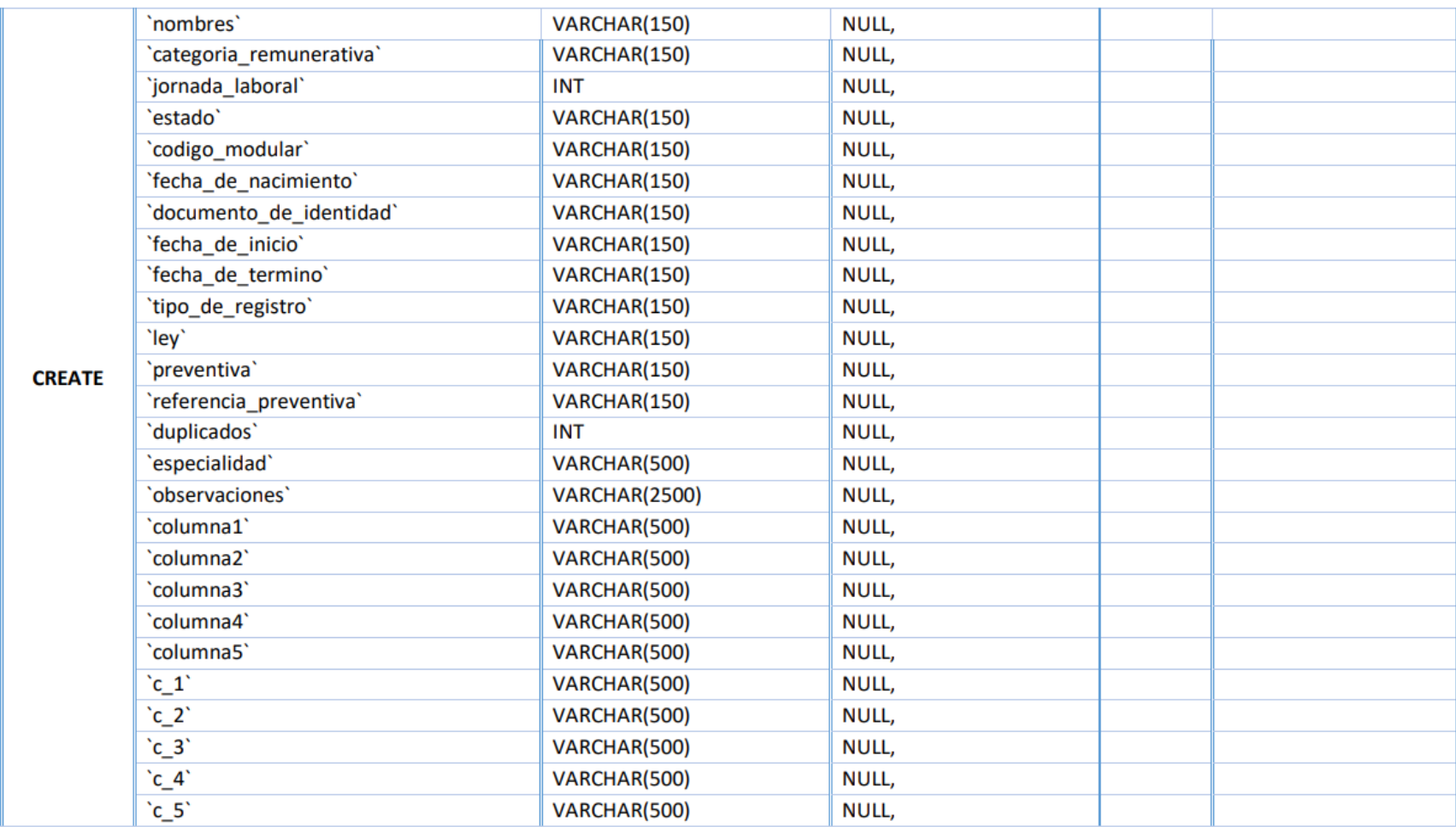

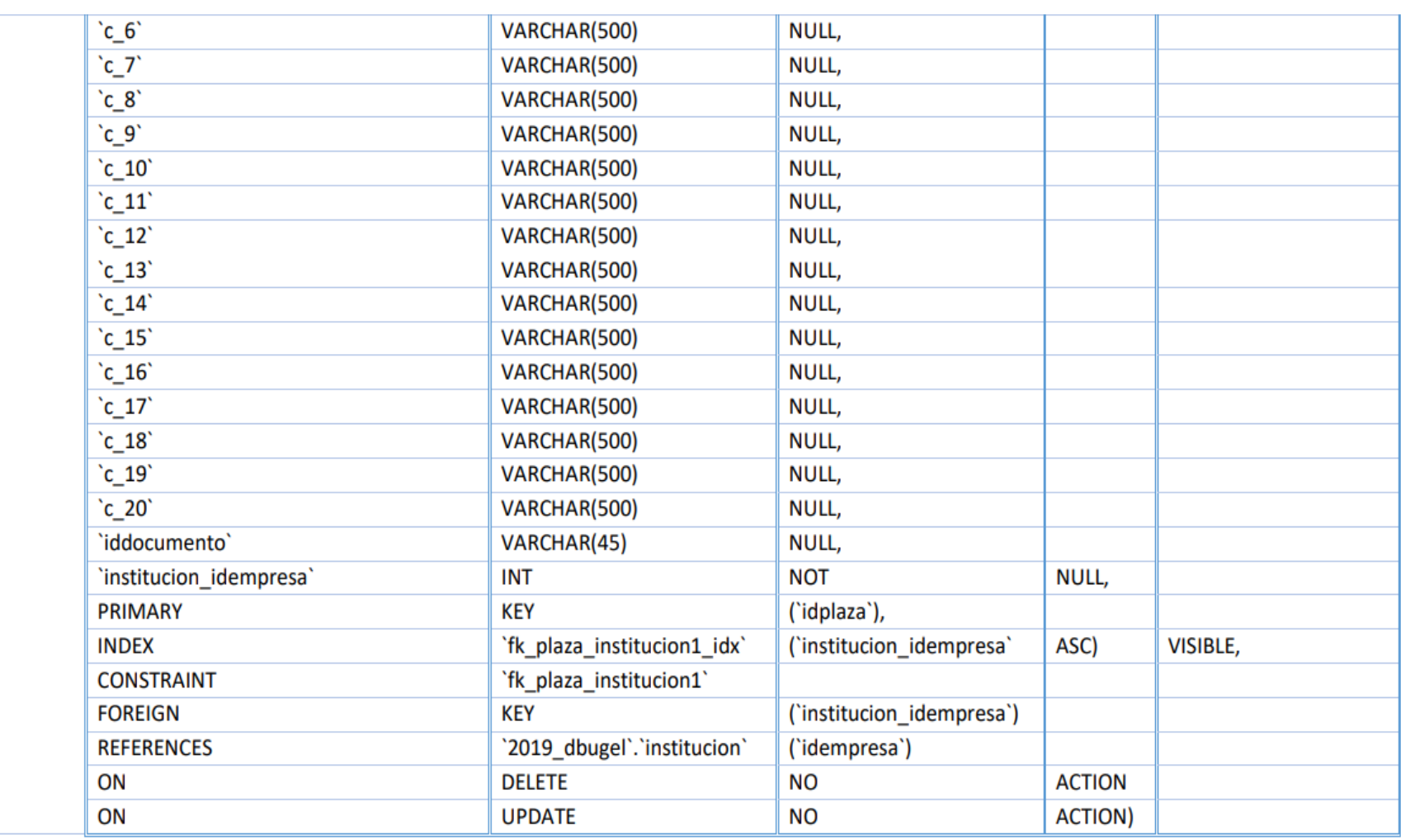

# **Base de Datos Adjudicación – Tabla Documento**

#### *Tabla 22. Base de Datos Adjudicación - Tabla Documento.*

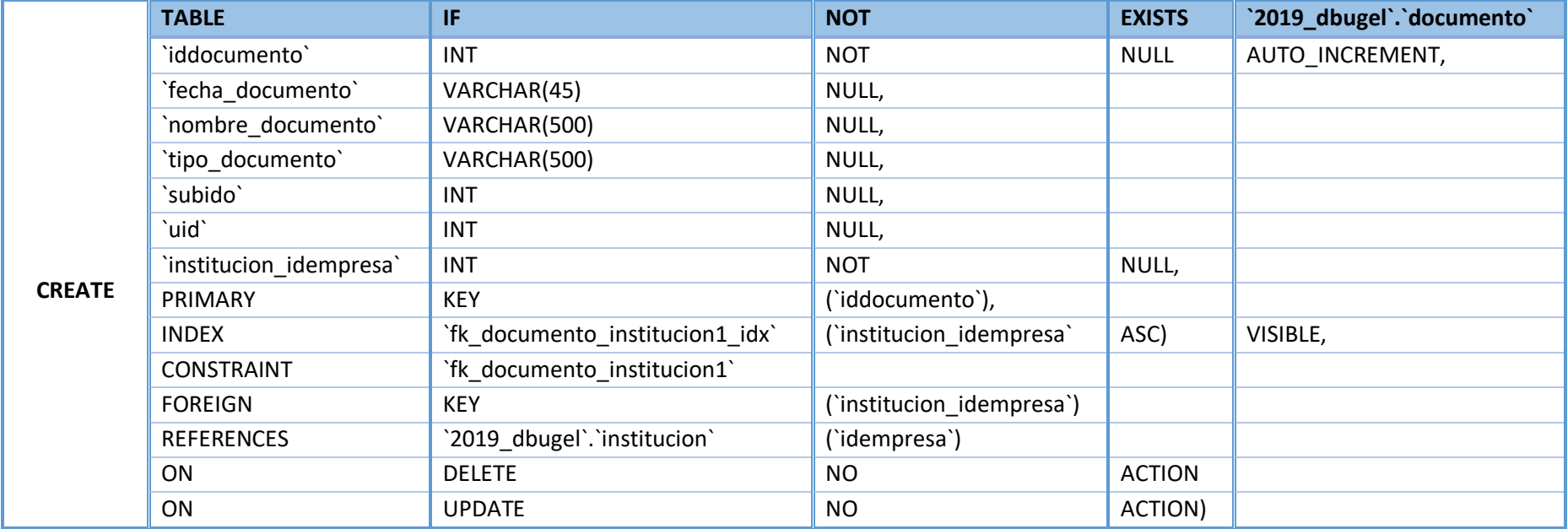

# **Base de Datos Adjudicación – Tabla Adjudicación**

#### *Tabla 23. Base de Datos Adjudicación - Tabla Adjudicación.*

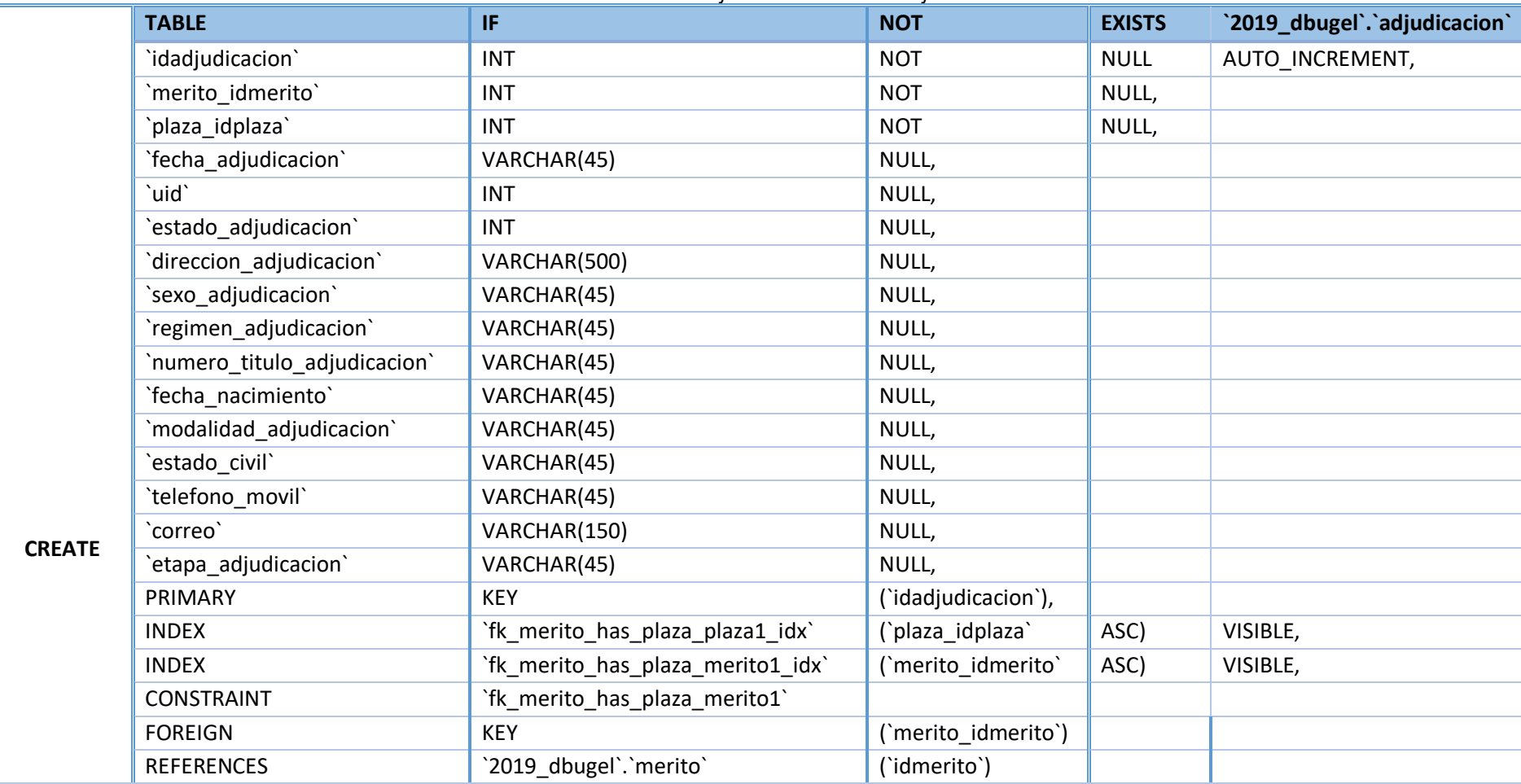

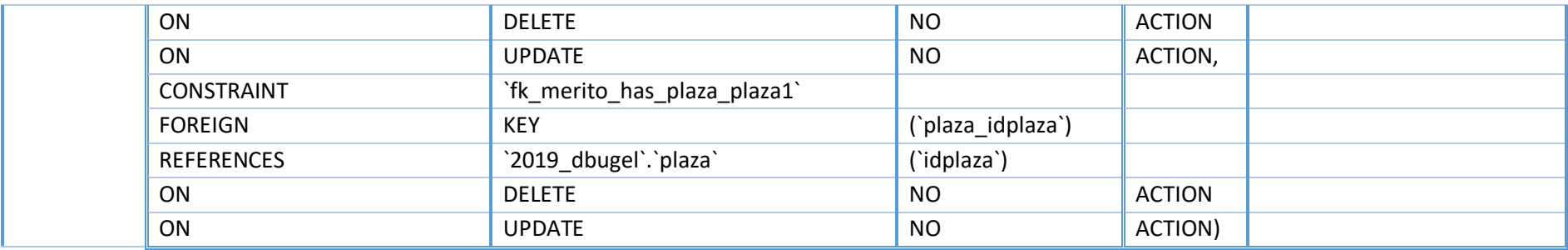

# **Base de Datos Adjudicación – Tabla Cronograma**

#### *Tabla 24. Base de Datos Adjudicación - Tabla Cronograma.*

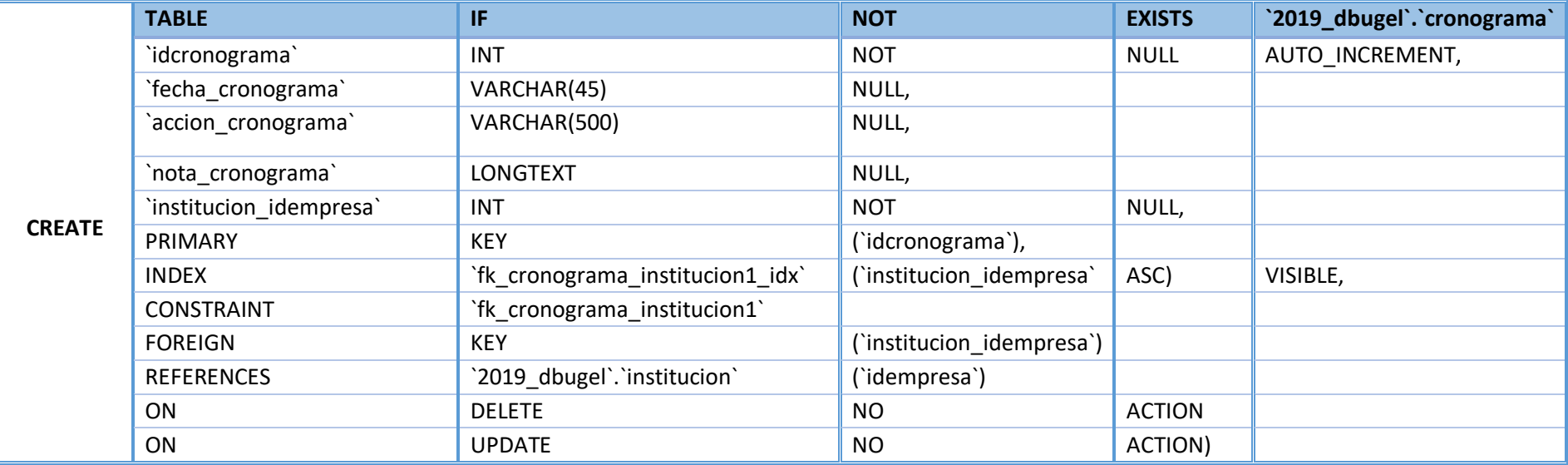

## **Base de Datos Adjudicación – Tabla Desistir**

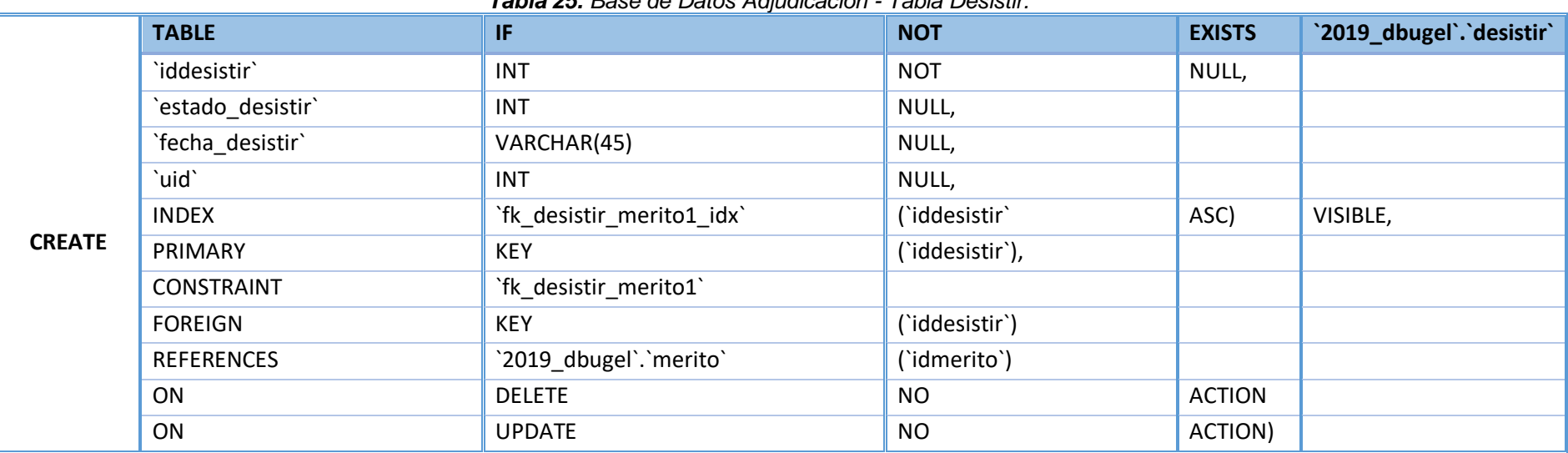

*Tabla 25. Base de Datos Adjudicación - Tabla Desistir.*

# **Base de Datos Adjudicación – Tabla Historia**

#### *Tabla 26. Base de Datos Adjudicación - Tabla Historia.*

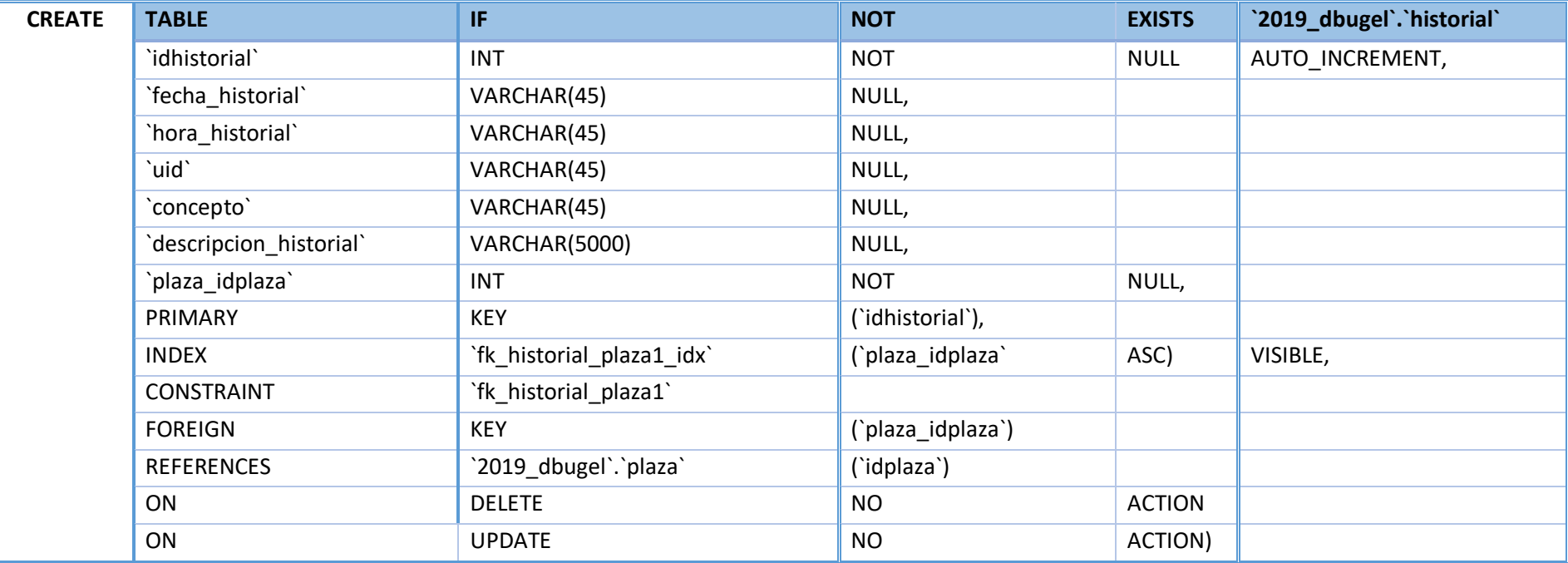

## **4.4. Desarrollo y Producción del Software.**

## **4.4.1. Descripciones de los resultados de la ejecución del SCRUM**

## **y Tecnologías empleados en el desarrollo**

## **Arquitectura del proyecto**

Para desarrollo sistemas web actual está compuesta por: Frontend y Backend (trabaja en conjunto con la base de datos)

El cual da beneficios en la facilidad de mantenibilidad del código, flexibilidad en el manejo de múltiples frotend's, etc.

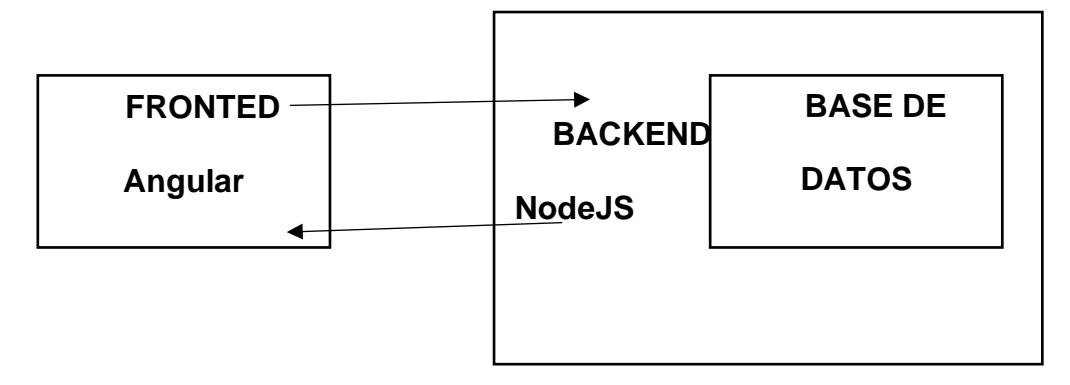

#### **Backend**

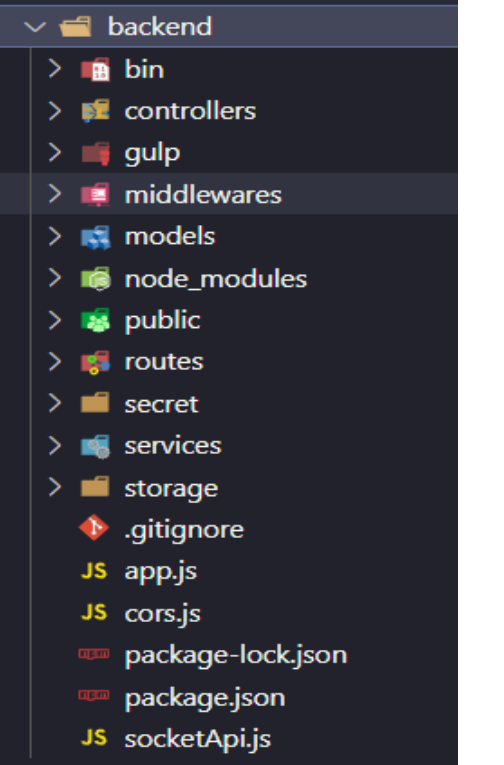

**Grafica 19.** Estructura de archivos del backend*.*

Esta desarrollado con **NodeJs** para la agilidad en la entrega de datos así mismo el proceso de hilos en paralelo. Se desarrolló en modelo visto controlador.

Contiene el cors.js archivo donde se especifica los dominios que tienen acceso al backend.

En **services** se encontrará los cortafuegos que limiten la entrega de datos de acuerdo al usuario u otra especificación.

En **models** contiene los archivos que hacen conexión a la base de datos.

#### **Fronted**

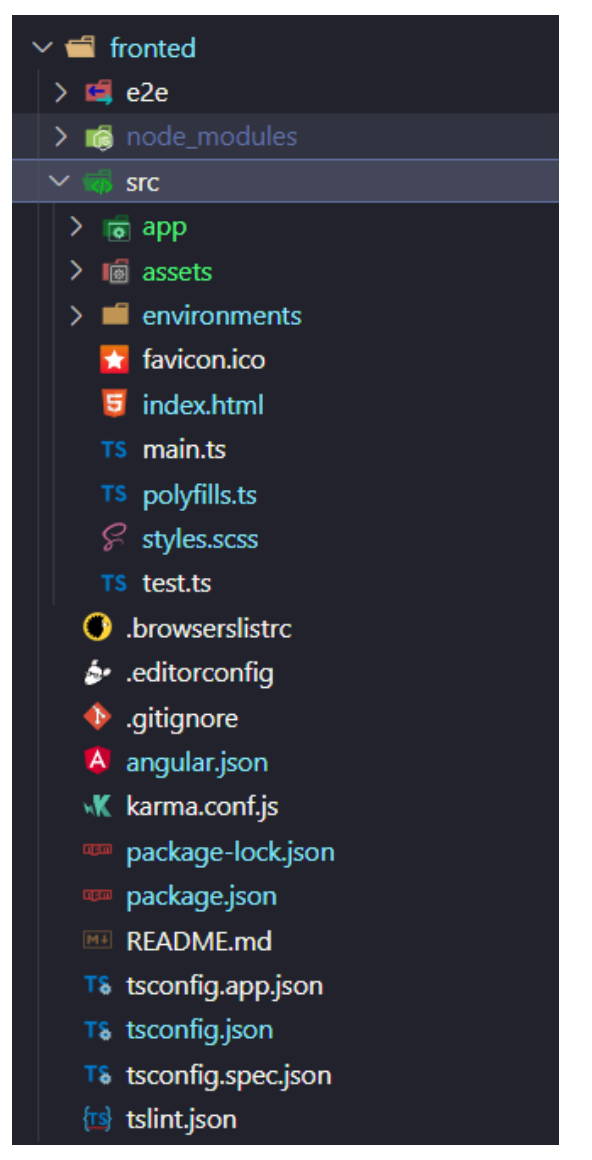

**Grafica 20.** *Estructura de archivos del fronted.*

Esta desarrollado en **Angular,** framework desarrollado por Google que nos provee muchas herramientas que nos facilitan en el desarrollo, angular trabaja con el concepto modular, componentes, servicios, pipe's y directivas.

El framework nos provee ya una arquitectura de archivos por defecto en donde se adicionará los módulos correspondientes para el funcionamiento del sistema.

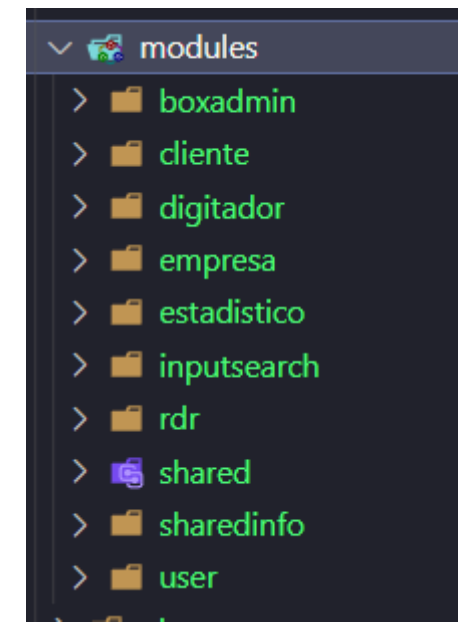

*Grafica 21. Módulos del sistema.*

#### **Base de datos**

Para el almacenamiento de los datos se utilizó **Mysql** el cual es un sistema de gestión de datos relacionales (SQL).

Para el diseño de la base de datos se utilizó **workbeanch:**

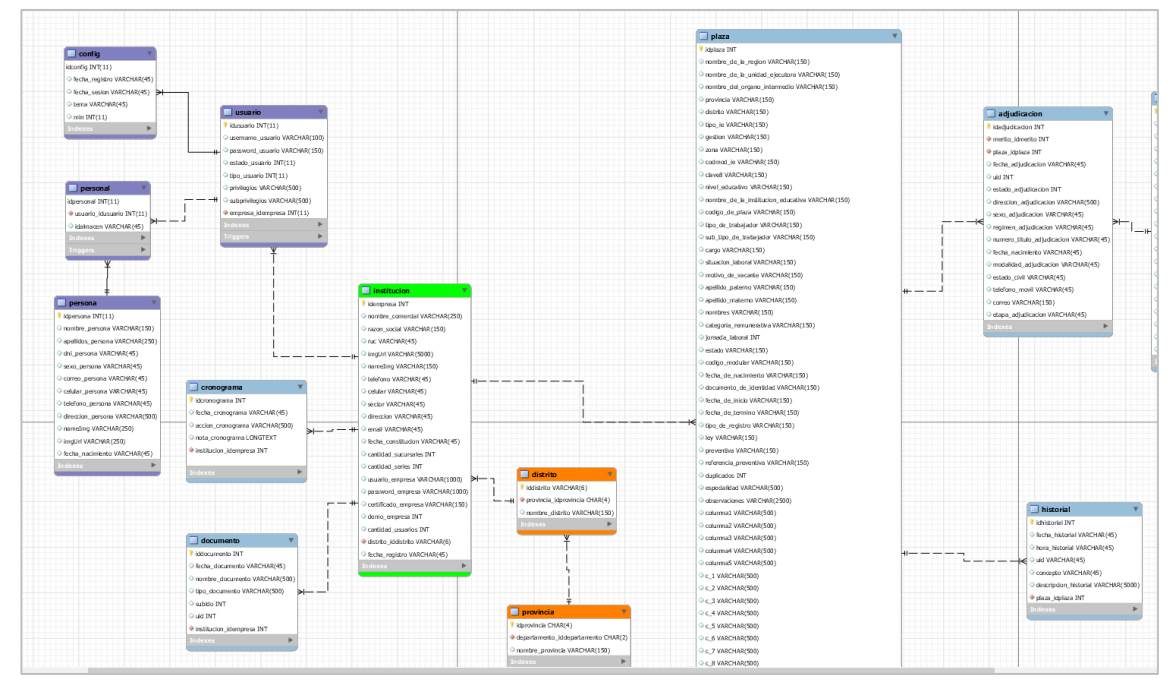

*Grafica 22. Diseño de la base de datos.*

Así mismo se utilizó los procedimientos almacenados que nos ayudan a optimizar, encapsular, seguridad, mantenibilidad del código fuente, etc.

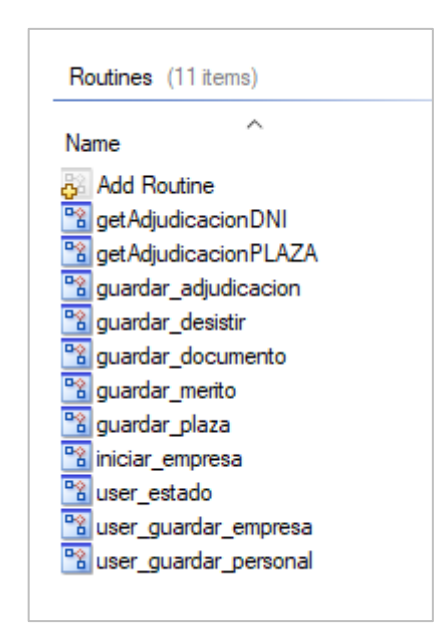

*Grafica 23. Procedimientos desarrollados.*

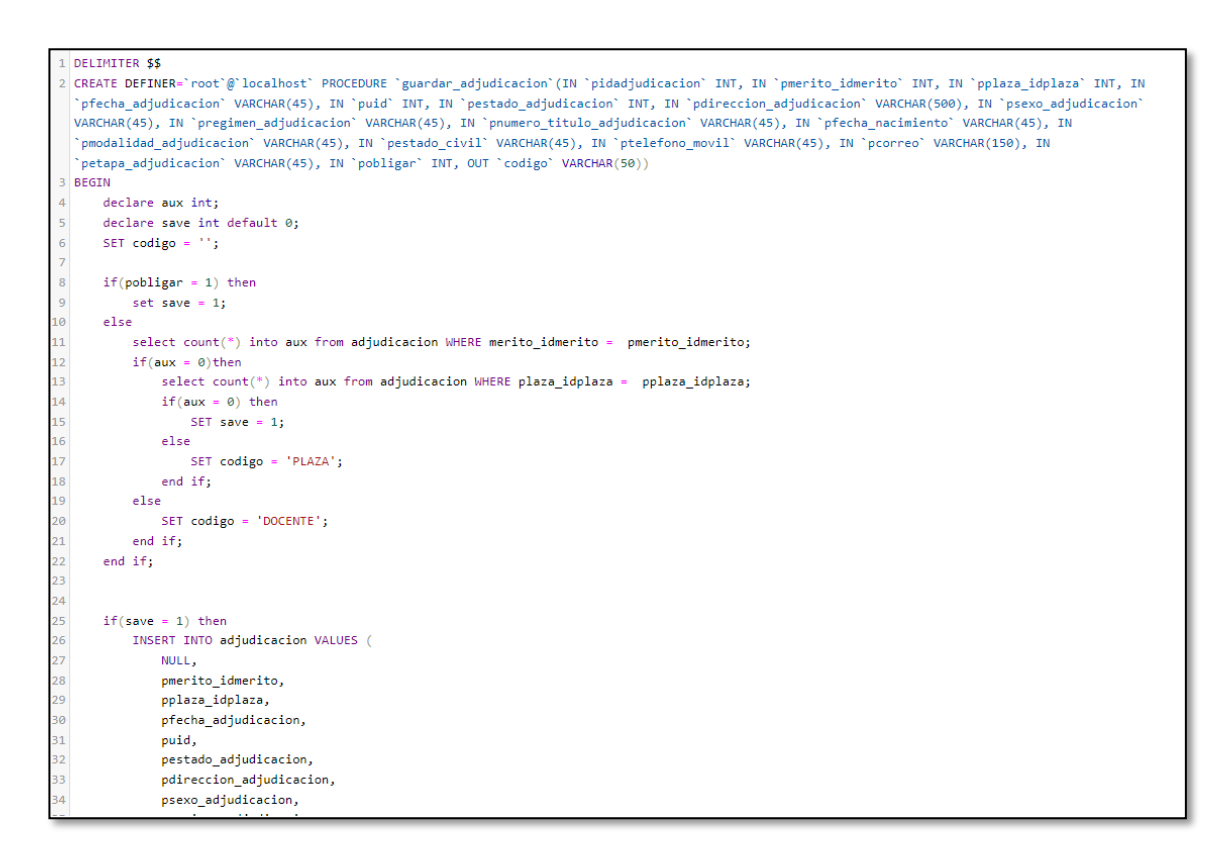

*Grafica 24 Procedimiento de guardar adjudicación.*

#### **Interfaces basicas del sistema**

#### **Cuenta**

En el login contamos con los inicio de sesion de un correo electronico,

contraseña y registro como administrador, digitador y estadistico.

| <b>SISTEMA</b><br><b>Interamina</b>                                                                                                    | Acceder                                                                                             |
|----------------------------------------------------------------------------------------------------|----------------------------------------------------------------------------------------------------|
| SISTEMA EDUCACIÓN<br>Para el proceso de contratación docente para el periodo 2020 se consideran las plazas<br>vacantes listadas en la presente publicación: sin embargo, es preciso señalar que esta<br>publicación podría variar en tanto las DRE/UGEL, según corresponda, actualicen su<br>información en el Sistema NEXUS en relación a las plazas temporales que se generen<br>por ausencia del profesor: licencias, sanción, designación, encargatura, destaque,<br>inasistencia a su centro de trabajo. Asimismo, en el caso de EBR de nivel de Educación<br>Secundaria y EBA ciclo Avanzado en plazas orgánicas, asumen la distribución de la<br>carga horaria conforme a los aprobado en el Cuadros de Distribución de Horas<br>Pedagógicas, por parte de las UGEL. El listado definitivo de plazas vacantes será<br>publicado por la DRE/UGEL, según corresponda, conforme lo señala el numeral 7.2 del<br>Decreto Supremo Nº 017-2019-MINEDU.<br>Cronograma<br>Anexos<br>Descoraar anexos<br>Cronograma<br>Descaraar cronograma | ESTION ED<br>UNIDAD OF<br>AMBOR<br>Correo electrónico<br>admin@ugel.com<br>Contraseña<br><br>Envior |

**Grafica 25** *Interfaz de login - acceso al sistema.*

Una vez ingresada a la interfaz del perfil de sesión como administrador se puede observar que tenemos 7 módulos. Usuarios, Adjudicaciones, Docentes, Plazas, Operaciones, Cantidades, también nos permite seleccionar el tema oscuro para las personas que tienen dificultades en la vista de poder observar mucho mejor.

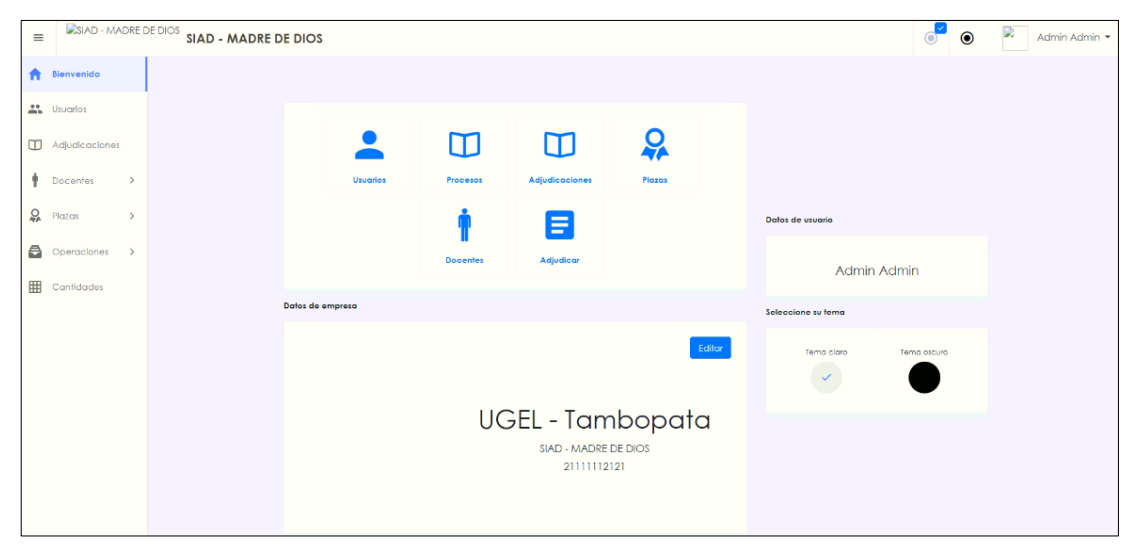

*Grafica 26 Interfaz de cuenta del usuario Administrador*

#### **Módulo de Usuarios**

Nos permite en esta interfaz dar privilegios a los usuarios para que puedan realizar la operación de adjudicar, también nos permite poder monitorear observar e inactivar y activar al usuario, de lograr un buen seguimiento a los responsables del sistema que se encargaran en la adjudicación docentes.

| $\equiv$ | SIAD - MADRE DE DIOS         | <b>SIAD - MADRE DE DIOS</b>         |                                                                                                    | D<br>$\bullet$<br>Admin Admin *<br>$\circ$ |
|----------|------------------------------|-------------------------------------|----------------------------------------------------------------------------------------------------|--------------------------------------------|
|          | <b>Renvenido</b>             | · Ingrese texto a buscar<br>Usuario | $\begin{picture}(40,40) \put(0,0){\line(1,0){10}} \put(15,0){\line(1,0){10}} \put(15,0){\line(1,0){10}} \put(15,0){\line(1,0){10}} \put(15,0){\line(1,0){10}} \put(15,0){\line(1,0){10}} \put(15,0){\line(1,0){10}} \put(15,0){\line(1,0){10}} \put(15,0){\line(1,0){10}} \put(15,0){\line(1,0){10}} \put(15,0){\line(1,0){10}} \put(15,0){\line(1$ |                                            |
|          | <b>ALC</b> Usuarios          | <b>USUARIO</b>                      | DNI<br>CORREO                                                                                                    | TIPO                                       |
|          | Adjudicaciones               | ALEX JHONATHAN CCORAHUA MAMANI      | alex jhonathan123@hotmail.com<br>71109752                                                                                                    | <b>RDR</b><br>÷                            |
| ŧ        | Docentes<br>$\rightarrow$    | Yurema Vargas                       | yurema2508@gmail.com<br>71853188                                                                                                    | Digitador<br>÷                             |
|          |                              | UGEL TAMBOPATA - DRE1               | digitador1@gmail.com<br>88888881                                                                                                    | Digitador<br>÷                             |
| ٥        | Plazas<br>$\rightarrow$      | Joel Phele                          | estadistica@gmail.com<br>12312312                                                                                                    | ÷<br>Estadística                           |
|          | Operaciones<br>$\rightarrow$ | digitador1 DRE                      | 12421252<br>rdr@gmail.com                                                                                                    | ÷<br>Digitador                             |
|          | <b>EB</b> Cantidades         |                                     |                                                                                                    |                                            |
|          |                              |                                     |                                                                                                    |                                            |
|          |                              |                                     |                                                                                                    |                                            |
|          |                              |                                     |                                                                                                    |                                            |
|          |                              |                                     |                                                                                                    |                                            |
|          |                              |                                     |                                                                                                    |                                            |
|          |                              |                                     |                                                                                                    |                                            |
|          |                              |                                     |                                                                                                    |                                            |
|          |                              |                                     |                                                                                                    |                                            |

*Grafica 27 Interfaz del módulo de Usuarios*

## **Módulo de operaciones**

En esta interfaz de Operación nos permite adjudicar al docente de acuerdo al concurso de PUN (Puntaje Único Nacional).

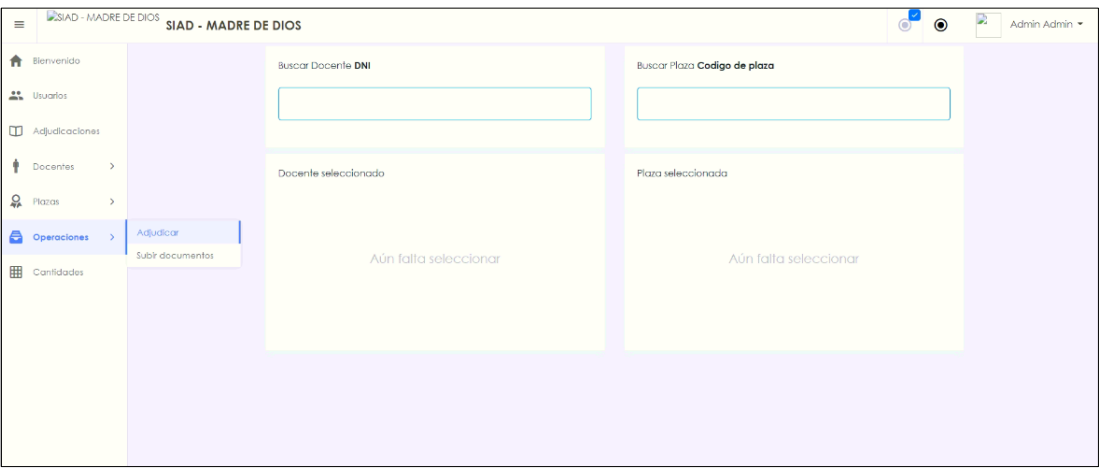

#### *Grafica 28 Interfaz de módulo de operación*

Como podemos observar en la opción docente DNI se tiene que ingresar el número de DNI de la persona que se realizara la adjudicación, ya por defecto nos filtra la base de datos migrado al sistema de adjudicación determinado por el PUN (Puntaje Único Nacional).

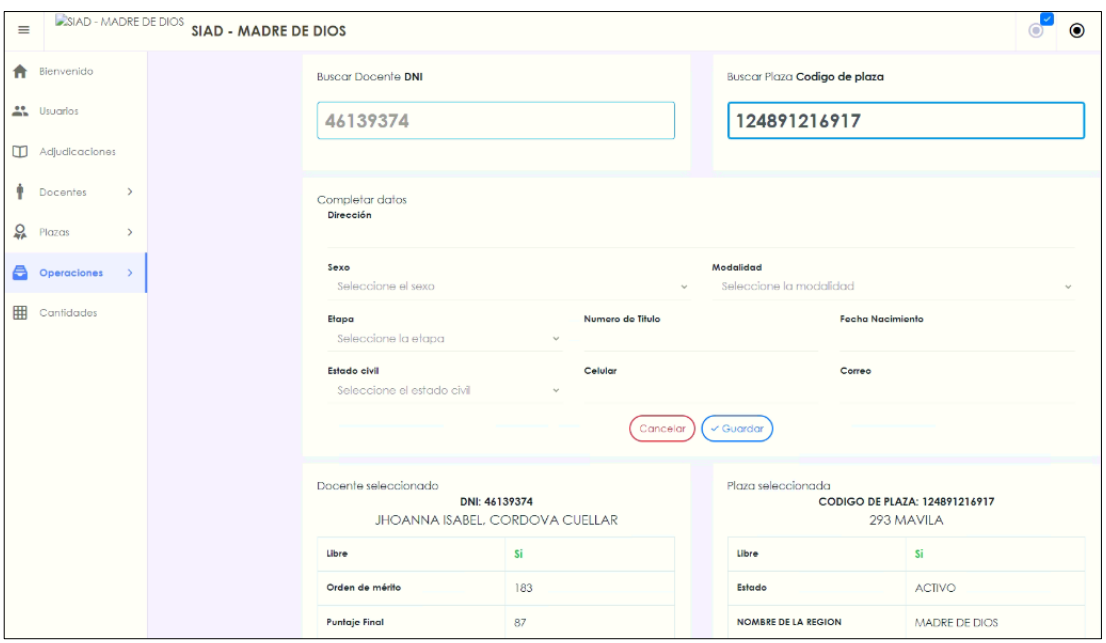

*Grafica 29 Interfaz de módulo de operación*

## **Módulo de Adjudicación**

En esta Interfaz nos filtra la lista de todos los docentes adjudicados y no adjudicados.

| $\equiv$ | SIAD - MADRE DE DIOS      | <b>SIAD - MADRE DE DIOS</b> |            |     |              |             |                        |                                           |                  | $\odot$<br>$\odot$                     | Admin Admin   |
|----------|---------------------------|-----------------------------|------------|-----|--------------|-------------|------------------------|-------------------------------------------|------------------|----------------------------------------|---------------|
| Ħ.       | Bienvenido                | Filtros                     | <b>TER</b> |     | <b>FECHA</b> | <b>HORA</b> | <b>CODIGO DE PLAZA</b> | <b>NOMBRE DE LA INSTITUCION EDUCATIVA</b> | <b>DOCUMENTO</b> | <b>DOCENTE</b>                         |               |
|          |                           | Fecha                       | 1005       | Ver | 06-09-2022   | 08:54:02    | <b>BHEBA202003</b>     | <b>CEBA - SIMON BOLIVAR</b>               | 45297015         | <b>EVA MARILUZ, CHINO LUQUE</b>        | <b>PROFES</b> |
|          | <sup>44</sup> Usuarios    |                             | ⊕<br>266   | Ver | 20-01-2020   | 07:50:34    | 124801210611           | PUNKIRI CHICO                             | 09655715         | VALERIANO, VILCA HUALLA                | <b>PROFES</b> |
|          | Adjudicaciones            | Docente                     | 265        | Ver | 20-01-2020   | 07:36:05    | 1186214716Y8           | PEDRO PAULET                              | 41982232         | ELOY ARCADIO, MAMANI MACHACA           | <b>PROFES</b> |
|          | Docentes<br>$\rightarrow$ | Plaza                       | 264        | Ver | 20-01-2020   | 06:42:25    | 1193214916Z9           | JOSE ANTONIO ENCINAS                      | 02438885         | LUIS MAGIN, YUCRA QUISPE               | <b>PROFES</b> |
| ₽        | Plazas                    |                             | 262        | Ver | 20-01-2020   | 05:50:22    | 17FV02008864           | 52082 HORACIO ZEBALLOS GAMES              | 45465821         | JULIO CESAR, MAMANI MIRANDA            | <b>PROFES</b> |
|          |                           | 957<br>Cantidad             | 261        | Ver | 20-01-2020   | 05:42:45    | 17EV02008572           | 52082 HORACIO ZEBALLOS GAMES              | 42177678         | JIMMY EDSON, BARREDA CASTILLA          | <b>PROFES</b> |
| 8        | Operaciones               |                             | 260        | Ver | 20-01-2020   | 05:34:11    | 17EV01709911           | 52204 BOCA AMIGO                          | 01316500         | HERMELINDA, LIMACHI MAMANI             | <b>PROFES</b> |
| 冊        | Cantidades                | Generar excel               | 259        | Ver | 20-01-2020   | 05:28:39    | 1182913814Y2           | 52204 BOCA AMIGO                          | 23985968         | ERICA, BOBADILLA ATAUCURI              | <b>PROFES</b> |
|          |                           | Eliminar                    | 258        | Ver | 20-01-2020   | 05:23:59    | 1189713814Y4           | 52174 PEDRO PAULET                        | 41605151         | LEONARDO, MARCA VIDAL                  | <b>PROFES</b> |
|          |                           |                             | 257        | Ver | 20-01-2020   | 05:00:48    | 1189713814Y7           | 52174 PEDRO PAULET                        | 43060720         | KRISNA DAS YHONATAN, HUANACUNI ATENCIO | <b>PROFES</b> |
|          |                           |                             | 255        | Ver | 20-01-2020   | 04:38:48    | 1189713814Y6           | 52174 PEDRO PAULET                        | 24581864         | JOSE LUIS, CONDO QUISPE                | <b>PROFES</b> |
|          |                           |                             | 254        | Vor | 20-01-2020   | 04:32:45    | 1189713814Y2           | 52174 PEDRO PAULET                        | 44762780         | YONY WILBER, ESCOBAR AYUNTA            | <b>PROFES</b> |
|          |                           |                             | 253        | Ver | 20-01-2020   | 04:28:04    | 1189713814Y3           | 52174 PEDRO PAULET                        | 40929988         | ANA MARIA, LAIME QUISPE                | <b>PROFES</b> |
|          |                           |                             | 252        | Ver | 20-01-2020   | 04:18:23    | 124801219613           | 52229 DANIEL ALCIDES CARRION              | 40570327         | JOSE ANTONIO, MIRAMIRA MIRAMIRA        | <b>PROFES</b> |
|          |                           |                             | 251        | Vor | 20-01-2020   | 04:11:19    | 124801219610           | 52229 DANIEL ALCIDES CARRION              | 80368625         | HUGO MAURO, MAQUERA LUPACA             | <b>PROFES</b> |
|          |                           |                             | 250        | Ver | 20-01-2020   | 04:05:16    | 124891210613           | 52229 DANIEL ALCIDES CARRION              | 43953793         | MARGARITA, MAMANI PARI                 | <b>PROFES</b> |
|          |                           |                             | 249        | Ver | 20-01-2020   | 03:55:01    | 124891210610           | 52229 DANIEL ALCIDES CARRION              | 42131187         | PAULINA ISABEL, MAMANI SANO            | <b>PROFES</b> |

*Grafica 30 Interfaz de módulo de Adjudicación*

Al momento de dar click en la opción de ver nos visualiza esta interfaz del docente con sus respectivos anexos para descargar.

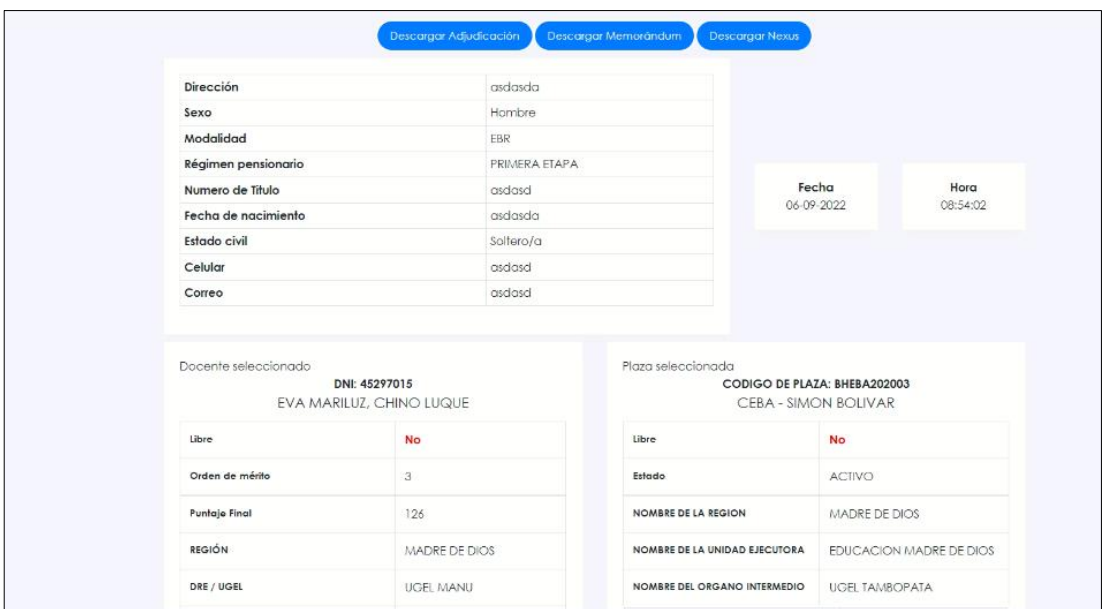

*Grafica 31 Interfaz de módulo de Adjudicación*

De este modo nos agiliza el tiempo en las descargas con sus respectivas actas de adjudicación, memorándum y nexus.

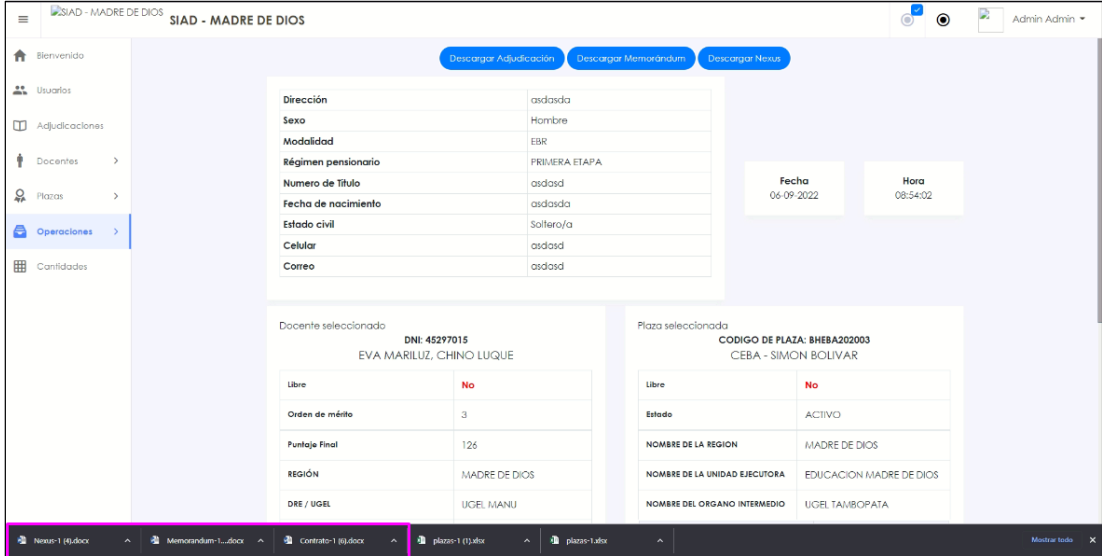

*Grafica 32 Interfaz de módulo de Adjudicación*

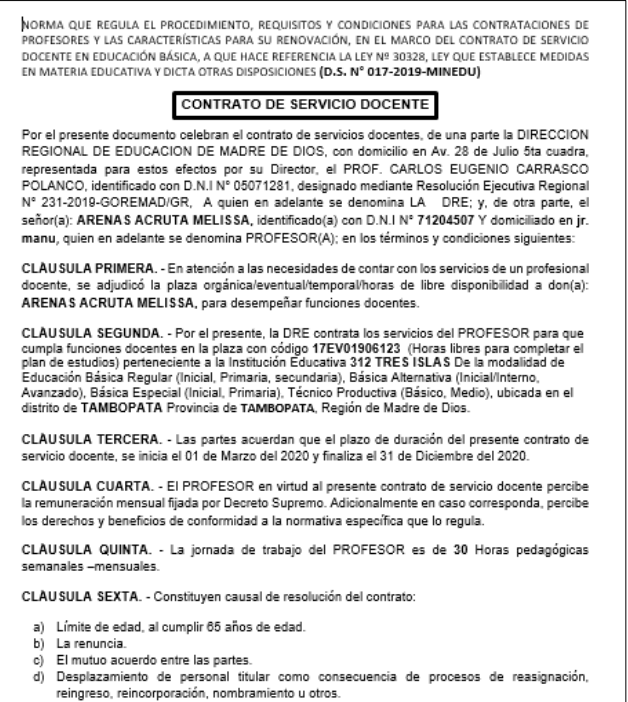

- or Despiazamento de personar muiar como considerar reingreso, reincorporación, nombramiento u otros.<br>
e) El incumplimiento de lo regulado en el numeral 9.9
- 

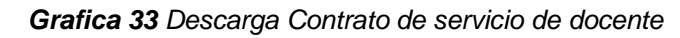

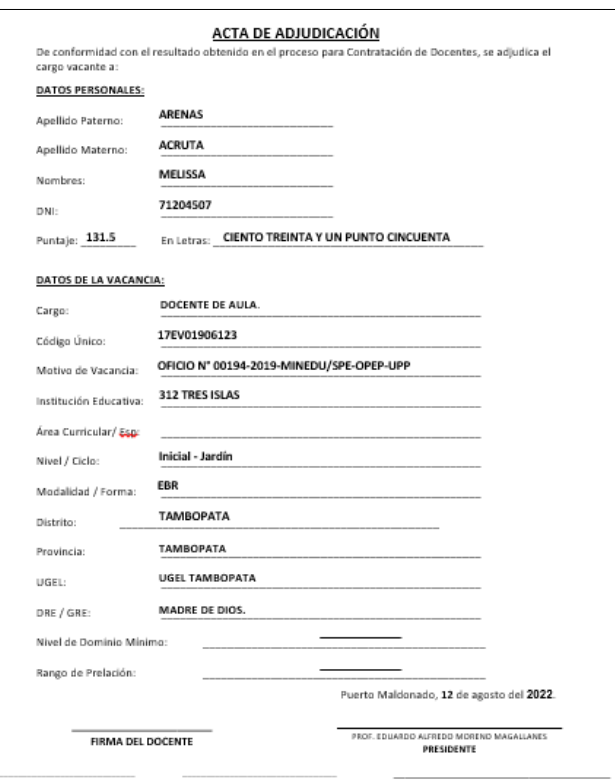

*Grafica 34 Descarga de Acta de adjudicación*

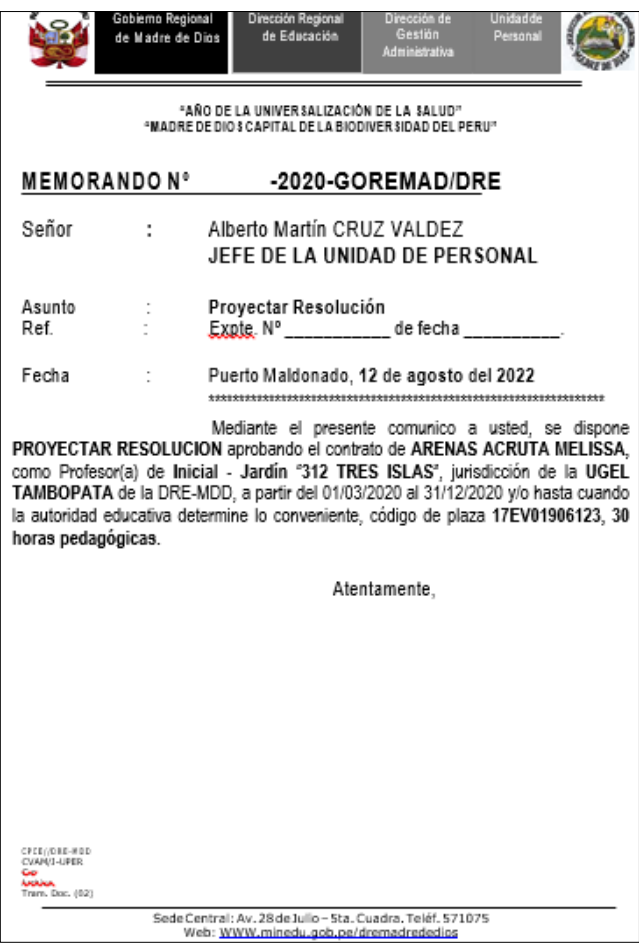

*Grafica 35 Descarga de Memorando de docente*

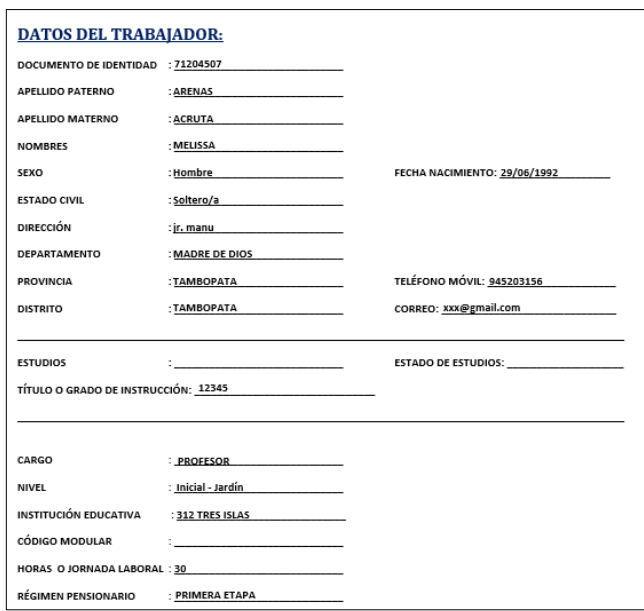

*Grafica 36 Descarga de Nexus*

Tambien se observa en la opcion de docente, indica colocar el numero de DNI para realizar un seguimiento de un docente si se encuentra adjudicado o no esta adjudicado.

| $\equiv$ | SIAD - MADRE DE DIOS                  | <b>SIAD - MADRE DE DIOS</b>   |                  |              |             |                        |                                                                    |                  | $\bullet$<br>$\circ$ | D<br>Admin Admin =  |
|----------|---------------------------------------|-------------------------------|------------------|--------------|-------------|------------------------|--------------------------------------------------------------------|------------------|----------------------|---------------------|
|          | <b>A</b> Blenvenido                   | Filtros                       | $\sim$ 100 $\pm$ | <b>FECHA</b> | <b>HORA</b> | <b>CODIGO DE PLAZA</b> | <b>NOMBRE DE LA INSTITUCION EDUCATIVA</b>                          | <b>DOCUMENTO</b> | <b>DOCENTE</b>       | CARGO               |
|          | <b>AL</b> Usuarios                    | Fecha                         | 485<br>Ver       | 21-01-2020   | 09:01:27    | 17EV02006818           | 53002 AUGUSTO BOURONCLE ACUÑA 23929917 JHON FRED, BECERRA MARTINEZ |                  |                      | PROFESOR - EDUCACIO |
|          |                                       | ⋐                             |                  |              |             |                        |                                                                    |                  |                      |                     |
|          | Adjudicaciones                        | Quitar<br>Docente<br>23929917 |                  |              |             |                        |                                                                    |                  |                      |                     |
|          | $\rightarrow$<br>Docentes             | Plaza                         |                  |              |             |                        |                                                                    |                  |                      |                     |
|          | $Q$ Plazas                            |                               |                  |              |             |                        |                                                                    |                  |                      |                     |
|          | <b>A</b> Operaciones<br>$\rightarrow$ | Cantidad                      |                  |              |             |                        |                                                                    |                  |                      |                     |
|          | <b>ED</b> Cantidades                  | Generar excel                 |                  |              |             |                        |                                                                    |                  |                      |                     |
|          |                                       | Eliminar                      |                  |              |             |                        |                                                                    |                  |                      |                     |

*Grafica 37 Interfaz de módulo de Adjudicación*

En la opción de generar Excel nos permite la descarga de todo la lista de docentes con sus respectivas informaciones.

| $\equiv$ | SIAD - MADRE DE DIOS                  |        |          | <b>SIAD - MADRE DE DIOS</b> |      |               |              |             |                        |                                           |                  | $\odot$<br>×.<br>$\circ$               | Admin Admin -  |
|----------|---------------------------------------|--------|----------|-----------------------------|------|---------------|--------------|-------------|------------------------|-------------------------------------------|------------------|----------------------------------------|----------------|
|          | <b>Rienvenido</b>                     |        |          | Filtros                     |      | $\frac{1}{2}$ | <b>FECHA</b> | <b>HORA</b> | <b>CODIGO DE PLAZA</b> | <b>NOMBRE DE LA INSTITUCIÓN EDUCATIVA</b> | <b>DOCUMENTO</b> | <b>DOCENTE</b>                         |                |
|          |                                       |        | Fecha    |                             | 1005 | Ver           | 06-09-2022   | 08:54:02    | <b>BHEBA202003</b>     | <b>CEBA - SIMON BOLIVAR</b>               |                  | 45297015 EVA MARILUZ, CHINO LUQUE      | <b>PROFESO</b> |
|          | " Usuarios                            |        |          | ⊕                           | 266  | Ver           | 20-01-2020   | 07:50:34    | 124801210611           | PUNKIRI CHICO                             | 09655715         | VALERIANO, VILCA HUALLA                | <b>PROFESO</b> |
|          | Adjudicaciones                        |        | Docente  |                             | 265  | Ver           | 20-01-2020   | 07:36:05    | 1186214716Y8           | PEDRO PAULET                              | 41982232         | ELOY ARCADIO. MAMANI MACHACA           | <b>PROFESO</b> |
|          | $\rightarrow$<br>Docentes             |        | Plaza    |                             | 264  | Ver           | 20-01-2020   | 06:42:25    | 1193214916Z9           | JOSE ANTONIO ENCINAS                      | 02438885         | LUIS MAGIN, YUCRA QUISPE               | <b>PROFESO</b> |
|          | $Q$ Plazas                            |        |          |                             | 262  | Ver           | 20-01-2020   | 05:50:22    | 17EV02008864           | 52082 HORACIO ZEBALLOS GAMES              | 45465821         | JULIO CESAR, MAMANI MIRANDA            | <b>PROFESO</b> |
|          |                                       |        | Cantidad | 957                         | 261  | Ver           | 20-01-2020   | 05:42:45    | 17EV02008572           | 52082 HORACIO ZEBALLOS GAMES              | 42177678         | JIMMY EDSON, BARREDA CASTILLA          | <b>PROFESO</b> |
|          | <b>e</b> Operaciones<br>$\rightarrow$ |        |          |                             | 260  | Ver           | 20-01-2020   | 05:34:11    | 17EV01709911           | 52204 BOCA AMIGO                          | 01316500         | HERMELINDA, LIMACHI MAMANI             | <b>PROFESO</b> |
| 用        | Cantidades                            |        |          | Generar excel               | 259  | Ver           | 20-01-2020   | 05:28:39    | 1182913814Y2           | 52204 BOCA AMIGO                          | 23985968         | ERICA, BOBADILLA ATAUCURI              | <b>PROFESO</b> |
|          |                                       |        |          | Eliminar                    | 258  | Ver           | 20-01-2020   | 05:23:59    | 1189713814Y4           | 52174 PEDRO PAULET                        | 41605151         | LEONARDO, MARCA VIDAL                  | <b>PROFESO</b> |
|          |                                       |        |          |                             | 257  | Ver           | 20-01-2020   | 05:00:48    | 1189713814Y7           | 52174 PEDRO PAULET                        | 43060720         | KRISNA DAS YHONATAN, HUANACUNI ATENCIO | <b>PROFESO</b> |
|          |                                       |        |          |                             | 255  | Ver           | 20-01-2020   | 04:38:48    | 1189713814Y6           | 52174 PEDRO PAULET                        | 24581864         | JOSE LUIS, CONDO QUISPE                | <b>PROFESO</b> |
|          |                                       |        |          |                             | 254  | Ver           | 20-01-2020   | 04:32:45    | 1189713814Y2           | 52174 PEDRO PAULET                        | 44762780         | YONY WILBER, ESCOBAR AYUNTA            | <b>PROFESO</b> |
|          |                                       |        |          |                             | 253  | Ver           | 20-01-2020   | 04:28:04    | 1189713814Y3           | 52174 PEDRO PAULET                        | 40929988         | ANA MARIA, LAIME QUISPE                | <b>PROFESO</b> |
|          |                                       |        |          |                             | 252  | Vor           | 20-01-2020   | 04:18:23    | 124801219613           | 52229 DANIEL ALCIDES CARRION              | 40570327         | JOSE ANTONIO, MIRAMIRA MIRAMIRA        | <b>PROFESO</b> |
|          |                                       |        |          |                             | 251  | Ver           | 20-01-2020   | 04:11:19    | 124801219610           | 52229 DANIEL ALCIDES CARRION              | 80368625         | HUGO MAURO, MAQUERA LUPACA             | <b>PROFESO</b> |
|          |                                       |        |          |                             | 250  | Ver           | 20-01-2020   | 04:05:16    | 124891210613           | 52229 DANIEL ALCIDES CARRION              | 43953793         | MARGARITA, MAMANI PARI                 | <b>PROFESO</b> |
|          |                                       |        |          |                             |      |               |              |             |                        |                                           |                  |                                        |                |
|          | <b>B</b> reporte-1 dsx                | $\sim$ |          |                             |      |               |              |             |                        |                                           |                  |                                        | Mostrar tedo   |

*Grafica 38 Interfaz de módulo de Adjudicación*

Una vez descargado el Excel podemos hacer uso de esta información confidencial para las áreas responsables de palotear la información, agilizando con el sistema los registros de los datos en Excel.

| <b>Q.</b> Compart<br>Datos Revisar Vista Victoria tesse hocer?<br>Discho de página<br><b>Fórmulas</b><br>Inicia<br><b>Insertar</b><br><b>ALL</b> 26 Corter<br>Autosume *<br>$A_{\overline{7}}$<br>$\cdot$ 10 $\cdot$ A' A' $=$ = =<br>8 - For Ajustar texto<br><b>Bueno</b><br>Neutral<br>Cálculo<br>Normal<br>Incorrecto<br>General<br>ED Copier -<br>e Rellenar<br>Insertor Eliminar Formato<br>$153 - 96 = 000$ $33.42$<br>Formato Dar formato<br>Salida<br><b>Ordenary</b> Buscary<br>Peger<br>Ida de co<br>Celda vincul.<br>Entrada<br>N K S - 〇 - △ - A - 三三三三三三 □ Combinev centre -<br><b>Nintas</b><br>Copier formato<br>@ Borrar-<br>condicional y como tabla<br>filtrar - seleccionar<br>Portapapeles<br>-61<br>Fuente<br>Almendán<br>toimeth<br>19<br>Estilos<br>Coldas<br>Modificat<br>$\sqrt{2}$<br>x v fr<br>N <sub>3</sub><br>8<br>$\mathcal{L}$<br>$\mathcal{D}$<br>E.<br>$\mathbf{r}$<br>ିକ<br>Ħ<br>$\mathbb{R}$<br>M<br>OH .<br>$\circ$<br>P.<br>S.<br><b>T</b><br>$\mathbf{U}$<br>v.<br>w<br>$\Delta$<br>$\Omega$<br>$\mathbb{R}$<br>$\overline{X}$<br> w <br>v.<br>$\mathcal{F}$<br>$\mathbf{v}$<br>Iw.<br>$\vert \mathbf{v} \vert$<br>$\mathbf{v}$<br>$\vert x \vert$<br>$\vert \times \vert$<br>60 206<br>Ĩза<br>50<br>PRIMERA ETAP<br>929098920 maribelsecari MADRE DE DICUGEL TAMBOP EER Inicial<br>204<br>71905244<br>MARIBEL<br>540481<br>ESTALLA<br>- 12<br>2020-01-18TO C.P TASAPA Mujer<br>EBR<br>27-01-1996 Soltero/a<br>54<br>87.5<br>61 205<br>2020-01-18TOC, POBLADO M Hombre<br>FBR<br>PRIMERA FTAP<br>27-11-1981 Sollero/a<br>016633466<br>MADRE DE DIC UGEL TAMBOP EBR Inicial<br>200<br>41152973<br><b>BULIAN FELIBER LUPACA</b><br>CALLIRE<br>14<br>62.203<br>luciadel@hotiMADRE DE DICUGEL TAMBOP EBR Inicial<br>201<br>24710883<br>LUCILA<br>USCAMAYTA<br><b>T18</b><br>'so<br><b>Section</b><br>2020-01-18TO prolo. av. inar Mujer<br>EBR<br>PRIMERA ETAP-<br>20-02-1973 Soltero/a<br>925388510<br>VASQUEZ<br>52<br>225<br>63,202<br>FRD <sup>1</sup><br>PRIMERA ETAP<br>929368147 Isauromaman MADRE DE DIC UGEL TAMBOP EBR Inicial<br>200<br>42161247<br>15611001<br>MAMANI<br>MAMANI<br>24<br>2020-01-18TO C.C. LLACTA CH Hombre<br>19-05-1981 Soltero/a<br>- 23<br>67.<br>64 201<br>197<br>42601881<br>'nя<br>fes.<br>MARITZACA19 MADRE DE DICUGEL TAMBOP EBR Inicial<br>MARITZA<br>CABRERA<br>LOZA<br>2020-01-18T0JR, JOSE OLAY/ Mujer<br>EBR<br>PRIMERA LTAP-<br>19-07-1984 Soltero/a<br>995629594<br><b>Barrio</b><br>37.5<br>65,200<br>105<br>74173244<br>DELLA MARGO' CHIPANA<br>24<br>10 <sup>1</sup><br><b>CR</b><br>2020-01-18TO COMUNIDAD / Muler<br>ran<br>PRIMERA ETAP<br>25-02-1996 Soltero/a<br>060033241<br>DALIANICOL20 MADEE DE DIC UGEL TAMBOP ERR Inicial<br>ANCACHE<br>a ser<br>66 199<br>18<br>425<br>69<br>EBR<br>$100 - 100$<br>29691284<br>MARY<br>RAMIRE)<br>2020-01-18TO PASAJE ENACE Mujer<br>PRIMERA ETAP-<br>26-05-1974<br>989553780<br>marycalira@zMADRE DE DICUGELTAMBOP EBR Inicial<br>CALISAYA<br><b>Section</b><br>Soltero/e<br>70 <sup>1</sup><br>67'198<br>$60 -$<br>EDR<br>954720978<br>GABIN' BE/9H MADRE DE DIC UGEL TAMBOP EBR Inicial<br>194<br>43490951<br>NORMA JANET CONTRERAS<br>LAURA<br>18<br>14<br>2020-01-18TO JR CASTILLA 10 Muler<br>PRIMERA ETAP<br>27-01-1986<br>Soltero/a<br>$\sim$<br>68 197<br>54<br>ñа<br>$\overline{\mathbf{R}}$<br>EBR<br>980695771<br>108<br>04823017<br>ANGELICA CIRI COLLANTES<br>VARGAS<br>2020-01-18TO PROLONGACIĆ Mujer<br>PRIMERA ETAP<br>07-07-1972<br>MADRE DE DICUGEL TAMBOP EBR Inicial<br>Soltero/a<br>40<br>69 196<br>2020-01-18TO MARCA AYLLU Muler<br>192<br>42145948<br><b>FLORES</b><br>$^{22}$<br>EBR<br>PRIMERA ETAP-<br>02-02-1983 Soltero/a<br>945635869 YENYPT (RHOT! MADRE DE DIC UGEL TAMBOP EBR Inicial<br>YENY<br>PEREZ<br>$^{12}$<br>$\sim$<br>70 195<br>40880170<br>50<br>10<br>A5.<br>963253808<br>101<br>2020-01-18TO COMUNIDAD L Mujer<br>FRO<br>PRIMERA ETAP<br>20-06-1980<br>MAJOE CORGI MADEE DE DICUGEL TAMBOP ESR Inicial<br>101.54<br>CCAPAYQUE<br>COLOUE<br>Solterofa<br>24<br>71 194<br>475<br>2020-01-18TO PALM, AV. FITZ Mujer<br>EBR<br>PRIMERA ETAP-<br>09-05-1985 Soltero/e<br>SUSYCCOLOUE MADRE DE DIC UGEL TAMBOR EBR Inicial<br>390.<br>43090380<br>SUSI<br><b>CCOLQUE</b><br>BARRIONUEVC 10<br>78<br>980792797<br>$\sim$<br>72 193<br>$\sim$<br>40719107<br>50<br>183<br>2020-01-18TO PASAJE MINER Muler<br>ran<br>PRIMERA ETAP<br>05-01-1981 Soltero/a<br>910835456<br>GIANINA, 700/ MADRE DE DICUGEL TAMBOP EBR Inicial<br><b>ERIKA GIANNIF CAHUAYA</b><br><b>CONDORI</b><br>$\sim$<br>73 192<br>188<br>$50^{-1}$<br>42645028<br>MARUIA<br>58<br>76.<br>2020-01-18TO PASAJE JUAN V Mujer<br>EBR<br>PRIMERA FTAP<br>04-08-1984 Saltera/e<br>MADRE DE DIC UGEL TAMBOP EBR Inicial<br>MAMANI<br>SANTOS<br>120<br>52.5<br>74 191<br>copceso<br>16<br>77<br>2020-01-18TO ENACE 0-1 Muler<br>FBR<br>PRIMERA ETAP<br>11-10-1959 Soltero/e<br>984451139 LONATEA L/R+MADRE DE DIC UGEL TAMBOP EBR Inicial<br>187<br>LOLA NATIVIDATELLO<br>24184<br>$\sim$<br>75 100<br>074209006<br>180<br>05070210<br><b>BJDITH</b><br>PUMA DE BAM 32<br>$50 - 50$<br>40<br>78<br>2020-01-18TO NICOLAS DE PLMules<br>FRO<br>PRIMERA FTAP<br>80-10-1976 Soltero/a<br>MADEE DE DIC UGEL TAMBOR ERR Inicial<br>CUCHAMA<br>Гu<br>475<br>75'189<br>50<br>79<br>PRIMIRA ITAP-<br>997807951 BORMADVALLMADE: DEDICUSELTAMBOP EBR Inicial<br>181<br>40694526<br>NORMA.<br>CHILSET<br>2020-01-1810 ENACE-C-14 Muler<br>EBR<br>27-11-1980 Soltero/e<br>VALLENAS<br>77 188<br>181<br>CHUQUIMAM/22<br>42.5<br>80 <sup>1</sup><br>2020-01-18TO TRIUNFO: AV. I Muler<br>Ean<br>PRIMERA ETAP<br>18-00-1982 Soltero/a<br>083826502<br>amisted 03 GMADRE DE DICUGELTAMBOP EBR Inicial<br>41478208<br>EVA EMILIANA MACHACA<br>16<br>$\sim$<br>78 187<br>$50^{\circ}$<br>PRIMERA ETAP-<br>953414256<br>74765459<br>DIOMILDA<br>ROOUE<br>ccosi<br>81.<br>2020-01-18T0 C. POBLADO TI Mujer<br>EBR<br>12-02-1995<br>Soltengia<br>DIOMI: 95.9 H MADRE DE DICUGEL TAMBOP EBR Inicial<br>178<br><b>Section</b><br>50<br>42.5<br>79 186<br>917865490<br>177<br>44957619<br><b>ROXANA</b><br><b>UMERES</b><br>CHOQUE<br>12<br>2020-01-18TO AV, DOS DE M/ Muler<br>EBR<br>PRIMERA ETAP<br>15-06-1987 Soltero/a<br>MADRE DE DIC UGEL TAMBOP EBR Inicial<br><b>Select</b><br>525<br>80.185<br>PRIMERA FTAP<br>24-02-1974 Soltern/a<br>982748518<br>176<br>04968770<br><b>AIDA RUTH</b><br>PA7<br>MANDULANO 20<br>Ŀэ<br>2020-01-18TO CALLE EMILIO (Musica)<br>ERD<br>MADEE DE DICUGELTAMBOR ERR Inicial<br>$\sim$<br>81 184<br>175<br>25<br>क<br>2020-01-18TOJR GONZALES F Muler<br>EBR<br>PRIMIRA LTAP-<br>07-05-1970 Soltero/a<br>MARGOTRUIZ/ MADRE DE DIC UGEL TAMBOP EBR Inicial<br>42691573<br>MARGOT<br>RUIZ<br>CHULLA<br>14<br>992888560<br><b>Sec.</b><br>85<br>82 188<br>174<br>04807151<br><b>GLADYS</b><br><b>MONTES</b><br><b>BACA DE CHUL 30</b><br>10<br>45<br>2020-01-18TO JR, ANCASH 61 Mule<br>ERA<br>PRIMERA ETAP<br>28-02-1064 Soltero/a<br>050771055<br>MADRE DE DICUGEL TAMBOP EBR Inicial<br>83 182<br>CARIBUA<br>54<br>55<br>85<br>EBR<br>PRIMERA ETAP-<br>20-01-1972<br>CHASCACHA, 2 MADRE DE DIC UGEL TAMBOP EBR Inicial<br>173<br>25000112<br><b>ISABEL</b><br>APAZA<br>-27<br>2020-01-1810 ALTO LIBERTAL Mujer<br>Soltero/e<br>910596739<br>36<br>52<br>55<br>87<br>84 181<br>2020-01-18TO PASAJE SAMUE Muler<br>FRR<br>PRIMERA FTAP<br>23-01-1975 Soltero/a<br>923613313 SOLEDADSILVA MADRE DE DIC UGEL TAMBOP EBR Inicial<br>172.<br>04816607<br><b>EMPERATRIZ SISKVA</b><br>TTITO.<br>ſs.<br>$1 - 1$<br>20<br>85 180<br>04963894<br>54<br>525<br>88<br>2020-01-18T0 E. TRIUNFO LT Mujer<br><b>FRR</b><br>PRIMERA ETAP<br>15-12-1974 Casado/a<br>992965937<br>LUCIASOTORO MADRE DE DIC UGEL TAMBOP EBR Inicial<br>171<br><b>LUCIA</b><br>SOTO<br>ROMAN<br><b>COLLECTION</b><br>50<br>12<br>55<br>89<br>86'178<br>168<br>46589211<br>PILAR<br><b>MACHICAD</b><br>4PA7A<br>2020-01-18TOJR SEBASTIAN . Muler<br>EBR<br>PRIMERA ETAP-<br>05-01-1988 Soltero/a<br>950540871 PILARO188/MH MADRE DE DIC UGEL TAMBOP EBR Inicial<br><b>1999</b><br>87 177<br>22<br>25<br>FRR<br>18-09-1980 Soltero/a<br>949343766<br>mis. Illi19806 MADRE DE DIC UGEL TAMBOP FRR Inicial<br>160<br>40608208<br>LILIANA KARIN LUPACA<br>CONDOR<br>$50^{\circ}$<br>2020-01-18TO IR AMAZONAS Mujer<br>PRIMERA FTAP<br>47.5<br>88 170<br>207<br>24<br>EDR<br>PRIMIRA LTAP-<br>25-11-1983 Soltero/e<br>VILMASAGITAF MADRE DE DIC UGEL TAMBOP EBR Inicial<br>42088220<br>VILMA<br><b>FLORES</b><br>RAMOS<br>26<br><b>Section</b><br>2020-01-1810 AV CIRCUIVAL Mujer<br>959030730<br>89 175<br>41362371<br>MARI LUZ<br>52<br>78<br>27.5<br>2020 01-18TO ASENT, HUERTI Muler<br>FRR<br>PRIMERA ETAP<br>22-12-1981 Casado/a<br>927669774 MARILUZASLLA MADRE DE DIC UGEL TAMBOP EBR Inicial<br>165<br><b>ASLLA</b><br>MORON<br>- 23<br>90 174<br>47.5<br>42063983<br>EDITH<br>14<br>2020-01-18TO AV TAMBOPAT Mujer<br>EBR<br>PRIMERA ETAP-<br>16-09-1983 Soltero/e<br>EDISINHA 549 MADRE DE DICUGEL TAMBOP EBR Inicial<br>165<br><b>HUAMANI</b><br>CALLATA<br>26<br>925651649<br><b>Section</b><br>91 173<br>26<br>74.5<br>275<br>165<br>00114211<br>HILDA<br>EBR<br>935416008<br>IAKA-ESTRELLA MADRE DE DIC UGEL TAMBOP EBR Inicial<br>ROJAS<br>-25<br>2020-01-18TO AV DOS DE MA Muler<br>PRIMERA ETAP<br>19-05-1975 Soltero/a<br><b>AREVALO</b><br>92'172<br>575<br>95<br>2020-01-18TO TRIUNFO, AV.   Mujer<br>LIDALOZANO EMADRE DE DICUGEL TAMBOR EBR Inicial<br>164<br>41243964<br>LIDA<br>LOZANO<br>18<br>12<br>FRR<br>PRIMERA FTAP<br>23-05-1982 Soltera/e<br>938262647<br><b>AGUILAR</b><br>$\sim$<br>5s<br>96 <sup>1</sup><br>93 171<br>263<br>47107674<br>12<br>50<br>984812430<br>CALCINA<br>-20<br>2020-01-18TO COMUNIDAD CMuler<br>EDR<br>PRIMERA LTAP<br>05-07-1992<br>Soltero/a<br>MADRE DE DIC UGEL TAMBOP EBR Inicial<br>LELIS ALEJANDI TITI<br>50<br>525<br>97<br>94 170<br>EBR<br>935678827 OFE-2-@HOTILMADRE DE DIC UGEL TAMBOP EBR Inicial<br>151<br>71080883<br>DELGADO<br>PRIMERA ETAP<br>OLGA OFFIJA VILCARANA<br>16<br>2020-01-18TO CENTRO POBL/Mujer<br>07-12-1994 Soltero/a<br>95'109<br>'20<br>60<br>98<br>162<br>40109219<br>SENDEIA SERAI TORIBIO<br>RODRIGULZ<br>2020-01-1810 NINGUNA<br>Muler<br>EBR<br>PRIMISA LTAP-<br>Soltero/e<br>MADRE DE DIC UGEL TAMBOP EBR Inicial<br>$\sim$<br>96 167<br>ľю<br>55<br>159<br>01875161<br><b>BACILIA</b><br><b>PAREDES</b><br>14<br>2020-01-18TOJR SAN MIGUELMuler<br>EBR<br>PRIMERA ETAP<br>19-03-1975 Soltero/a<br>939616960 BACILIA PANT MADRE DE DICUGEL TAMBOP EBR Inicial<br>PANTY<br>$\sim$<br>97,166<br>30<br>$^{52}$<br>375<br>158<br>2020-01-18TO as hh la libert Muje<br>FBR<br>PRIMERA FTAP-<br>27-02-1984<br>Soltero/e<br>950384319<br>soled-draud22MADRE DE DICUGELTAMBOR FBR Inicial<br>42595608<br>SOFFDAD.<br><b>CCOLQUE</b><br><b>OUISEE</b><br>98 165<br>157<br>40077824<br>2a<br>'so<br>2020-01-18TO A.A.HH.PCNAL Mujer<br>EUR<br>PRIMERA ETAP<br>06-11-1978<br>Soltero/a<br>910783168<br>ELVIRAMIR@HIMADRE DE DICUGEL TAMBOP EBR Inicial<br>ILVIRA GANDY MENDOZA<br>CERVANTES<br>$^{12}$<br>$\sim$<br>53<br>50<br>99 164<br>28<br>2020-01-18TO IR DANIEL ALCI Mujer<br>EBR<br>PRIMERA FTAP<br>17-07-1969<br>Solterofa<br>926065346<br><b>ZOILAINUMAG MADRE DE DICUGEL TAMBOP EBR Inicial</b><br>157<br>04821929<br><b>ZOILATAUDIH YNUMA</b><br><b>TORRES</b><br>425<br>100 163<br>2020-01-18TO PJE SAENZ PEN Muler<br>156<br>40395430<br>ROSS MAGALI MUROZ<br>DO SANTOS<br>50<br>18<br>$\sim$<br>EDR<br>PRIMIRA LTAP-<br>25-10-1979 Soltero/a<br>949332120<br>MADRE DE DICIUSEL TAMBOP EER Inicial<br>55<br>52<br>54<br>104<br>101 162<br>2020-01-18TO JR CUSCO 377 Muin<br>PRIMERA ETAP<br>07-07-1976 Soltero/a<br>944072072<br>MALIPE@HOTI MADRE DE DIC UGEL TAMBOP EBR Inicial<br>153.<br>2214074<br>MARIANELA<br>LINARES<br>PEREZ<br>FRR<br>105<br>102 161<br>976633733<br>352<br>42128585<br>FOITH MAGAIN ROOFIGUEZ<br>CONDOR<br>26<br>50<br>SS.<br>2020-01-18TO CLL LOS LIMON Muler<br>FBR<br>PRIMERA FTAP-<br>20-03-1983 Soltero/e<br>YANDEL1/RIGM MADRE DE DICUGEL TAMBOP EBR Inicial<br><b>Section</b><br>$^{7}$ <sub>22</sub><br>$^{7}_{22}$<br>57.5<br>150<br>103200<br>2020-01-18TO CONZALES PRA Mules<br>JESSYL LOVE IF MADEE DE DICUGEL TAMBOP ERR Inicial<br>45102011<br><b>YESSICA</b><br><b>MACHACA</b><br>CONDOR<br>$\sim$<br>EBR<br>PRIMERA ETAP<br>27-04-1988 Soltero/a<br>057716512<br>104 159<br>149<br>01863992<br>YENE AYDE<br>GUEVARA<br>ľen.<br>152<br>50<br>2020-01-18T0 BARRIO CERRC Mujer<br><b>FBR</b><br>PRIMERA FTAP<br>01-03-1978 Solterole<br>960700188 AYDE1123@GLMADRE.DE.DICUGELTAMB0P.EBR.IniciaL<br>OUISPE<br>Sec.<br><b>REPORTE</b><br>GD<br>$\vert \cdot \vert$ | $6 -$<br>H       |  | reporte-1 - Excel |  |  | э<br>固 |
|----------------------------------------------------------------------------------------------------|------------------|--|-------------------|--|--|--------|
|                                                                                                    | Archivo          |  |                   |  |  |        |
|                                                                                                    |                  |  |                   |  |  |        |
|                                                                                                    |                  |  |                   |  |  |        |
|                                                                                                    |                  |  |                   |  |  |        |
| .,                                                                                                    |                  |  |                   |  |  |        |
|                                                                                                    |                  |  |                   |  |  |        |
|                                                                                                    |                  |  |                   |  |  |        |
|                                                                                                    |                  |  |                   |  |  |        |
|                                                                                                    |                  |  |                   |  |  |        |
|                                                                                                    | 63               |  |                   |  |  |        |
|                                                                                                    | 64               |  |                   |  |  |        |
|                                                                                                    | 65 <sup>2</sup>  |  |                   |  |  |        |
|                                                                                                    | 66               |  |                   |  |  |        |
|                                                                                                    |                  |  |                   |  |  |        |
|                                                                                                    |                  |  |                   |  |  |        |
|                                                                                                    |                  |  |                   |  |  |        |
|                                                                                                    |                  |  |                   |  |  |        |
|                                                                                                    | 72               |  |                   |  |  |        |
|                                                                                                    | 78               |  |                   |  |  |        |
|                                                                                                    |                  |  |                   |  |  |        |
|                                                                                                    | 75               |  |                   |  |  |        |
|                                                                                                    |                  |  |                   |  |  |        |
|                                                                                                    |                  |  |                   |  |  |        |
|                                                                                                    |                  |  |                   |  |  |        |
|                                                                                                    |                  |  |                   |  |  |        |
|                                                                                                    |                  |  |                   |  |  |        |
|                                                                                                    | 82               |  |                   |  |  |        |
|                                                                                                    | RR.              |  |                   |  |  |        |
|                                                                                                    | 84               |  |                   |  |  |        |
|                                                                                                    |                  |  |                   |  |  |        |
|                                                                                                    |                  |  |                   |  |  |        |
|                                                                                                    |                  |  |                   |  |  |        |
|                                                                                                    |                  |  |                   |  |  |        |
|                                                                                                    | oni              |  |                   |  |  |        |
|                                                                                                    | 91               |  |                   |  |  |        |
|                                                                                                    | 92               |  |                   |  |  |        |
|                                                                                                    | 951              |  |                   |  |  |        |
|                                                                                                    | 94               |  |                   |  |  |        |
|                                                                                                    |                  |  |                   |  |  |        |
|                                                                                                    |                  |  |                   |  |  |        |
|                                                                                                    |                  |  |                   |  |  |        |
|                                                                                                    | 99               |  |                   |  |  |        |
|                                                                                                    | LCO <sup>1</sup> |  |                   |  |  |        |
|                                                                                                    | 101              |  |                   |  |  |        |
|                                                                                                    | 102              |  |                   |  |  |        |
|                                                                                                    | 103              |  |                   |  |  |        |
|                                                                                                    |                  |  |                   |  |  |        |
|                                                                                                    |                  |  |                   |  |  |        |
|                                                                                                    | 07               |  |                   |  |  |        |
|                                                                                                    |                  |  |                   |  |  |        |

*Grafica 39 generación de Excel del Módulo de Adjudicación*

#### **Módulo de Docentes**

En esta Interfaz también nos filtra la lista de todos los docentes adjudicados y no adjudicados.

| <b>Rienvenido</b>    | SIAD - MADRE DE DIOS<br><b>SIAD - MADRE DE DIOS</b><br>Filtros<br>¿Adjudicado? |               |      |               |           |                  |               |                       |                             | ×.<br>$\odot$<br>$\odot$ | Admin Admin        |
|----------------------|--------------------------------------------------------------------------------|---------------|------|---------------|-----------|------------------|---------------|-----------------------|-----------------------------|--------------------------|--------------------|
|                      |                                                                                |               |      |               |           |                  |               |                       |                             |                          |                    |
|                      |                                                                                |               |      |               |           | <b>DOCUMENTO</b> | <b>REGIÓN</b> | DRE / UGEL            | <b>GRUPO DE INSCRIPCIÓN</b> | ORDEN DE MÉRITO          | NO.                |
|                      |                                                                                | Todos         |      | 401           | Si        | 47228632         | MADRE DE DIOS | <b>UGEL TAMBOPATA</b> | <b>EBR</b> Inicial          | 57                       | MAYRA MAT          |
| Adjudicaciones       |                                                                                | Cantidad      | 1901 | 400           | Si        | 40737833         | MADRE DE DIOS | <b>UGEL TAMBOPATA</b> | <b>EBR</b> Inicial          | 56                       | <b>LILA EVELIN</b> |
|                      |                                                                                |               |      | 399           | Si        | 40906136         | MADRE DE DIOS | <b>UGEL TAMBOPATA</b> | <b>EBR</b> Inicial          | 55                       | ROSA AMAL          |
|                      |                                                                                |               |      | 398           | Si        | 42556640         | MADRE DE DIOS | <b>UGEL TAMBOPATA</b> | <b>EBR</b> Inicial          | 54                       | <b>IRACI</b>       |
| $Q$ Plazas           | $\overline{ }$                                                                 |               |      | 397           | Si        | 43999523         | MADRE DE DIOS | <b>UGEL TAMBOPATA</b> | <b>EBR</b> Inicial          | 53                       | KHARLA MA          |
|                      |                                                                                |               |      | 396           | Si        | 30413285         | MADRE DE DIOS | <b>UGEL TAMBOPATA</b> | <b>EBR</b> Inicial          | 52                       | <b>ELIZABETH</b>   |
|                      |                                                                                |               |      | 395           | Si        | 43649228         | MADRE DE DIOS | <b>UGEL TAMBOPATA</b> | <b>EBR</b> Inicial          | 51                       | MAGDA LUZ          |
| <b>ED</b> Cantidades |                                                                                |               |      | 394           | Si        | 41150789         | MADRE DE DIOS | <b>UGEL TAMBOPATA</b> | <b>EBR</b> Inicial          | 50                       | KELLY              |
|                      |                                                                                |               |      | 393           | Si        | 48484931         | MADRE DE DIOS | <b>UGEL TAMBOPATA</b> | <b>EBR</b> Inicial          | 49                       | YUDITH             |
|                      |                                                                                |               |      | 392           | Si        | 42868287         | MADRE DE DIOS | <b>UGEL TAMBOPATA</b> | <b>EBR</b> Inicial          | 48                       | SILVIA GUILL       |
|                      |                                                                                |               |      | 391           | No        | 46742372         | MADRE DE DIOS | <b>UGEL TAMBOPATA</b> | <b>EBR</b> Inicial          | 47                       | ANAI SABA          |
|                      |                                                                                |               |      | 390           | Si        | 42421140         | MADRE DE DIOS | <b>UGEL TAMBOPATA</b> | <b>EBR</b> Inicial          | 46                       | <b>BLANCA LUZ</b>  |
|                      |                                                                                |               |      | 389           | Si        | 41247029         | MADRE DE DIOS | <b>UGEL TAMBOPATA</b> | <b>EBR</b> Inicial          | 45                       | SILVIA MERC        |
|                      |                                                                                |               |      | 388           | No        | 74134214         | MADRE DE DIOS | <b>UGEL TAMBOPATA</b> | <b>EBR</b> Inicial          | 44                       | VANESA             |
|                      |                                                                                |               |      | 387           | Si        | 24706867         | MADRE DE DIOS | <b>UGEL TAMBOPATA</b> | <b>EBR</b> Inicial          | 43                       | LAURA              |
|                      |                                                                                |               |      | 386           | Si        | 43643505         | MADRE DE DIOS | <b>UGEL TAMBOPATA</b> | <b>EBR</b> Inicial          | 42                       | <b>DIANA</b>       |
|                      |                                                                                |               |      | 385           | Si        | 04827314         | MADRE DE DIOS | <b>UGEL TAMBOPATA</b> | <b>EBR</b> Inicial          | 41                       | <b>RUTE</b>        |
|                      |                                                                                |               |      | 384           | <b>No</b> | 80659736         | MADRE DE DIOS | <b>UGEL TAMBOPATA</b> | <b>EBR</b> Inicial          | 40                       | MIDWA LOR          |
|                      | <b>AL</b> Usuarios<br><b>Docentes</b><br><b>A</b> Operaciones                  | $\rightarrow$ |      | Generar excel |           | # ¿ADJUDICADO?   |               |                       |                             |                          |                    |

*Grafica 40 Interfaz de módulo de Docentes*

En la opción de generar Excel nos permite la descarga de toda la lista de docentes con sus respectivas informaciones.

| $\equiv$ | SIAD - MADRE DE DIOS         |                     | <b>SIAD - MADRE DE DIOS</b> |     |                |                  |                      |                                                                               |                             | ×<br>$\odot$<br>$\circ$ | Admin Admin *       |
|----------|------------------------------|---------------------|-----------------------------|-----|----------------|------------------|----------------------|-------------------------------------------------------------------------------|-----------------------------|-------------------------|---------------------|
|          | <b>A</b> Bienvenido          |                     | Filtros                     |     |                |                  |                      |                                                                               |                             |                         |                     |
|          | <b>AL</b> Usuarios           | ¿Adjudicado?        |                             |     | # ¿ADJUDICADO? | <b>DOCUMENTO</b> | <b>REGIÓN</b>        | DRE / UGEL                                                                    | <b>GRUPO DE INSCRIPCIÓN</b> | ORDEN DE MÉRITO         | NO.                 |
|          |                              | Todos               |                             | 401 | Si             | 47228632         | MADRE DE DIOS        | <b>UGEL TAMBOPATA</b>                                                         | <b>EBR</b> Inicial          | 57                      | MAYRA MAT           |
|          | Adjudicaciones               | Cantidad            | 1901                        | 400 | -Si            | 40737833         | MADRE DE DIOS        | <b>UGEL TAMBOPATA</b>                                                         | <b>EBR</b> Inicial          | 56                      | <b>LILA EVELIN</b>  |
|          | <b>Docentes</b>              |                     |                             | 399 | Si             | 40906136         | MADRE DE DIOS        | <b>UGEL TAMBOPATA</b>                                                         | <b>EBR</b> Inicial          | 55                      | <b>ROSA AMAL</b>    |
|          |                              |                     | Generar excel               | 398 | Si             | 42556640         | MADRE DE DIOS        | <b>UGEL TAMBOPATA</b>                                                         | <b>EBR</b> Inicial          | 54                      | <b>IRACI</b>        |
| 읎        | Plazas<br>$\rightarrow$      |                     |                             | 397 | <b>Si</b>      | 43999523         | MADRE DE DIOS        | <b>UGEL TAMBOPATA</b>                                                         | <b>EBR</b> Inicial          | 53                      | KHARLA MA           |
|          | Operaciones<br>$\rightarrow$ |                     |                             | 396 | -Si            | 30413285         | MADRE DE DIOS        | <b>UGEL TAMBOPATA</b>                                                         | <b>EBR</b> Inicial          | 52                      | <b>ELIZABETH</b>    |
|          |                              |                     |                             | 395 | Si             | 43649228         | MADRE DE DIOS        | <b>UGEL TAMBOPATA</b>                                                         | <b>EBR</b> Inicial          | 51                      | MAGDA LUZ           |
| 囲        | Cantidades                   |                     |                             | 394 | -Si            | 41150789         | MADRE DE DIOS        | <b>UGEL TAMBOPATA</b>                                                         | <b>EBR</b> Inicial          | 50                      | KELLY               |
|          |                              |                     |                             | 393 | <b>Si</b>      | 48484931         | MADRE DE DIOS        | <b>UGEL TAMBOPATA</b>                                                         | <b>EBR</b> Inicial          | 49                      | YUDITH              |
|          |                              |                     |                             | 392 | Si             | 42868287         | MADRE DE DIOS        | <b>UGEL TAMBOPATA</b>                                                         | <b>EBR</b> Inicial          | 48                      | <b>SILVIA GUILL</b> |
|          |                              |                     |                             | 391 | <b>No</b>      | 46742372         | MADRE DE DIOS        | <b>UGEL TAMBOPATA</b>                                                         | <b>EBR</b> Inicial          | 47                      | ANAI SABA           |
|          |                              |                     |                             | 390 | Si             | 42421140         | MADRE DE DIOS        | <b>UGEL TAMBOPATA</b>                                                         | <b>EBR</b> Inicial          | 46                      | <b>BLANCA LUZ</b>   |
|          |                              |                     |                             | 389 | -Si            | 41247029         | MADRE DE DIOS        | <b>UGEL TAMBOPATA</b>                                                         | <b>EBR</b> Inicial          | 45                      | SILVIA MERC         |
|          |                              |                     |                             | 388 | No             | 74134214         | <b>MADRE DE DIOS</b> | <b>UGEL TAMBOPATA</b>                                                         | <b>EBR</b> Inicial          | 44                      | VANESA              |
|          |                              |                     |                             | 387 | <b>Si</b>      | 24706867         | MADRE DE DIOS        | <b>UGEL TAMBOPATA</b>                                                         | <b>EBR</b> Inicial          | 43                      | LAURA               |
|          |                              |                     |                             | 386 | <b>Si</b>      | 43643505         | MADRE DE DIOS        | <b>UGEL TAMBOPATA</b>                                                         | <b>EBR</b> Inicial          | 42                      | <b>DIANA</b>        |
|          |                              |                     |                             | 285 | <b>Si</b>      | 04827314         | MADRE DE DIOS        | ΠΙΠΕΙ ΤΔΜΒΙΟΡΔΤΔ                                                              | <b>FRP Injeini</b>          | A1                      | <b>PLITE</b>        |
|          |                              |                     |                             |     |                |                  |                      | $\alpha$   1      71   72   73   74   75   76   77   78   79   80      96   » |                             |                         |                     |
|          | <b>di</b> mentos-Lxkx        | $\hat{\phantom{a}}$ |                             |     |                |                  |                      |                                                                               |                             |                         | Mostrar todo        |

*Grafica 41 Interfaz de módulo de Docentes*

El Excel descargado podemos hacer uso de esta información confidencial para las áreas responsables de palotear la información, agilizando con el sistema los registros de los datos en Excel.

| $-6.00$<br>H                                                                                                    | meritos-1 - Excell                                                                                                    |                                                                                               | m.                                                               | 亨                   |
|----------------------------------------------------------------------------------------------------|----------------------------------------------------------------------------------------------------|-----------------------------------------------------------------------------------------------|------------------------------------------------------------------|---------------------|
| Insertar Diseño de página Fórmulas Datos Revisar Vista Victo Victo enterra<br>Inicio<br>Archivo                                                                           |                                                                                                    |                                                                                               |                                                                  | <b>Q</b> Compartir  |
| Cortar                                                                                                    |                                                                                                    |                                                                                               | ∑ Autosuma · Aver<br>简<br>$\rightarrow$                          |                     |
| $\cdot$ 10 $\cdot$ $\wedge$ $\wedge$ $\overline{=}$ $\equiv$ $\Rightarrow$ $\gg$ $\cdot$ $\Rightarrow$ Ajuster texto<br>ER Copiar -                                       | General<br>Normal                                                                                                    | Cálculo<br>Bueno<br>Incorrecto<br>Neutral                                                     | 計<br>V Rellenar -                                                |                     |
| NKS·B·A·E三三巨亚国Combinerycentre · 모-% mo M 8<br>Peger<br>Copiar formato                                                                                                    | Formato Dar formato<br>Celda de co<br>condicional ~ como tabla                                                                                          | Salida<br>Entrada<br>Celda vincul<br><b>Notas</b>                                             | Insertar Eliminar Formato<br>Ordenary<br># Borrar -<br>filtrary. | Buscar y            |
| Portapapeles<br>$E_{\rm R}$<br>Fuente<br>$\overline{G}$<br>Alincadón                                                                                                    | <b>IS</b><br><b>G</b><br>Número                                                                                                    | Estilos                                                                                       | Celdas<br>Modficar                                               | seleccionar»        |
|                                                                                                    |                                                                                                    |                                                                                               |                                                                  |                     |
| $\mathbf{y}$ : $\mathbf{x}$ $\mathbf{y}$ $\mathbf{x}$<br>A3                                                                                                    |                                                                                                    |                                                                                               |                                                                  |                     |
| $\sim$<br><b>D</b><br>$\mathbb{R}$<br>$\alpha$<br>$\mathbf{A}$<br>$-10$                                                                                                   | <b>COL</b><br>K<br>M.<br>H                                                                                                    | N<br>$\sim$<br>P.<br>$\alpha$<br><b>B</b>                                                     | $\sim$<br>$-7$ $-1$<br>$u = 1 - v$                               | $\overline{a}$<br>w |
| CADIUDICAD<br>ORDEN DE<br>CODIGO<br><b>GRUPO DE</b><br><b>REGIÓN</b><br>DRE / UGEL<br>Nro                                                                                 | <b>APELLIDO</b><br><b>APELLIDO</b><br><b>DOCUMENTO</b><br><b>NOMBRES</b><br>\$1(<br>\$2 (*)                                                             | <b>OBSERVACIÓ</b><br><b>BONIF.</b><br>BONK, LIC.<br><b>BONE.</b><br>\$3 (") ("")              | <b>PUNTAJE</b><br><b>EN LETRAS</b>                               |                     |
| MÉRITO<br>O <sup>2</sup><br><b>ADJUDICACIO</b><br>INSCRIPCIÓN<br>$\overline{2}$<br>IмI<br>$ \mathcal{X} $<br> v <br>$-1$<br>$\vert \cdot \vert$<br>$\left  \cdot \right $ | <b>PATERNO</b><br><b>MATERNO</b><br>$\vert \pm \vert$<br>$\left\vert \mathbf{r}\right\vert$<br>$\sim$<br>$\vert \pm \vert$<br>lмl<br>$\vert \tau \vert$ | <b>DEPORTISTA</b><br>N DE AULA DISCAPACIDA<br><b>FF.AA</b><br>$\vert - \vert$<br>u<br>l.<br>u | <b>FINAL</b><br>l vil<br>ا ب<br>÷                                |                     |
| MADRE DE DIC UGEL TAMBOP Nivel Inicial-C 185<br>198 NO<br>ы<br>201                                                                                                    | <b>DUENAS</b><br>0008082<br>SOFIA AIDA<br><b>HUANCA</b>                                                                                                 |                                                                                               | <b>CERO PUNTOS</b>                                               |                     |
| MADRE DE DIC UGB, TAMBOP Nivel Inicial-C184<br>202<br>199 NO<br>$\sim$                                                                                                    | 78020089<br>ROYER<br>MAMAN<br>LAYME                                                                                                    |                                                                                               | <b>CERO PUNTOS</b>                                               |                     |
| MADRE DE DIC USEL TAMBOR Nivel Inicial-C183<br>203<br>200 NO<br>$\sim$                                                                                                    | 41334844<br><b>COAQUIRA</b><br><b>VILMA</b><br><b>YUCRA</b>                                                                                             |                                                                                               | <b>DOS PUNTOS</b>                                                |                     |
| 204<br>MADRE DE DIC UGR, TAMROP Nivel Inicial-C 182<br>201 NO<br>$\sim$                                                                                                   | 46810546<br>DINES FERNAN JARA<br><b>CUTIPA</b>                                                                                                    |                                                                                               | DOS PUNTOS                                                       |                     |
| MADRE DE DICUGELTAMBOP Nivel Inicial-C181<br>205<br>202 NO<br>$\overline{a}$<br>MADRE DE DIC UGEL TAMBOP Nivel Inicial-C 180<br>203 NO<br>$\sim$                          | 46788228<br>NANCY LUZ<br>QUENTA<br><b>FIGRES</b><br><b>ALICIA</b><br>COYA<br><b>MONTESINOS</b>                                                          |                                                                                               | DOS PUNTOS<br><b>TRES PUNTOS</b>                                 |                     |
| 206<br>207<br>204 NO<br>MADRE DE DIC UGEL TAMBOP Nivel Inicial-C179<br>۰.                                                                                                 | 10348256<br>70098569<br><b>ESTEFANI RISW CHIPANA</b><br><b>FDUARDO</b>                                                                                  | 18                                                                                            | 38<br>TRES PUNTOS CON OCHENTA                                    |                     |
| MADRE DE DIC UGEL TAMBOP Nivel Inicial-C 178<br>208<br><b>205 NO</b><br>$\sim$                                                                                            | 47177315<br><b>IDA MARIBEL CALCINA</b><br>VALENCIA                                                                                                    |                                                                                               | <b>CUATRO PUNTOS</b>                                             |                     |
| 200<br>MADRE DE DIC UGB, TAMBOP Nivel Inicial-C177<br>206 NO<br>۰.                                                                                                    | 05070355<br>MIRIAM ISABE GUERRA<br>GRANADOS                                                                                                    |                                                                                               | r.<br><b>CUATRO PUNTOS</b>                                       |                     |
| 210<br>MADRE DE DIC UGEL TAMBOP Nivel Inicial-C176<br>207 NO<br><b>1979</b>                                                                                               | 40921855<br>HUESEMBE<br>JANETH DANIT; LLALLERCO                                                                                                    |                                                                                               | <b>CUATRO PUNTOS</b>                                             |                     |
| MADRE DE DIC UGEL TAMBOP Nivel Inicial-C 175<br>211<br>208 NO<br>$\sim$                                                                                                   | 70398223<br><b>FSTRADA</b><br>ROSA MARIA ROQUE                                                                                                    |                                                                                               | r.<br><b>CUATRO PUNTOS</b>                                       |                     |
| 22<br>MADRE DE DICUGRI TAMBOP Nivel Inicial-C174<br>209 NO                                                                                                    | 20168209<br><b>BUTH ESTELA GUIDERREZ</b><br><b>HUALPA</b>                                                                                               |                                                                                               | <b>CUATRO PUNTOS</b><br>м                                        |                     |
| MADRE DE DIC UGEL TAMBOP Nivel Inicial-C173<br>213<br>210 NO<br>MADRE DE DIC UGEL TAMBOP Nivel Inicial-C172<br>214<br>211 NO                                              | TICONA<br>02449494<br>SONIA<br><b>MACHACA</b><br>т<br>42991830<br><b>GRACIELA</b><br>QUINONEZ<br><b>FERNANDEZ</b>                                       | 0.8                                                                                           | <b>CUATRO PUNTOS</b><br>48<br>CUATRO PUNTOS CON OCHENTA          |                     |
| 215<br>212 NO<br>MADRE DE DIC UGEL TAMBOP Nivel Inicial-C171<br>$\sim$                                                                                                    | 44865344<br>JOSSIE ADA<br><b>BENTO</b><br>CALIZATA                                                                                                    |                                                                                               | <b>CINCO PUNTOS</b>                                              |                     |
| 216<br>213 NO<br>MADRE DE DIC UGB, TAMBOP Nivel Inicial-C 170<br>- 1                                                                                                    | 06803181<br>AURORA BEATI CARIAPAZA<br>MAMANI                                                                                                    | τ                                                                                             | SEIS PUNTOS                                                      |                     |
| 217<br>MADRE DE DIC UGEL TAMBOP Nivel Inicial-C 169<br>214 NO<br>. .                                                                                                    | 02307067<br><b>DINA</b><br>HUAILLA<br><b>APAZA</b>                                                                                                    | 27                                                                                            | 67<br>SEIS PUNTOS CON SETENTA                                    |                     |
| MADRE DE DIC UGEL TAMBOP Nivel inicial-C 168<br>218<br>215 NO<br>$\sim$                                                                                                   | 42303382<br>MILAGROS RALORTEGA<br><b>DONGO</b>                                                                                                    |                                                                                               | <b>SIETE PUMTOS</b>                                              |                     |
| MADRE DE DICIJGRI TAMBOP Nivel Inicial-C167<br>259<br>216 NO                                                                                                    | 78814428<br><b>BRUNILDA</b><br><b>ANAHLIA</b><br>MAMAN                                                                                                  |                                                                                               | OCHO PUMTOS                                                      |                     |
| 220)<br>MADRE DE DIC UGEL TAMBOP Nivel inicial-C 100<br>217 NO<br><b>1979</b><br>221<br>MADRE DE DIC UGEL TAMBOP Nivel Inicial-C 165<br>218 NO                            | 46227065<br>CANAZA<br>GEORGINA<br>QUISPE<br>00491249<br>MARIA ELENA ZAVALA<br><b>GUTIERREZ</b>                                                          |                                                                                               | OCHO PUNTOS<br>OCHO PUMTOS                                       |                     |
| 222<br>MADRE DE DIC UGEL TAMBOP Nivel Inicial-C164<br>219 NO<br>$\sim$                                                                                                    | 48280085<br>MARIA ELIZABI SANCHEZ<br>CHICYA                                                                                                    |                                                                                               | OCHO PUNTOS                                                      |                     |
| 223<br>MADRE DE DIC UGB, TAMBOP Nivel Inicial-C 163<br>220 NO<br>u.                                                                                                    | 43557570<br><b>HILDA</b><br>CAÑI<br>MAMAZIN                                                                                                    |                                                                                               | <b>NUEVE PUNTOS</b>                                              |                     |
| MADRE DE DIC UGEL TAMBOP Nivel Inicial-C162<br>24<br>221 NO<br>$\sim$                                                                                                    | LUZMILA EUZA CONDORI<br>42046295<br>QUISPE<br>м                                                                                                    | 52                                                                                            | $\overline{\mathbf{92}}$<br><b>NUEVE PUNTOS CON VEINTE</b>       |                     |
| 225<br>MADRE DE DIC UGEL TAMBOP Nivel Inicial-C 161<br>222 NO<br>$\sim$                                                                                                   | 01319060<br>т<br><b>BERTHA</b><br><b>APAZA</b><br>CHALCO                                                                                                | 57                                                                                            | 97<br>NUEVE PUNTOS CON SETENTA                                   |                     |
| 226<br>MADRE DE DIC UGR, TAMBOP Nivel Inicial-C160<br>225 NO<br>$\sim$                                                                                                    | 70209508<br>CALCINA<br><b>ARPITA</b><br><b>FDITH NERY</b><br>'n.                                                                                        |                                                                                               | 10<br>DIEZ PUNTOS                                                |                     |
| 227<br>$\overline{a}$<br>MADRE DE DIC UGEL TAMBOP Nivel Inicial-C 159<br>224 NO<br>228<br>MADRE DE DIC UGEL TAMBOP Nivel Inicial-C 158<br>225 NO<br>$\sim$                | 04821177<br>NIVIA<br><b>YNUMA</b><br><b>AMASITUEN</b><br>70510236<br>MARGOT<br>QUISPE<br>r.<br>TTITO                                                    | 'n.                                                                                           | 'n<br>ONCE PUNTOS<br>11<br>ONCE PUNTOS                           |                     |
| 29<br>MADRE DE DIC UGEL TAMBOP Nivel Inicial-C157<br>226 NO                                                                                                    | 112<br>01556789<br>NORMA<br>VILCA<br><b>AGUILAR</b>                                                                                                    |                                                                                               | 11.2<br>ONCE PUNTOS CON VEINTE                                   |                     |
| 230<br>MADRE DE DIC UGEL TAMBOP Nivel Inicial-C 156<br>227 NO<br>$\sim$                                                                                                   | 40205037<br>AZAÑO<br>PETRONILA<br>VARGAS                                                                                                    | 0.4                                                                                           | 11.4<br>ONCE PUNTOS CON CUARENTA                                 |                     |
| MADRE DE DIC UGEL TAMBOP Nivel Inicial-C155<br>31<br>228 NO<br>۰.                                                                                                    | 10<br>74778718<br><b>GINA</b><br>CANDIA<br><b>CHOQUEIAHU/</b>                                                                                           | 16                                                                                            | 116<br>ONCE PUNTOS CON SESENTA                                   |                     |
| 232<br>MADRE DE DIC UGEL TAMBOP Nivel Inicial-C154<br>229 NO<br>$\sim$                                                                                                    | 40504196<br>MONICA RUFII MAQUERA<br><b>CUADUERA</b>                                                                                                    | 10 <sup>1</sup>                                                                               | 'nΣ<br>DOCE PUNTOS                                               |                     |
| 283<br>280 NO<br>MADRE OF DIC UGR, TAMROP Nivel Inicial-C 153                                                                                                    | 01828418<br><b>PAMPACATA</b><br><b>QUENTA</b><br><b>MARITZA</b>                                                                                         |                                                                                               | 52<br>DOOF PUNTOS                                                |                     |
| MADRE DE DIC UGEL TAMBOP Nivel Inicial-C 152<br>234<br>231 NO<br>$\sim$<br>235<br>MADRE DE DIC UGEL TAMBOP Nivel Inicial-C 150<br>232 NO                                  | ь<br>47927365<br>MACHACA<br>ZAYDA DELIA JIMENEZ<br>04823662<br><b>NOEM!</b><br><b>GONZALES</b><br><b>YATTO</b>                                          | iσ<br>'n.                                                                                     | 13.6<br>TRECE PUNTOS CON SESENTA<br>14.<br>CATORCE PUNTOS        |                     |
| $\sim$<br>56<br>288 NO<br>MADRE DE DIC UGEL TAMBOR Nivel Inicial-C149<br>$\sim$                                                                                           | 46689170<br>GOME?<br><b>IHANY OI IVIAN PERALTA</b>                                                                                                    | п                                                                                             | 54<br><b>CATORCE PUNTOS</b>                                      |                     |
| 237<br>MADRE DE DICUGEL TAMBOP Nivel Inicial-C 148<br>224 NO<br>$\overline{a}$                                                                                            | 52.<br>41988223<br><b>PALOMINO</b><br><b>FENE JUVENIAL HUGHCA</b>                                                                                       | 5                                                                                             | 14<br>CATORCE PUNTOS                                             |                     |
| 38<br>MADRE DE DICUGE, TAMBOP Nivel Inicial-C147<br>235 NO                                                                                                    | 14<br>48507526<br><b>YUDITH</b><br><b>SAUNE</b><br><b>LEON</b>                                                                                          |                                                                                               | 54<br>CATORCE PUNTOS                                             |                     |
| MADRE DE DIC UGEL TAMBOP Nivel Inicial-C 145<br>239<br>236 NO<br>$\overline{\phantom{a}}$                                                                                 | 14<br>41338347<br>EDITH<br><b>FLORES</b><br>LLANOS                                                                                                    | 0.6                                                                                           | 14.6<br>CATORCE PUNTOS CON SESENTA                               |                     |
| 240)<br>287 NO<br>MADRE DE DIC UGR. TAMROP Nivel Inicial-C151<br>$\sim$                                                                                                   | 40294828<br><b>GRETTY ROXAN ZAPANA</b><br>QUISPE<br>и                                                                                                   | 10.8                                                                                          | 14.8<br>CATORCE PUNTOS CON OCHENTA                               |                     |
| 341<br>MADRE DE DIC UGEL TAMBOP Nivel Inicial-C 129<br>238 NO<br>ъ.<br>242<br>MADRE DE DIC UGEL TAMBOP Nivel inicial C 144<br>239 NO<br>$\sim$                            | 46487255<br><b>NORA</b><br><b>JOVE</b><br>LAYME<br><b>In</b><br>CALCINA<br>01546603<br>MARILLE<br><b>VALENCIA</b>                                       | 13.8<br>2.                                                                                    | 15.8<br>QUINCE PUNTOS CON OCHENTA<br>16<br>DIECISEIS PUMPOS      |                     |
| 24.3<br>MADRE OF DIC UGR TAMBOR Nivel Inicial-C14S<br>240 NO                                                                                                    | 46888594<br>MARCO MARC LAURACIO<br>10<br><b>FIGRES</b>                                                                                                  |                                                                                               | 56<br>DIFCISÉIS PUNTOS                                           |                     |
| -----                                                                                                    |                                                                                                    |                                                                                               |                                                                  |                     |

*Grafica 42 Interfaz de módulo de Docentes*

#### **Módulo de Plazas**

En esta interfaz nos permite la lista de plazas disponibles y no disponibles como podemos observar en el sistema

| $=$ | SIAD - MADRE DE DIOS |               | <b>SIAD - MADRE DE DIOS</b>                |      |              |                              |                      |                                                |                                               | $\odot$<br>$\odot$ | Admin Admin * |
|-----|----------------------|---------------|--------------------------------------------|------|--------------|------------------------------|----------------------|------------------------------------------------|-----------------------------------------------|--------------------|---------------|
| ₩.  | Bienvenido           |               | Filtros                                    |      | ¿ADJUDICADO? | <b>CODIGO DE PLAZA</b>       | NOMBRE DE LA REGION  | <b>NOMBRE DE LA UNIDAD</b><br><b>EJECUTORA</b> | <b>NOMBRE DEL ORGANO</b><br><b>INTERMEDIO</b> | <b>PROVINCIA</b>   |               |
|     | <b>AL</b> Usuarios   |               | Quitar<br>¿Adjudicado?<br>Solo adjudicados | 1943 | Si           | <b>BHEBA202038</b>           | MADRE DE DIOS        | EDUCACION MADRE DE DIOS MADRE DE DIOS          |                                               | <b>TAMBOPATA</b>   | <b>TAMBOI</b> |
|     |                      |               | Todos                                      | 1942 | Si           | <b>BHEBA202037</b>           | MADRE DE DIOS        | EDUCACIÓN MADRE DE DIOS MADRE DE DIOS          |                                               | <b>TAMBOPATA</b>   | <b>TAMBOI</b> |
| m   | Adjudicaciones       |               | Solo adjudicados<br>Faltantes              | 1941 | Si           | 1131214416Y4                 | <b>MADRE DE DIOS</b> | EDUCACION MADRE DE DIOS UGEL TAMBOPATA         |                                               | <b>TAMBOPATA</b>   | <b>TAMBOI</b> |
|     | Docentes             | $\rightarrow$ | Generar excel                              | 1940 | Si           | BHEBA2020021                 | MADRE DE DIOS        | EDUCACION MADRE DE DIOS UGEL TAMBOPATA         |                                               | <b>TAMBOPATA</b>   | <b>TAMBOI</b> |
| Ձ   | Plazas               |               |                                            | 1938 | Si           | BHEBA2020019                 | MADRE DE DIOS        | EDUCACION MADRE DE DIOS UGEL TAMBOPATA         |                                               | <b>TAMBOPATA</b>   | <b>TAMBOI</b> |
|     |                      |               |                                            | 1937 | Si           | BHEBA2020018                 | MADRE DE DIOS        | EDUCACION MADRE DE DIOS UGEL TAMBOPATA         |                                               | <b>TAMBOPATA</b>   | <b>TAMBOI</b> |
| 8   | Operaciones          | $\rightarrow$ |                                            | 1936 | Si           | BHEBA2020017                 | MADRE DE DIOS        | EDUCACIÓN MADRE DE DIÓS LIGEL TAMBOPATA        |                                               | <b>TAMBOPATA</b>   | <b>TAMBOI</b> |
| 用   | Cantidades           |               |                                            | 1932 | Si           | 124881218511                 | MADRE DE DIOS        | EDUCACION MADRE DE DIOS UGEL TAMBOPATA         |                                               | <b>TAMBOPATA</b>   | <b>TAMBOI</b> |
|     |                      |               |                                            | 1931 | Si           | 1100018516Y8                 | MADRE DE DIOS        | EDUCACION MADRE DE DIOS UGEL TAMBOPATA         |                                               | <b>TAMBOPATA</b>   | <b>TAMBOI</b> |
|     |                      |               |                                            | 1930 | Si           | <b>BHEBA202007</b>           | MADRE DE DIOS        | EDUCACION MADRE DE DIOS UGEL TAMBOPATA         |                                               | <b>TAMBOPATA</b>   | <b>TAMBOI</b> |
|     |                      |               |                                            | 1929 | Si           | <b>BHEBA202005</b>           | MADRE DE DIOS        | EDUCACION MADRE DE DIOS UGEL TAMBOPATA         |                                               | <b>TAMBOPATA</b>   | <b>TAMBOI</b> |
|     |                      |               |                                            | 1928 | Si           | <b>BHEBA202003</b>           | MADRE DE DIOS        | EDUCACIÓN MADRE DE DIOS LIGEL TAMBOPATA        |                                               | <b>TAMBOPATA</b>   | <b>TAMBOI</b> |
|     |                      |               |                                            | 1927 | Si           | <b>BHEBA202024</b>           | MADRE DE DIOS        | EDUCACIÓN MADRE DE DIÓS UGEL TAMBOPATA         |                                               | <b>TAMBOPATA</b>   | <b>TAMBOI</b> |
|     |                      |               |                                            | 1925 | Si           | 1169918825Y6                 | MADRE DE DIOS        | EDUCACION MADRE DE DIOS UGEL TAMBOPATA         |                                               | <b>TAMBOPATA</b>   | <b>TAMBOI</b> |
|     |                      |               |                                            | 1923 | Si           | <b>BHEBA202036</b>           | MADRE DE DIOS        | EDUCACION MADRE DE DIOS UGEL TAMBOPATA         |                                               | <b>TAMBOPATA</b>   | <b>TAMBOR</b> |
|     |                      |               |                                            | 1922 | Si           | <b>BHEBA202035</b>           | MADRE DE DIOS        | EDUCACION MADRE DE DIOS UGEL TAMBOPATA         |                                               | <b>TAMBOPATA</b>   | <b>TAMBOI</b> |
|     |                      |               |                                            | 1921 | Si           | <b>BHEBA202034</b>           | MADRE DE DIOS        | EDUCACION MADRE DE DIOS UGEL TAMBOPATA         |                                               | <b>TAMBOPATA</b>   | <b>TAMBOL</b> |
|     |                      |               |                                            | 1920 | Si           | <b>BHEBA202033</b>           | MADRE DE DIOS        | EDUCACION MADRE DE DIOS UGEL TAMBOPATA         |                                               | <b>TAMBOPATA</b>   | <b>TAMBOI</b> |
|     |                      |               |                                            | 1010 | <b>Ci</b>    | <b>BUEBASOSSS</b>            | MADRE DE DIOS        | EDUCACION MADRE DE DIOS LIGEL TAMBORATA        |                                               | <b>TAMBORATA</b>   | TAAAROL       |
|     |                      |               |                                            |      |              | $\overline{2}$<br>$\alpha$ 1 | -5<br>-6<br>x        | $7$ 8 9 10 $-$ 48 1                            |                                               |                    |               |

*Grafica 43 Interfaz de módulo de Plazas*

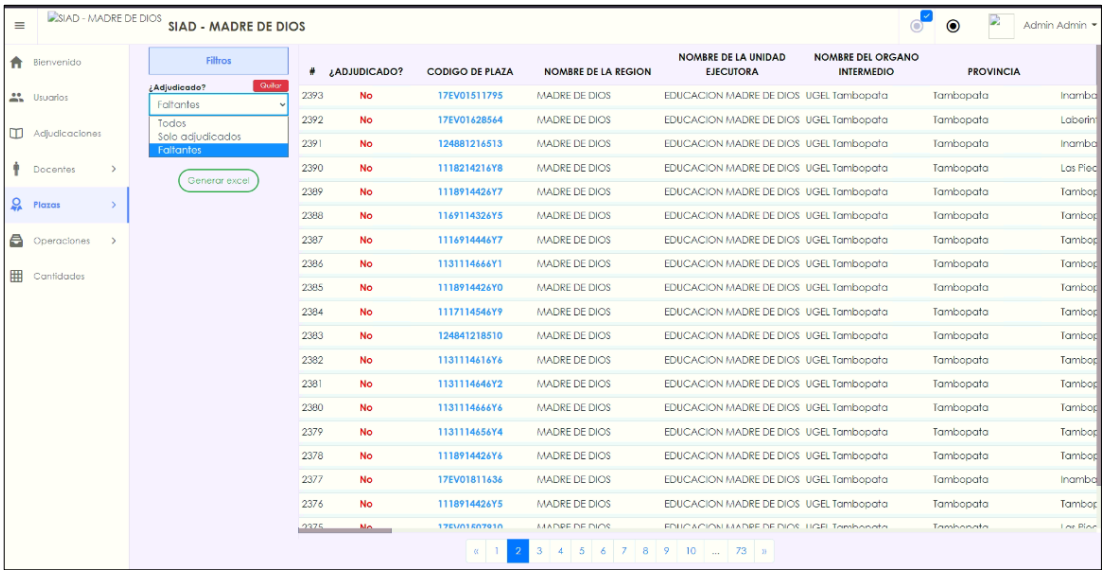

También nos filtra los reportes de plazas no adjudicadas que están libre

*Grafica 44 Interfaz de módulo de Plazas*

En la opción de generar Excel nos permite la descarga de todo la lista de docentes con sus respectivas informaciones.

| $=$ | SIAD - MADRE DE DIOS     |                     |                           | <b>SIAD - MADRE DE DIOS</b> |      |               |                        |                            |                                                | $\circ$                                       | ×<br>$\odot$     | Admin Admin * |
|-----|--------------------------|---------------------|---------------------------|-----------------------------|------|---------------|------------------------|----------------------------|------------------------------------------------|-----------------------------------------------|------------------|---------------|
|     | <b>R</b> Bienvenido      |                     |                           | Filtros                     | ۰    | J.ADJUDICADO? | <b>CODIGO DE PLAZA</b> | <b>NOMBRE DE LA REGION</b> | <b>NOMBRE DE LA UNIDAD</b><br><b>EJECUTORA</b> | <b>NOMBRE DEL ORGANO</b><br><b>INTERMEDIO</b> | <b>PROVINCIA</b> |               |
|     | <b>AL</b> Usuarios       |                     | ¿Adiudicado?<br>Faltantes | Quilor                      | 2393 | <b>No</b>     | 17EV01511795           | <b>MADRE DE DIOS</b>       | EDUCACION MADRE DE DIOS UGEL Tambopata         |                                               | Tambopata        | Inamba        |
|     |                          |                     |                           |                             | 2392 | <b>No</b>     | 17EV01628564           | MADRE DE DIOS              | EDUCACION MADRE DE DIOS UGEL Tambopata         |                                               | Tambopata        | Laberin       |
|     | Adjudicaciones           |                     | Cantidad                  | 1454                        | 2391 | <b>No</b>     | 124881216513           | <b>MADRE DE DIOS</b>       | EDUCACION MADRE DE DIOS UGEL Tambopata         |                                               | Tambopata        | Inamba        |
|     | Docentes                 | $\rightarrow$       |                           | Generar excel               | 2390 | <b>No</b>     | 1118214216Y8           | MADRE DE DIOS              | EDUCACION MADRE DE DIOS UGEL Tambopata         |                                               | Tambopata        | Las Pied      |
| Q   | Plazas                   |                     |                           |                             | 2389 | <b>No</b>     | 1118914426Y7           | MADRE DE DIOS              | EDUCACION MADRE DE DIOS UGEL Tambopata         |                                               | Tambopata        | Tambor        |
|     |                          |                     |                           |                             | 2388 | <b>No</b>     | 1169114326Y5           | <b>MADRE DE DIOS</b>       | EDUCACION MADRE DE DIOS UGEL Tambopata         |                                               | Tambopata        | <b>Tambor</b> |
| a.  | Operaciones              | $\rightarrow$       |                           |                             | 2387 | <b>No</b>     | 1116914446Y7           | MADRE DE DIOS              | EDUCACION MADRE DE DIOS UGEL Tambopata         |                                               | Tambopata        | Tambod        |
| 冊   | Cantidades               |                     |                           |                             | 2386 | <b>No</b>     | 1131114666Y1           | MADRE DE DIOS              | EDUCACION MADRE DE DIOS UGEL Tambopata         |                                               | Tambopata        | Tambop        |
|     |                          |                     |                           |                             | 2385 | <b>No</b>     | 1118914426Y0           | <b>MADRE DE DIOS</b>       | EDUCACION MADRE DE DIOS UGEL Tambopata         |                                               | Tambopata        | Tambop        |
|     |                          |                     |                           |                             | 2384 | <b>No</b>     | 1117114546Y9           | MADRE DE DIOS              | EDUCACION MADRE DE DIOS UGEL Tambopata         |                                               | Tambopata        | Tambop        |
|     |                          |                     |                           |                             | 2383 | <b>No</b>     | 124841218510           | MADRE DE DIOS              | EDUCACION MADRE DE DIOS UGEL Tambopata         |                                               | Tambopata        | Tambop        |
|     |                          |                     |                           |                             | 2382 | <b>No</b>     | 1131114616Y6           | <b>MADRE DE DIOS</b>       | EDUCACION MADRE DE DIOS UGEL Tambopata         |                                               | Tambopata        | Tambop        |
|     |                          |                     |                           |                             | 2381 | <b>No</b>     | 1131114646Y2           | <b>MADRE DE DIOS</b>       | EDUCACION MADRE DE DIOS UGEL Tambopata         |                                               | Tambopata        | Tambod        |
|     |                          |                     |                           |                             | 2380 | <b>No</b>     | 1131114666Y6           | MADRE DE DIOS              | EDUCACION MADRE DE DIOS UGEL Tambopata         |                                               | Tambopata        | Tambop        |
|     |                          |                     |                           |                             | 2379 | <b>No</b>     | 1131114656Y4           | MADRE DE DIOS              | EDUCACIÓN MADRE DE DIOS UGEL Tambopata         |                                               | Tambopata        | Tambop        |
|     |                          |                     |                           |                             | 2378 | <b>No</b>     | 1118914426Y6           | MADRE DE DIOS              | EDUCACION MADRE DE DIOS UGEL Tambopata         |                                               | Tambopata        | Tambor        |
|     |                          |                     |                           |                             | 2377 | <b>No</b>     | 17EV01811636           | <b>MADRE DE DIOS</b>       | EDUCACION MADRE DE DIOS UGEL Tambopata         |                                               | Tambopata        | Inamba        |
|     |                          |                     |                           |                             |      |               |                        | 2 3 4 5 6 7 8 9 10 1 73 3  |                                                |                                               |                  |               |
|     | <b>All plazas-1.visx</b> | $\hat{\phantom{a}}$ |                           |                             |      |               |                        |                            |                                                |                                               |                  | Mostrar todo  |

*Grafica 45 Interfaz de módulo de Plazas*

El Excel descargado podemos hacer uso de esta información confidencial para las áreas responsables de palotear la información, agilizando con el sistema los registros de los datos en Excel.

|                 | $6 - 8$                                   |                           |                          |                       |            |                      |                                                                                                    |                        |             |                                  |                          | plazas-1 - Excel                      |               |                                                |                                                                                                    |                     |                |                                  |                                    |                                              |                                      | 固               | э                     |                   |
|-----------------|-------------------------------------------|---------------------------|--------------------------|-----------------------|------------|----------------------|----------------------------------------------------------------------------------------------------|------------------------|-------------|----------------------------------|--------------------------|---------------------------------------|---------------|------------------------------------------------|----------------------------------------------------------------------------------------------------|---------------------|----------------|----------------------------------|------------------------------------|----------------------------------------------|--------------------------------------|-----------------|-----------------------|-------------------|
| Archivo         | Inicio                                    |                           |                          |                       |            |                      | Insertar Diseño de página Fórmulas Datos Revisar Vista V. Qué desea hacer?                                             |                        |             |                                  |                          |                                       |               |                                                |                                                                                                    |                     |                |                                  |                                    |                                              |                                      |                 |                       | <b>Q</b> Comparti |
|                 | X Corter                                  |                           |                          |                       |            |                      | $\cdot$ 10 $\cdot$ A' A <sup>2</sup> $\equiv$ $\equiv$ $\Rightarrow$ $\gg$ $\Rightarrow$ Ajuster texto                 |                        | General     |                                  |                          | Normal                                |               | <b>Bueno</b>                                   | Incorrecto                                                                                         | Neutral             |                | Cálculo                          |                                    | 岸                                            | E Autosuma -                         |                 |                       |                   |
| Peger           | ED Copier -                               |                           |                          |                       |            |                      | NKS·3·4·A·三三三 西西 日Combinerycenter · B·% mm M 28                                                                        |                        |             |                                  | Formato Dar formato      |                                       | Celda de co.  | Celda vincul.                                  | Entrada                                                                                            | <b>Notes</b>        |                | Salida                           |                                    | Insertar Fliminar Formato                    | al Relienar -                        | Colenary        | <b>Business</b>       |                   |
|                 |                                           |                           |                          |                       |            |                      |                                                                                                    |                        |             |                                  | condicional y como tabla |                                       |               |                                                |                                                                                                    |                     |                |                                  |                                    |                                              | <b><i>&amp;</i></b> Borrar-          |                 | filtrary seleccionary |                   |
|                 | Portapapeles                              | <b>154</b>                | Fuente                   |                       | <b>154</b> |                      | Alineadén                                                                                                    |                        | Número      | G.                               |                          |                                       |               | Estilos                                        |                                                                                                    |                     |                |                                  |                                    | Celdas                                       |                                      | Modficat        |                       |                   |
| L <sub>19</sub> | $\overline{\phantom{a}}$                  | $\mathbb{X}$ $\checkmark$ | f.                       |                       |            |                      |                                                                                                    |                        |             |                                  |                          |                                       |               |                                                |                                                                                                    |                     |                |                                  |                                    |                                              |                                      |                 |                       |                   |
|                 | $\Delta$                                  | $\mathbf{a}$              | $\epsilon$               | $\mathbf{D}$          | $\epsilon$ | л.                   | $\alpha$                                                                                                    | H                      | <b>TEL:</b> | $\mathbf{I}$                     | к.                       |                                       | M.            | $\mathbf{N}$                                   | $\circ$                                                                                            | P.                  | $\alpha$       | $\blacksquare$                   | $\epsilon$                         | $\tau$                                       | $\mathbf{u}$                         | <b>V</b>        | $^{12}$               |                   |
|                 | Non                                       | <b>JADJUDICAD</b>         | <b>CODIGO</b>            | NOMERE DE             |            | NOMBRE DE NOMBRE DEL | <b>PROVINCIA</b>                                                                                                    | <b>DISTRITO</b>        | TIPO LE.    | <b>GESTION</b>                   | <b>ZONA</b>              | CODMOD LE                             | <b>CLAVER</b> | <b>NIVEL</b>                                   | <b>NOMBRE DE</b>                                                                                   | CODIGO DE           | <b>TIPO DE</b> | SUB-TIPO DE                      | CARGO                              | <b>SITUACION</b>                             | MOTIVO DE                            | <b>APELLIDO</b> | <b>APELIDO</b>        | <b>NO</b>         |
|                 |                                           | $\Omega$                  |                          | ADJUDICACIO LA REGION | LA UNIDAD  | ORGANO               |                                                                                                    |                        |             |                                  |                          |                                       |               | EDUCATIVO                                      | LA                                                                                                 | PLAZA               |                | TRABAJADOR TRABAJADOR            |                                    | LABORAL                                      | VACANTE                              | <b>PATERNO</b>  | <b>MATERNO</b>        |                   |
|                 | v ND                                      |                           | $\mathbf{v}$ .           |                       |            |                      | V MADRE DE V EDUCACION V UGEL Tamb V TAMBOPATI-T INAMBARI -T                                                           |                        |             | $\times$ ESTATAL $\times$        |                          | $\overline{\mathbf{v}}$<br>$\sqrt{2}$ |               | V Secundaria v SIMON BOL v 124841210 v DOCENTE |                                                                                                    |                     |                | <b>V DOCENTE</b>                 | * PROFESOR * VACANTE               |                                              | <b>V NONAGESIN V</b>                 | $\overline{ }$  | $\overline{ }$        |                   |
|                 | 3 NO                                      |                           |                          |                       |            |                      | MADRE DE DIC EDUCACION M UGEL Tambooi TAMBOPATA TAMBOPATA                                                              |                        |             | <b>ESTATAL</b>                   |                          |                                       |               | Secundaria ENAWIPA                             |                                                                                                    | 1100014216Y DOCENTE |                | DOCENTE                          | <b>PROFESOR</b>                    | <b>VACANTE</b>                               | 70 <sup>g</sup> Disposicio           |                 |                       |                   |
|                 | 4 NO<br>5 NO                              |                           | $\overline{a}$<br>$\sim$ |                       |            |                      | MADRE DE DIC EDUCACION M UGEL Tambope TAMSOPATA TAMSOPATA<br>MADRE DE DIC EDUCACION MIUGEL Tambop: TAMBOPATA TAMBOPATA |                        |             | <b>ESTATAL</b><br><b>FSTATAL</b> |                          |                                       |               | Secundaria                                     | Secundaria AUGUSTO BOU 1199114436Y DOCENTE<br>SANTA ROSA 1104114346Y DOCENTE                       |                     |                | <b>DOCENTE</b><br><b>DOCENTE</b> | <b>PROFESOR</b><br><b>PROFESOR</b> | <b>VACANTE</b><br><b>VACANTE</b>             | <b>PAP APROSAD</b><br>PAP APROBAD    |                 |                       |                   |
|                 | 6 NO                                      |                           | u.                       |                       |            |                      | MADRE DE DIC EDUCACION M UGEL Tambope TAMBOPATA                                                                        | <b>TAMBORATA</b>       |             | <b>ESTATAL</b>                   |                          |                                       |               | Secundaria                                     | SANTA ROSA 1104114336Y DOCENTE                                                                     |                     |                | <b>DOCENTE</b>                   | PROFESOR                           | <b><i>VACANTE</i></b>                        | PAP APROBAD                          |                 |                       |                   |
|                 | 7 ND                                      |                           | $\sim$                   |                       |            |                      | MADRE DE DIC EDUCACION MUGEL Tamboot TAMBOPATA TAMBOPATA                                                               |                        |             | <b>ESTATAL</b>                   |                          |                                       |               | Secundaria                                     | LA PASTORA 17EV0151182 DOCENTE                                                                     |                     |                | <b>DOCENTE</b>                   | <b>PROFESOR</b>                    | <b><i>VACANTE</i></b>                        | OFICIO Nº 816                        |                 |                       |                   |
| u.<br>15        | 11 NO<br>12 ND                            |                           | $\sim$                   |                       |            |                      | MADRE DE DIC EDUCACION MIUGEL Tambooi TAMBOPATA TAMBOPATA<br>MADRE DE DIC EDUCACION M UGEL Tamboot TAMBOPATA TAMBOPATA |                        |             | <b>ESTATAL</b><br><b>ESTATAL</b> |                          |                                       |               | Secundaria                                     | GUILLERMO BI 1116914446Y DOCENTE<br>Secundaria GUILLERMO BI 1116914436Y DOCENTE                    |                     |                | DOCENTE                          | <b>PROFESOR</b>                    | <b>VACANTE</b><br><b>VACANTE</b>             | CESE DE PERSO<br><b>REASIGNACION</b> |                 |                       |                   |
| is l            | 13 NO                                     |                           | $\sim$                   |                       |            |                      | MADRE DE DIC EDUCACION MUGEL Tambop: Tambopata Tambopata                                                               |                        |             | <b>ESTATAL</b>                   |                          |                                       |               | Secundaria                                     | 52008 SANTA (12488121851 DOCENTE                                                                   |                     |                | DOCENTE<br><b>DOCEMER</b>        | <b>PROFESOR</b><br>PROFESOR        | <b><i>VACANTE</i></b>                        | <b>NONAGESIMA</b>                    |                 |                       |                   |
|                 | 14 NO                                     |                           | ÷.                       |                       |            |                      | MADRE DE DIC EDUCACION M UGEL Tambopa Tambopata                                                                        | Tambopata              |             | <b>ESTATAL</b>                   |                          |                                       |               | Secundaria                                     | ENMANDA                                                                                            | 12485121651 DOCENTE |                | <b>DOCENTE</b>                   | <b>PROFESOR</b>                    | <b>VACANTE</b>                               | <b>NONAGESIMA</b>                    |                 |                       |                   |
|                 | 16 NO                                     |                           | $\overline{a}$           |                       |            |                      | MADRE DE DIC EDUCACION MUGEL Tamboot Tamboosta                                                                         | Tambopata              |             | <b>ESTATAL</b>                   |                          |                                       |               | Secundaria                                     | SHAIAO                                                                                             | 12480121651 DOCENTE |                | DOCENTE                          | <b>PROFESOR</b>                    | <b>VACANTE</b>                               | <b>NONAGESIMA</b>                    |                 |                       |                   |
|                 | 18 NO                                     |                           | $\sim$                   |                       |            |                      | MADRE DE DIC EDUCACION MUGEL Tambopi Tambopata                                                                         | Tambopata              |             | <b>ESTATAL</b>                   |                          |                                       |               | Secundaria                                     | 52008 SANTA (1118914426Y DOCENTE                                                                   |                     |                | <b>DOCENTE</b>                   | <b>PROFESOR</b>                    | <b>VACANTE</b>                               | <b>PAP APROBAD</b>                   |                 |                       |                   |
| 20 <sup>2</sup> | 25 ND<br>26 NO                            |                           |                          |                       |            |                      | MADRE DE DIC EDUCACION MUGEL Tamboot Tamboosta<br>MADRE OF DIC FOUCACION MUGRI Tamboo/Tambooata                        | Tambopata<br>Tambonata |             | ESTATAL<br><b>ESTATAL</b>        |                          |                                       |               | Secundaria                                     | Secundaria 52008 SANTA (1118914426Y DOCENTE)<br>NUESTRA SEÑO 1160114826Y DOCENTE                   |                     |                | <b>DOCENTE</b><br>DOCENTE        | <b>PROFESOR</b><br>PROFESOR        | <b>VACANTE</b><br>VACANTE                    | PAP APROBAD<br>REASIGNACION          |                 |                       |                   |
|                 | 27 NO                                     |                           | $\overline{\phantom{a}}$ |                       |            |                      | MADRE DE DIC EDUCACION MUGEL Tambope Tambopata                                                                         | Tambopata              |             | <b>ESTATAL</b>                   |                          |                                       |               | Secundaria                                     | GUILLERMO BI 1116914446Y DOCENTE                                                                   |                     |                | DOCENTI                          | <b>PROFESOR</b>                    | <b>VACANTE</b>                               | REASIG. DE DE                        |                 |                       |                   |
| 31              | 28 NO                                     |                           | - 19                     |                       |            |                      | MADRE DE DICEDUCACIÓN M UGEL Tamboo: Tambooata Tambooata                                                               |                        |             | <b>ESTATAL</b>                   |                          |                                       |               | Secundaria                                     | CARLOS FERMI 1131114666Y DOCENTE                                                                   |                     |                | DOCENTE                          | <b>PROFESOR</b>                    | <b>VACANTE</b>                               | CESE DE PERSO                        |                 |                       |                   |
|                 | 29 NO                                     |                           | $\sim$                   |                       |            |                      | MADRE DE DIC EDUCACION M UGEL Tambops Tambopata                                                                        | Tambopata              |             | <b>ESTATAL</b>                   |                          |                                       |               | <b>Secundaria</b>                              | 52008 SANTA (1118914426Y) DOCENTE                                                                  |                     |                | <b>DOCENTE</b>                   | <b>PROFESOR</b>                    | <b>VACANTE</b>                               | <b>PAP APROBAD</b>                   |                 |                       |                   |
| 33              | 30 NO<br><b>S1 NO</b>                     |                           | $\sim$                   |                       |            |                      | MADRE DE DIC EDUCACION M UGEL Tambopt Tambopata<br>MADRE DE DIC FOUCACION MUGEL Tamboo/Tambooata                       | Tambopata<br>Tambonata |             | ESTATAL<br><b>ESTATAL</b>        |                          |                                       |               | Secundaria<br>Secundaria                       | DOS DE MAYO 1117114546Y DOCENTE<br>DOS DE MAYO 12484121851 DOCENTE                                 |                     |                | <b>DOCENTE</b><br><b>DOCENTE</b> | <b>PROFESOR</b><br><b>PROFESOR</b> | <b>VACANTE</b><br><b>VACANTE</b>             | PAP APROBAD<br><b>NONAGESIMA</b>     |                 |                       |                   |
| 35.             | 32 NO                                     |                           | $\sim$                   |                       |            |                      | MADRE DE DIC EDUCACION MUGEL Tamboor Tamboosta                                                                         | Tamboosta              |             | <b>ESTATAL</b>                   |                          |                                       |               | Secundaria                                     | CARLOS FERMI 1131114616Y DOCENTE                                                                   |                     |                | DOCENTE                          | <b>PROTESOR</b>                    | <b><i>VACANTE</i></b>                        | RETIRO DEL SE                        |                 |                       |                   |
| s <sub>5</sub>  | 33 NO                                     |                           |                          |                       |            |                      | MADRE DE DIC EDUCACION M UGEL Tamboos Tambooata Tambooata                                                              |                        |             | <b>ESTATAL</b>                   |                          |                                       |               | Secundaria                                     | CARLOS FERMI 1131114646Y DOCENTE                                                                   |                     |                | DOCENTE                          | PROFESOR                           | <b>VACANTE</b>                               | <b>CESE A SOLICIT</b>                |                 |                       |                   |
|                 | 34 NO                                     |                           | $\sim$                   |                       |            |                      | MADRE DE DIC EDUCACION M UGEL Tambops Tambopata Tambopata                                                              |                        |             | <b>ESTATAL</b>                   |                          |                                       |               |                                                | Secundaria CARLOS FERMI 1131114656Y DOCENTE                                                        |                     |                | DOCENTE                          | <b>PROFESOR</b>                    | <b>VACANTE</b>                               | CESE DE PERSO                        |                 |                       |                   |
| 28.             | 35 NO                                     |                           | $\sim$<br>н.             |                       |            |                      | MADRE DE DIC EDUCACION MIUGEL Tambop: Tambopata                                                                        | Tambopata              |             | ESTATAL<br><b>ESTATAL</b>        |                          |                                       |               | Secundaria                                     | CARLOS FERMI 1131114656Y DOCENTE<br>52008 SANTA (1118914426Y DOCENTE                               |                     |                | <b>DOCEMTE</b><br><b>DOCENTE</b> | PROFESOR<br><b>PROFESOR</b>        | <b>VACANTE</b><br><b>VACANTE</b>             | CESE DE PERSO<br>REASIGNACION        |                 |                       |                   |
|                 | <b>S6 NO</b><br>38 NO                     |                           | $\overline{a}$           |                       |            |                      | MADRE DE DICEDUCACION MUGEL Tambopa Tambopata<br>MADRE DE DIC EDUCACION M UGEL Tamboot Tamboosta                       | Tambopata<br>Tamboosta |             | <b>ESTATAL</b>                   |                          |                                       |               | Secundaria                                     | Secundaria 52008 SANTA (1118914426Y DOCENTE)                                                       |                     |                | DOCENTE                          | <b>PROFESOR</b>                    | VACANTE                                      | <b>PAP APROBAD</b>                   |                 |                       |                   |
| 44              | 41 NO                                     |                           |                          |                       |            |                      | MADRE DE DIC EDUCACION MUGEL Tambopi Tambopata                                                                         | Tambopata              |             | <b>ESTATAL</b>                   |                          |                                       |               |                                                | Secundaria 52008 SANTA (12488121851 DOCENTE                                                        |                     |                | <b>DOCENTE</b>                   | <b>PROFESOR</b>                    | <b>VACANTE</b>                               | <b>NONAGESIMA</b>                    |                 |                       |                   |
| 45              | 42 ND                                     |                           | $\overline{a}$           |                       |            |                      | MADRE DE DIC EDUCACION M UGEL Tambope TAMBOPATA TAMBOPATA                                                              |                        |             | <b>ESTATAL</b>                   |                          |                                       |               |                                                | Técnico Produ DIONISIA HERÍ 12488121851 DOCENTE                                                    |                     |                | <b>DOCENTE</b>                   | <b>PROFESOR</b>                    | <b>VACANTE</b>                               | <b>NONAGESIMA</b>                    |                 |                       |                   |
| 46              | 45 NO                                     |                           |                          |                       |            |                      | MADRE DE DIC EDUCACION MIUGEL Tamboo/TAMBOPATA TAMBOPATA                                                               |                        |             | <b>ESTATAL</b>                   |                          |                                       |               |                                                | Técnico Produ DIONISIA HERI 1121116627Y DOCENTE                                                    |                     |                | <b>DOCEMTE</b>                   | <b>PROFESOR</b>                    | <b>VACANTE</b>                               | PAP APROBAD                          |                 |                       |                   |
| 48              | 44 NO<br>45 MD                            |                           | $\sim$<br>$\sim$         |                       |            |                      | MADRE DE DIC EDUCACION M/UGEL Tambope TAMBOPATA TAMBOPATA<br>MADRE DE DIC EDUCACION M UGEL Tamboot TAMBOPATA TAMBOPATA |                        |             | <b>ESTATAL</b><br><b>FSTATAL</b> |                          |                                       |               |                                                | Técnico Produ DIONISIA HERÍ 1121116617Y DOCENTE<br>Técnico Produ DIONISIA HERI 1121116617Y DOCENTE |                     |                | DOCENTE<br><b>DOCENTE</b>        |                                    | DOCENTE ESTA VACANTE<br>DOCENTE ESTA VACANTE | <b>ENCARGATURA</b><br>RETIRO DEL SE  |                 |                       |                   |
|                 | 46 NO                                     |                           |                          |                       |            |                      | MADRE DE DIC EDUCACION MUGEL Tambopi TAMBOPATA TAMBOPATA                                                               |                        |             | <b>ESTATAL</b>                   |                          |                                       |               |                                                | Técnico Produ DIONISIA HERÍ 1121116617Y DOCENTE                                                    |                     |                | <b>DOCENTE</b>                   | <b>PROFESOR</b>                    | <b>VACANTE</b>                               | PAP APROSAD                          |                 |                       |                   |
| 53              | 50 NO                                     |                           | $\sim$                   |                       |            |                      | MADRE DE DIC EDUCACION M UGEL Tambopt TAMBOPATA TAMBOPATA                                                              |                        |             | ESTATAL                          |                          |                                       |               | Primaria                                       | 52225 MONTE 1194313515Y DOCENTE                                                                    |                     |                | <b>DOCENTE</b>                   | <b>PROFESOR</b>                    | <b>VACANTE</b>                               | PAP APROBAD                          |                 |                       |                   |
| 54              | 51 NO                                     |                           |                          |                       |            |                      | MADRE DE DIC EDUCACION M UGEL Tambooi TAMBOPATA TAMBOPATA                                                              |                        |             | <b>ESTATAL</b>                   |                          |                                       |               | Primaria                                       | 52084 SONENI 1113413414Y, DOCENTE                                                                  |                     |                | DOCENTE                          | <b>PROFESOR</b>                    | <b>VACANTE</b>                               | 70 <sup>e</sup> Disposicio           |                 |                       |                   |
| ez.             | 52 NO<br>54 NO                            |                           | $\overline{a}$<br>н.     |                       |            |                      | MADRE DE DIC EDUCACION MUSEL Tambopi TAMBOPATA TAMBOPATA<br>MADRE DE DIC EDUCACION MIUGEL Tambop: TAMBOPATA TAMBOPATA  |                        |             | <b>ESTATAL</b><br>ESTATAL        |                          |                                       |               | Primaria<br>Primaria                           | 52084 SONENI 1113413414Y DOCENTE                                                                   |                     |                | <b>DOCENTE</b><br><b>DOCENTE</b> | <b>PROFESOR</b><br><b>PROFESOR</b> | <b>VACANTE</b><br><b>VACANTE</b>             | <b>PAP APROSAD</b><br>OFICIO Nº 001  |                 |                       |                   |
|                 | 55 NO                                     |                           | $\sim$                   |                       |            |                      | MADRE DE DIC EDUCACION M/UGEL Tambope TAMBOPATA TAMBOPATA                                                              |                        |             | <b>ESTATAL</b>                   |                          |                                       |               | Primaria                                       | 52043 SHAIAC 17EV0190612 DOCENTE<br>52043 SHAMC 1115413714Y DOCENTE                                |                     |                | <b>DOCENTE</b>                   | <b>PROFESOR</b>                    | <b>VACANTE</b>                               | RETIRO DEL SE                        |                 |                       |                   |
| ea.             | SG NO                                     |                           | <b>140</b>               |                       |            |                      | MADRE DE DIC EDUCACION MUGEL Tamboot TAMBOPATA TAMBOPATA                                                               |                        |             | <b>ESTATAL</b>                   |                          |                                       |               | Primaria                                       | 52043 SHAIAC 1115413714Y DOCENTE                                                                   |                     |                | <b>DOCEMTE</b>                   | <b>PROFESOR</b>                    | <b><i>VACANTE</i></b>                        | <b>ENCARGATURA</b>                   |                 |                       |                   |
|                 | 57 NO                                     |                           |                          |                       |            |                      | MADRE DE DICEDUCACION MUGEL Tambooi TAMBOPATA TAMBOPATA                                                                |                        |             | <b>ESTATAL</b>                   |                          |                                       |               | Primaria                                       | 52025 AQUILE 1118313614Y DOCENTE                                                                   |                     |                | DOCENTE                          | <b>PROFESOR</b>                    | <b>VACANTE</b>                               | RETIRO DEL SE                        |                 |                       |                   |
|                 | 58 NO                                     |                           | $\overline{a}$           |                       |            |                      | MADRE DE DIC EDUCACION M UGEL Tamboot TAMBOPATA TAMBOPATA                                                              |                        |             | <b>ESTATAL</b>                   |                          |                                       |               | Primaria                                       | 52008 SANTA (17EV0200682 DOCENTE                                                                   |                     |                | DOCENTE                          |                                    | PROFESOR - EE VACANTE                        | OFICIO ODDOS                         |                 |                       |                   |
| 62              | SO NO<br>60 NO                            |                           | $\overline{a}$           |                       |            |                      | MADRE DE DIC EDUCACION MIUGEL Tambop: TAMBOPATA TAMBOPATA<br>MADRE DE DIC EDUCACION M UGEL Tumbope TAMBOPATA TAMBOPATA |                        |             | <b>ESTATAL</b><br><b>ESTATAL</b> |                          |                                       |               | <b>Primaria</b><br>Primaria                    | 52008 SANTA (12486121051 DOCENTE<br>52001 SANTA (17EV0162397 DOCENTE                               |                     |                | <b>DOCENTE</b><br>DOCENTE        | <b>PROFESOR</b>                    | PROFESOR - AI VACANTE<br><b>VACANTE</b>      | <b>TRANSFERENCE</b><br>OFICIO Nº 816 |                 |                       |                   |
| 64              | 61 NO                                     |                           |                          |                       |            |                      | MADRE DE DIC EDUCACION MUGEL Tambop: TAMBOPATA TAMBOPATA                                                               |                        |             | <b>ESTATAL</b>                   |                          |                                       |               | Primaria                                       | 52001 SANTA   1168113424Y DOCENTE                                                                  |                     |                | <b>DOCENTE</b>                   | <b>PROFESOR</b>                    | <b>VACANTE</b>                               | DESIGNACION                          |                 |                       |                   |
| 65              | 62 NO                                     |                           |                          |                       |            |                      | MADRE DE DIC FOUCACION MUGEL Tamboni TAMBORATA TAMBORATA                                                               |                        |             | <b>FSTATAL</b>                   |                          |                                       |               | <b>Primaria</b>                                | 52117 SAN INC1114613814Y DOCENTE                                                                   |                     |                | <b>DOCENTE</b>                   | <b>PROFESOR</b>                    | <b>VACANTE</b>                               | REASIGNACION                         |                 |                       |                   |
|                 |                                           | <b>REPORTE</b>            | $\circledR$              |                       |            |                      |                                                                                                    |                        |             |                                  |                          |                                       |               |                                                | $\pm$ 31                                                                                           |                     |                |                                  |                                    |                                              |                                      |                 |                       |                   |
|                 | liche Se encontrason 680 de 1453 segístra |                           |                          |                       |            |                      |                                                                                                    |                        |             |                                  |                          |                                       |               |                                                |                                                                                                    |                     |                |                                  |                                    |                                              | <b>B B D c 1 c a 1015</b>            |                 |                       |                   |

*Grafica 46 Interfaz de módulo de Plazas*

#### **Módulo de Cantidades**

En esta interfaz nos permite determinar el reporte de cantidad de docentes adjudicados en distintas modalidades**.**

| $\equiv$ | SIAD - MADRE DE DIOS         | SIAD - MADRE DE DIOS |                                         |              |                     |                |       | $\circ$ | $\odot$ | U. | Admin Admin * |
|----------|------------------------------|----------------------|-----------------------------------------|--------------|---------------------|----------------|-------|---------|---------|----|---------------|
|          | <b>合</b> Bienvenido          |                      |                                         | <b>BEAPA</b> | <b>ADJUDICATION</b> | <b>ISHES</b>   | TOTAL |         |         |    |               |
|          | " Usuarios                   |                      | Básica Alternativa - Avanzado           |              | $\circ$             | $\mathfrak{s}$ | 5     |         |         |    |               |
|          | Adjudicationes               |                      | Básica Alternativa-Avanzado             |              | 39                  | 105            | 144   |         |         |    |               |
| ŵ        | Docentes<br>$\,$             |                      | Básica Alternativa-Inicial e Intermedio |              | 9                   | 5              | 14    |         |         |    |               |
| ₽        | Plazas<br>$\mathcal{L}$      |                      | Básica Especial-Primaria                |              | 6                   | $\circ$        | 6     |         |         |    |               |
|          |                              |                      | Inicial - Cuna-jardín                   | 1            |                     | 17             | 18    |         |         |    |               |
|          | Operaciones<br>$\rightarrow$ |                      | Inicial - Jardín                        | ı            | 38                  | 383            | 421   |         |         |    |               |
|          | <b>ED</b> Cantidades         |                      | Primaria                                |              | 115                 | 454            | 569   |         |         |    |               |
|          |                              |                      | Secundaria                              | Ť            | 131                 | 1088           | 1219  |         |         |    |               |
|          |                              |                      | Técnico Productiva                      | ï            |                     | 14             | 15    |         |         |    |               |
|          |                              |                      | Totales                                 |              | 340                 | 2071           | 2411  |         |         |    |               |
|          |                              |                      |                                         |              |                     |                |       |         |         |    |               |
|          |                              |                      |                                         |              |                     |                |       |         |         |    |               |
|          |                              |                      |                                         |              |                     |                |       |         |         |    |               |
|          |                              |                      |                                         |              |                     |                |       |         |         |    |               |

*Grafica 47 Interfaz de módulo de Plazas*

#### **CONCLUSIONES:**

**Primero:** La implementación del sistema web en la Unidad De Gestión Educativa Local Tambopata-2020, mejoró significativamente el control de proceso de adjudicación docentes (p valor = 0.000 < 0.05 n.s) reduciendo el tiempo de reporte de 29.24 hrs a 20.13 hrs.

**Segundo:** La implementación del sistema web en la Unidad De Gestión Educativa Local Tambopata-2020, mejoró significativamente el tiempo en el reporte del cuadro de mérito (p valor = 0.000 < 0.05 n.s) reduciendo el tiempo de reporte de 12.89 hrs a 8.925hrs.

**Tercero:** La implementación del sistema web en la Unidad De Gestión Educativa Local Tambopata-2020, mejoró significativamente el tiempo en el reporte de las plazas vacantes (p valor =  $0.000 < 0.05$  n.s) reduciendo el tiempo de reporte de 10.41 hrs a 4.41 hrs.

**Cuarto**: La implementación del sistema web en la Unidad De Gestión Educativa Local Tambopata-2020, mejoró significativamente el tiempo en el contrato docente (p valor = 0.000 < 0.05 n.s.) reduciendo el tiempo de reporte de 5.93 hrs a 4.41 hrs.

#### **RECOMENDACIONES**

**Primero:** se recomienda que el sistema de adjudicación docente se implemente en aras de la transparencia en las distintas convocatorias, mejorando del docente de calidad dando peso la meritocracia.

**Segundo:** para un mejor rendimiento en el reporte del cuadro de mérito del sistema es preciso capacitar al personal administrativo en el uso del sistema, para maximizar el rendimiento del sistema.

**Tercero:** para un mejor rendimiento en el reporte de plazas vacantes del sistema es preciso capacitar al personal administrativo en el uso del sistema, para maximizar el rendimiento del sistema.

**Cuarto**: se recomienda incluir las firmas digitales en los contratos del docente a fin de minimizar en los tiempos burocráticos.

# **REFERENCIAS BIBLIOGRÁFICAS**

1. Arjo Zeas, Wilson Hernam. Desarrollo e implementación de un sistema web para la gestión de clientes del taller automotriz "Granda". [En línea] 2016. file:///D:/USUARIOS/Downloads/UDLA-EC-TIS-2016-03%20(1).pdf.

2. Auzay Jurado , Evelyn Tatiana. DISEÑO E IMPLEMENTACIÓN DE UN SISTEMA WEB QUE PERMITA LA DISTRIBUCION Y EL CONTROL DE ESTUDIANTES QUE REALIZAN LAS PRACTICAS PRE PROFESIONALES PARA LA CARRERA DE EDUCACION PAVULARIA. [En línea] 07 de 03 de 2017. http://www.dspace.uce.edu.ec/bitstream/25000/9664/1/T-UCE-0011- 310.pdf.

3. Montalvo Varela , Juan Carlos. Implementación de un sistema de Gestión Académica por quimestres para la escuela de Educación Básica Dos de Marzo con licenciamiento libre. [En línea] 10 de 02 de 2015. file:///D:/USUARIOS/Downloads/04%20ISC%20303%20TESIS%20(1).pdf.

4. Marcelo Maza, Marcos Paul. DESARROLLO DE UN SISTEMA INFORMÁTICO PARA MEJORAR EL PROCESO DE ADJUDICACION DE DOCENTES DE LA UNIDAD DE GESTION EDUCATIVA LOCAL (UGEL) CHULUCANAS. **. . . IEn** líneal 2018. http://repositorio.unp.edu.pe/bitstream/handle/UNP/1163/IND-MAR-MAZ-18.pdf?sequence=1&isAllowed=y.

5. Izaga Valderrama , Walter Martin. Implementación de un sistema para el control del proceso de adjudicación de plazas para docentes en etapa regular en la unidad de gestión educativa local Santa - Chimbote; 2017. [En línea] 09 de 11 de 2018. http://repositorio.uladech.edu.pe/handle/123456789/6670.

6. Mendoza Santos, Christian Alejandro. SISTEMA WEB PARA EL PROCESO DE CONTRATACIÓN DE PERSONAL DE LAS INSTITUCIONES EDUCATIVAS DE LA UGEL N° 04. [En línea] 2018. http://repositorio.ucv.edu.pe/bitstream/handle/20.500.12692/19515/Mendoza \_SCA.pdf?sequence=1&isAllowed=y.

7. Berzal, Fernando,Cortijo, Fransisco Jose y Cubrero, Juan Carlos. Desarrollo profesional de aplicaciones web con ASP.NET. [En línea] 18 de 09 de 2017.

8. Alaimo, Martin. Scrum. [En línea] 2013. https://190.217.57.229/index.php/cuadernoactiva/article/view/111/98.

9. Abellan, Encarna. Metodologia Scrum. [En línea] 05 de 03 de 2020. https://www.wearemarketing.com/es/blog/metodologia-scrum-que-es-ycomofunciona.html#:~:text=Scrum%20es%20una%20metodolog%C3%ADa%20de ,en%20iteraciones%20cortas%20de%20tiempo.&text=Esto%20permite%20a l%20cliente%2C%20junto,obtener%20ventas%20(Sales%20enable.

10.Vitoria Miñana, Angel. Control de los Procesos. [En línea] 2011. https://www.eoi.es/blogs/20calidad/2012/01/26/control-de-los-procesos-2/.

11.Maldeodora, Nicole. Backend. [En línea] 2017. https://platzi.com/blog/quees-frontend-y-backend/.

12. Arjonilla, Rafa. BackEnd. [En línea] 2016. https://rafarjonilla.com/podcast/.

13. NeoAttack. Front end. [En línea] 2018. https://neoattack.com/neowiki/frontend/.

14. Alvarez, Miguel Angel. Que es una SPA. [En línea] 29 de 11 de 2016. https://desarrolloweb.com/articulos/que-es-una-spa.html.

15. Hernandez, Uriel. Modelo Vista Controlador. [En línea] 2016. https://codigofacilito.com/articulos/mvc-model-view-controller-explicado.

16. García, Miriam. MVC. [En línea] 2018. https://codingornot.com/mvcmodelo-vista-controlador-que-es-y-para-que-sirve.

17. Ramos, Agustín. Modularización. [En línea] 2016. https://sg.com.mx/revista/27/modularizacion-efectiva-java.

18. Gutierrez, Javier J. Framework. [En línea] 2016. http://www.lsi.us.es/~javierj/investigacion\_ficheros/Framework.pdf.

19. Manuel Acosta, Victor. Angular. [En línea] 04 de 03 de 2019. https://revistadigital.inesem.es/informatica-y-tics/frontend-con-angular-todolo-que-debes-saber-sobre-esta-herramienta/.

20. Lucas, Jesús. Nodel.js. [En línea] 04 de 09 de 2019. https://openwebinars.net/blog/que-es-nodejs/.

21. Inco. Maria BD. [En línea] 2016. https://www.incosa.com.uy/blog/que-esmariadb/.

22. Nerion . MariaBD. [En línea] 2016. https://www.nerion.es/soporte/que-esmariadb-y-mejoras-sobre-mysql/.

23. RodrÍguez, Daniela. Investigacion Basica: caracteristicas, definicion, ejemplos. [En línea] 12 de 02 de 2021. https://www.lifeder.com/investigacionbasica/.

24. Segura Cardona, Angela Maria. Diseños Cuasiexperimentales. [En línea] 07 de 2003.

http://www.sld.cu/galerias/pdf/sitios/renacip/disenos\_cuasiexperimentales.pdf

. 25. Dias de Leon, Neftali Toledo . Tecnicas de Investigacion Cualitativas y Cuantitativas. [En línea] 2008. https://core.ac.uk/download/pdf/80531608.pdf.

26. López, Pedro Luiz. Tecnicas de investigacion Cualitativas y Cuantitativas. *Poblacion Muestra Y Muestreo.* [En línea] 2004. http://www.scielo.org.bo/scielo.php?script=sci\_arttext&pid=S1815- 02762004000100012.

27. Diccionario de Psicologia Cientifica y Filosofica. [En línea] 2018. https://www.e-torredebabel.com/Psicologia/Vocabulario/Metodo-Hipotetico-Deductivo.htm.

28. Ferrando, Garcia. ELSEVIER. [En línea] 05 de 2003. https://www.elsevier.es/es-revista-atencion-primaria-27-articulo-la-encuestacomo-tecnica-investigacion--

13047738#:~:text=Se%20puede%20definir%20la%20encuesta,del%20que% 20se%20pretende%20explorar%2C.

29. Tipos de Investigacion. [En línea] 2018. https://tiposdeinvestigacion.org/instrumentos-de-investigacion/.

30. Requena Serra, Bernat. Estadistica Descriptiva. [En línea] 2014. https://www.universoformulas.com/estadistica/descriptiva/#:~:text=La%20est ad%C3%ADstica%20descriptiva%20es%20la,medidas%20de%20resumen% 2C%20tablas%20o.

# **ANEXOS**

# **ANEXOS**

## **Anexo 1: Matriz de consistencia**

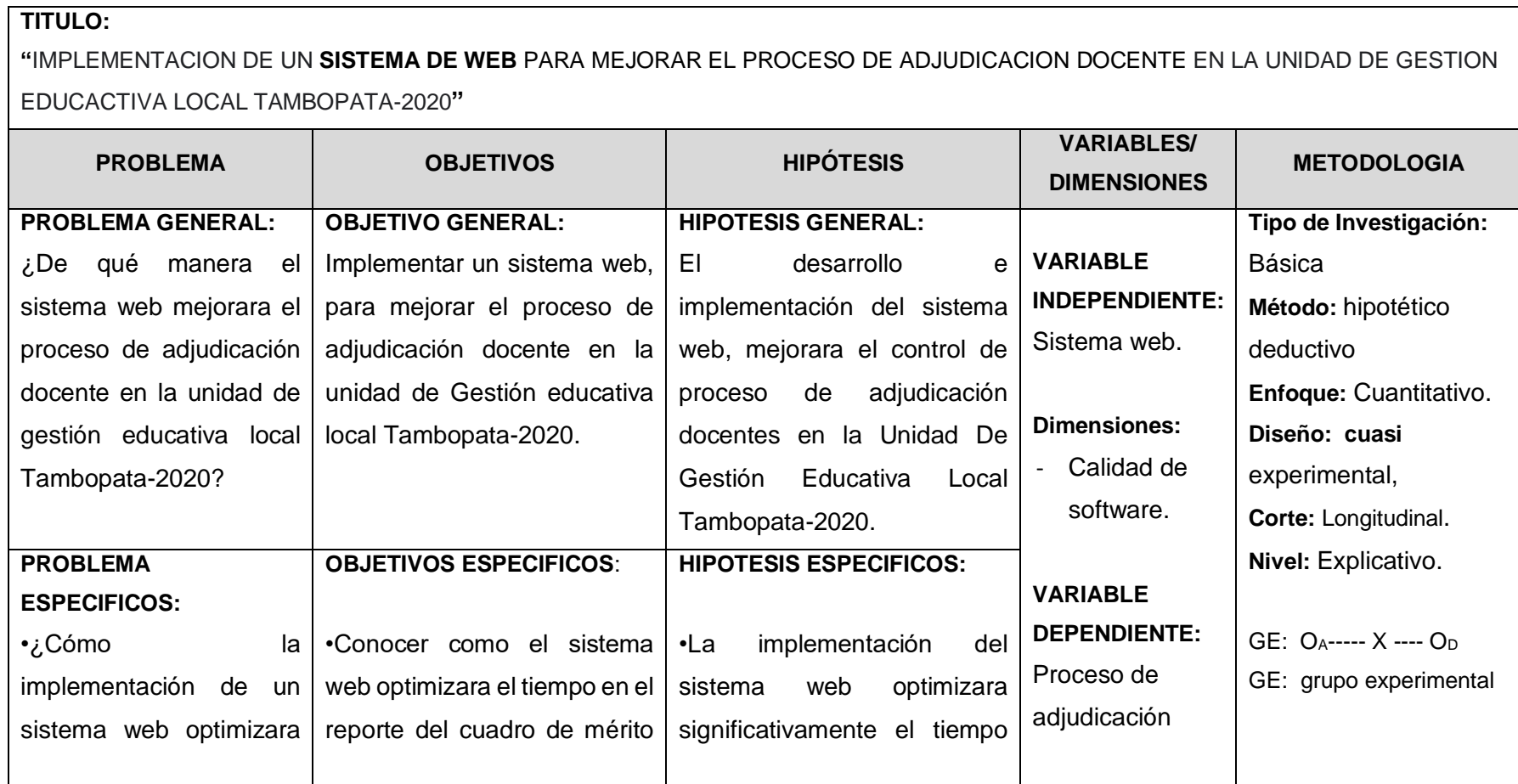

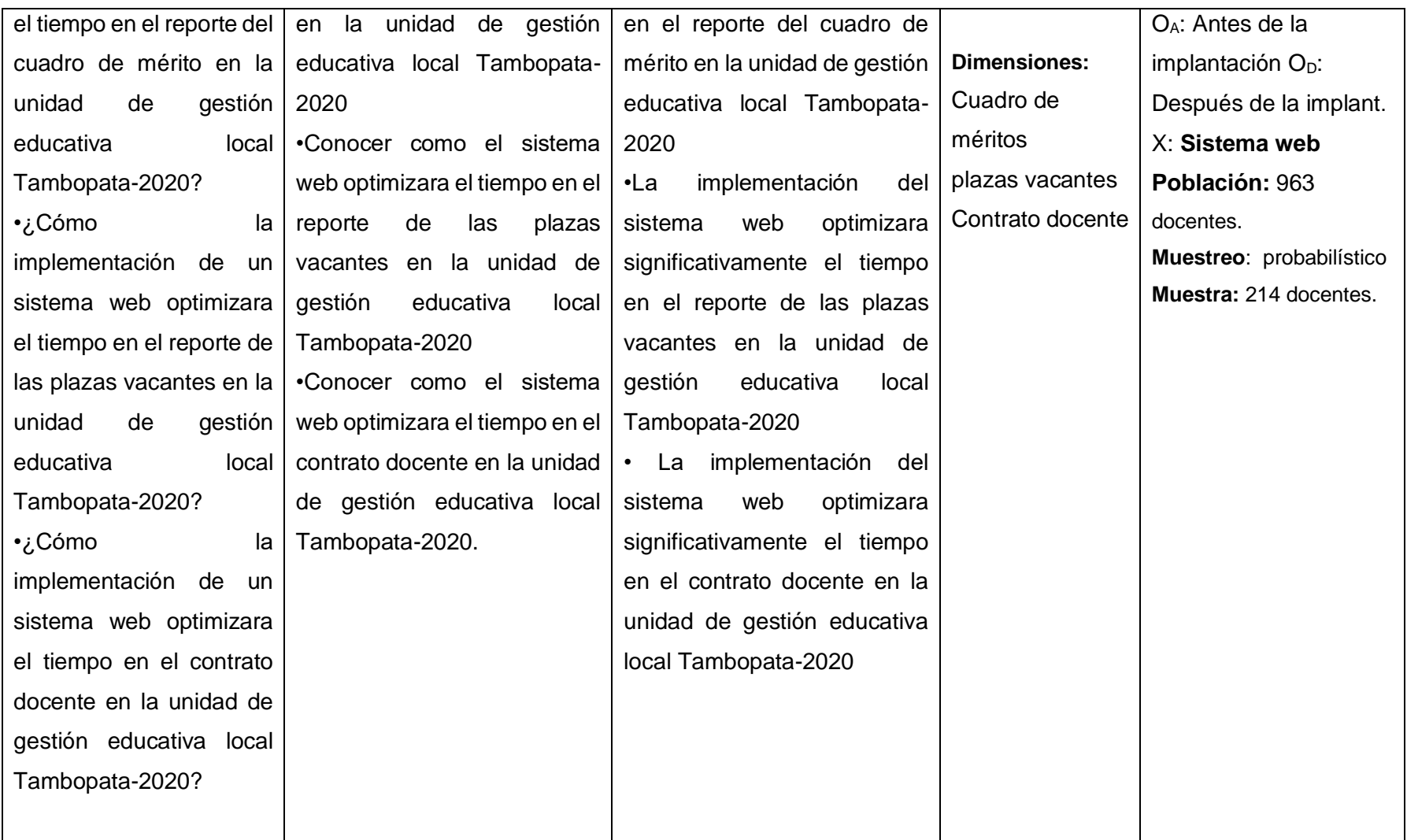

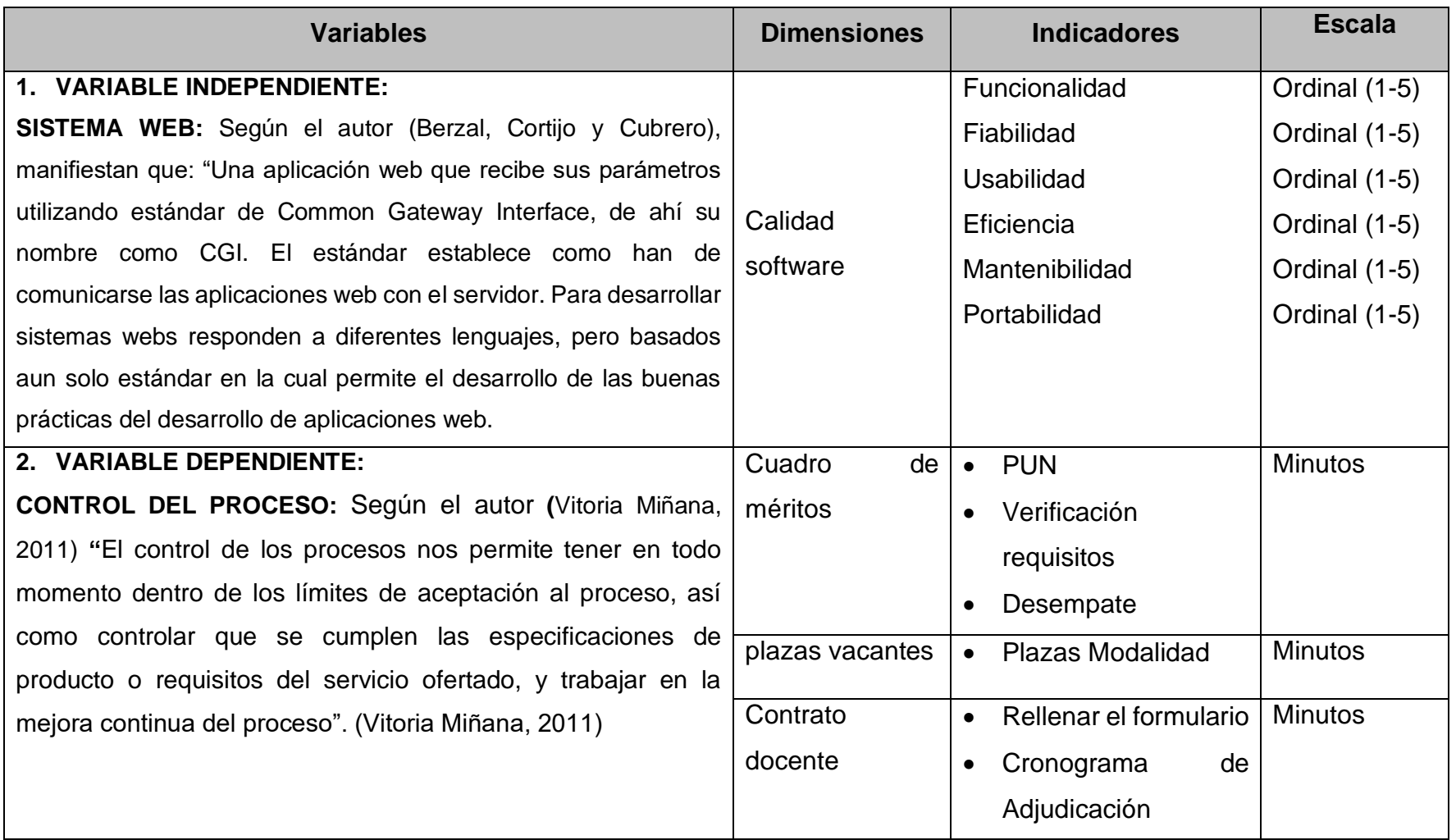

# **Anexo 2: Matriz de operacionalización variables**

# **Anexo 3: Instrumento CUESTIONARIO A**

Se recomienda responder las siguientes 06 preguntas con la mayor sinceridad posible. Son confidenciales los datos personales, los datos de la encuesta serán usados con único fin de estudios. Gracias.

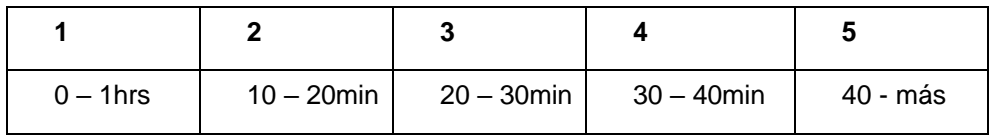

Marcar con un aspa (x) la alternativa que usted crea conveniente según la puntuación.

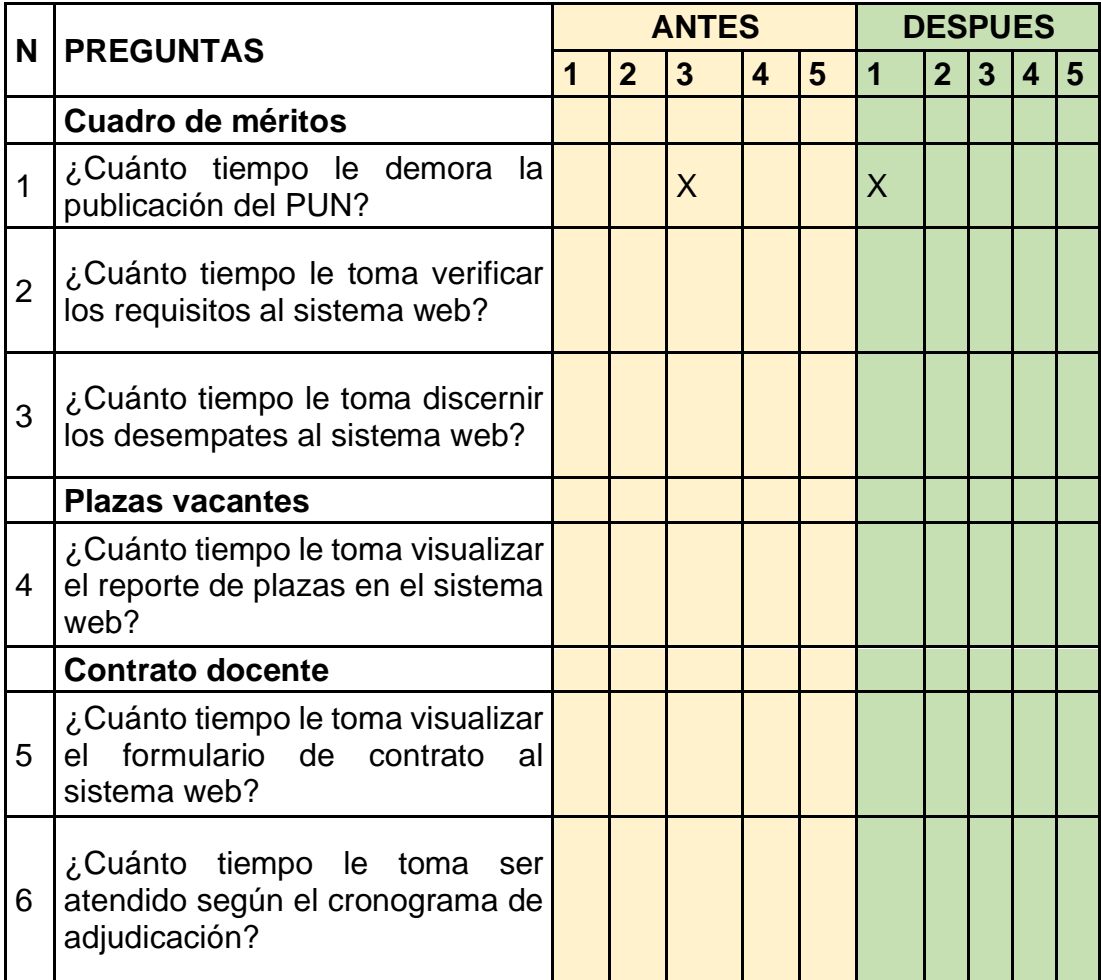

¡Gracias por su participación!!!!!

## **CUESTIONARIO B**

Se recomienda responder las siguientes 16 preguntas con la mayor sinceridad posible. Son confidenciales los datos personales, los datos de la encuesta serán usados con único fin de estudios. Gracias.

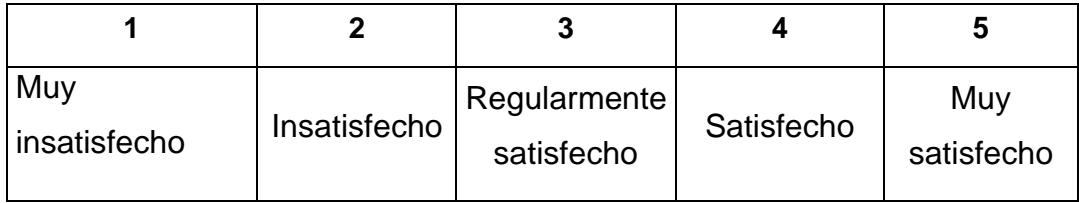

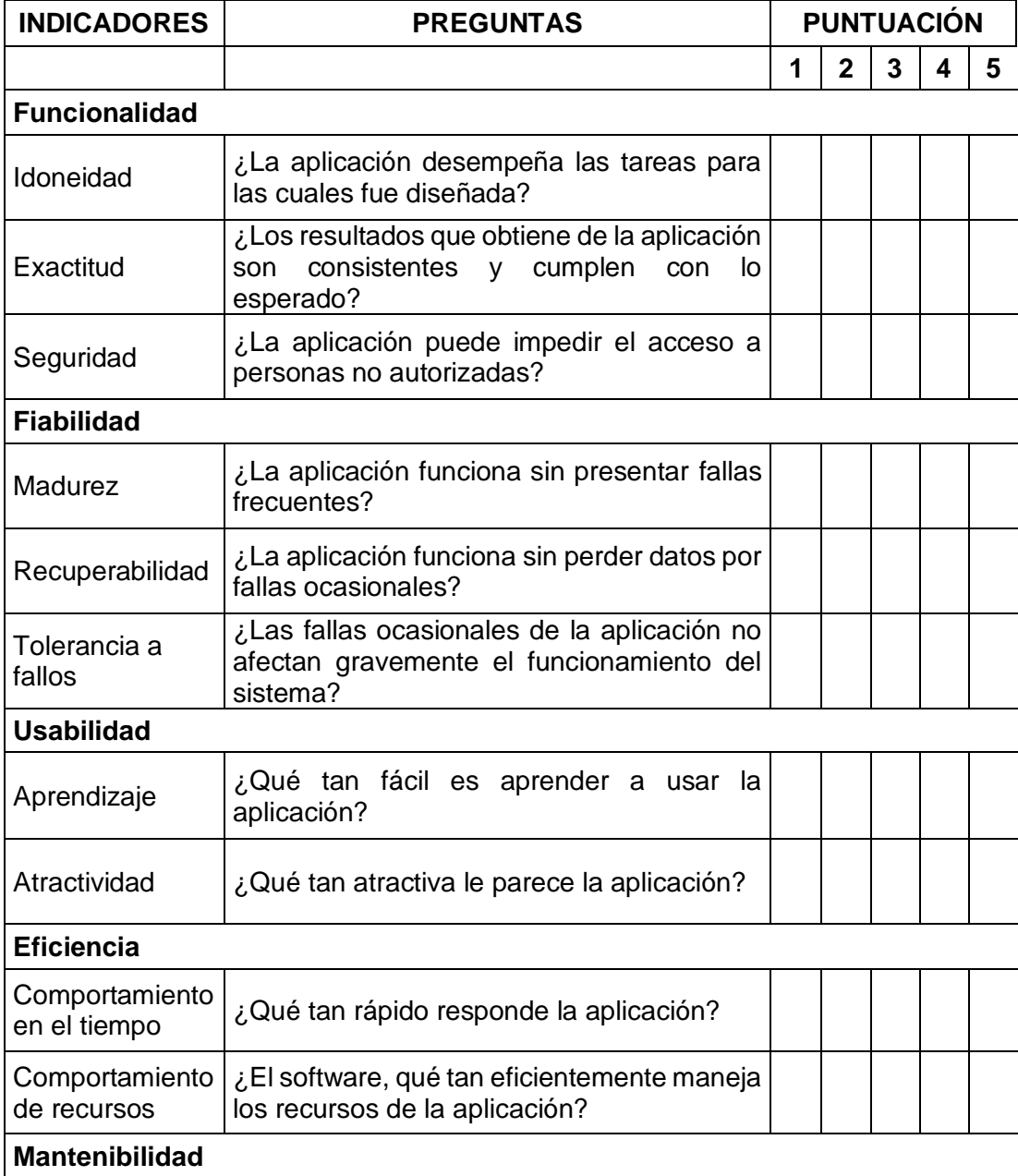

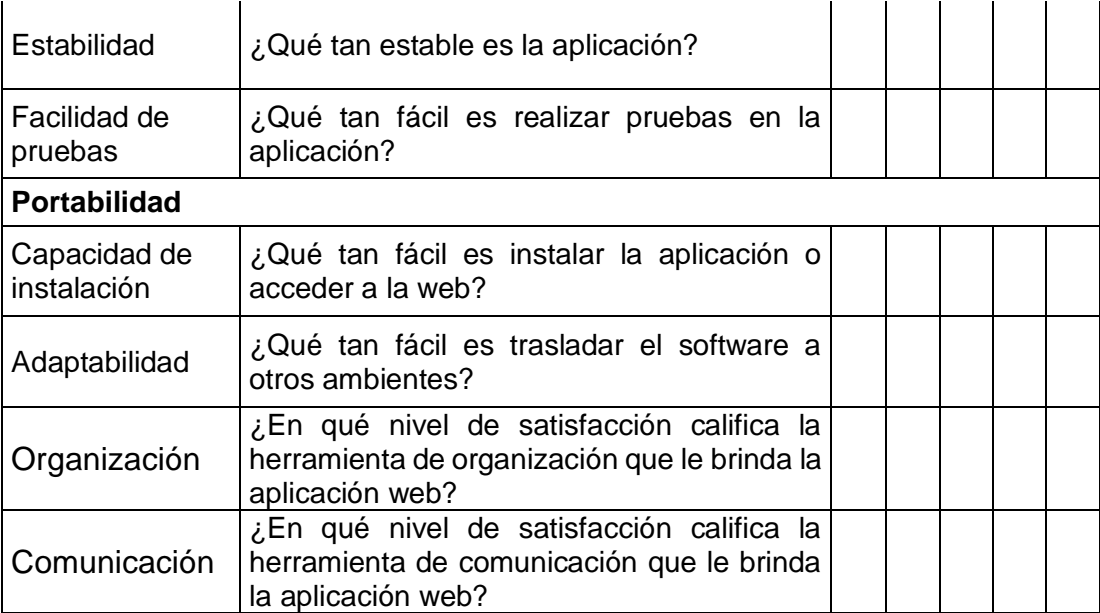

¡Gracias por su participación!!!!!

**Panel Fotográfico antes del Sistema de manera Manual**

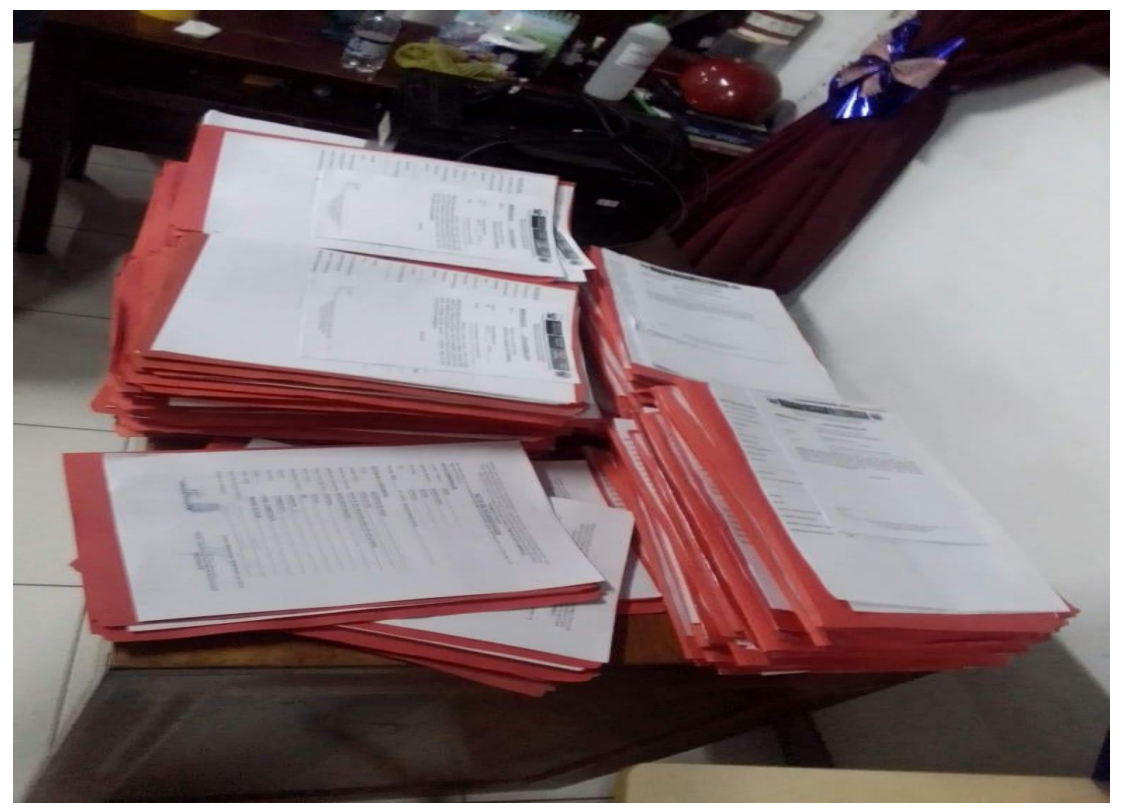

Foto de actas adjudicadas

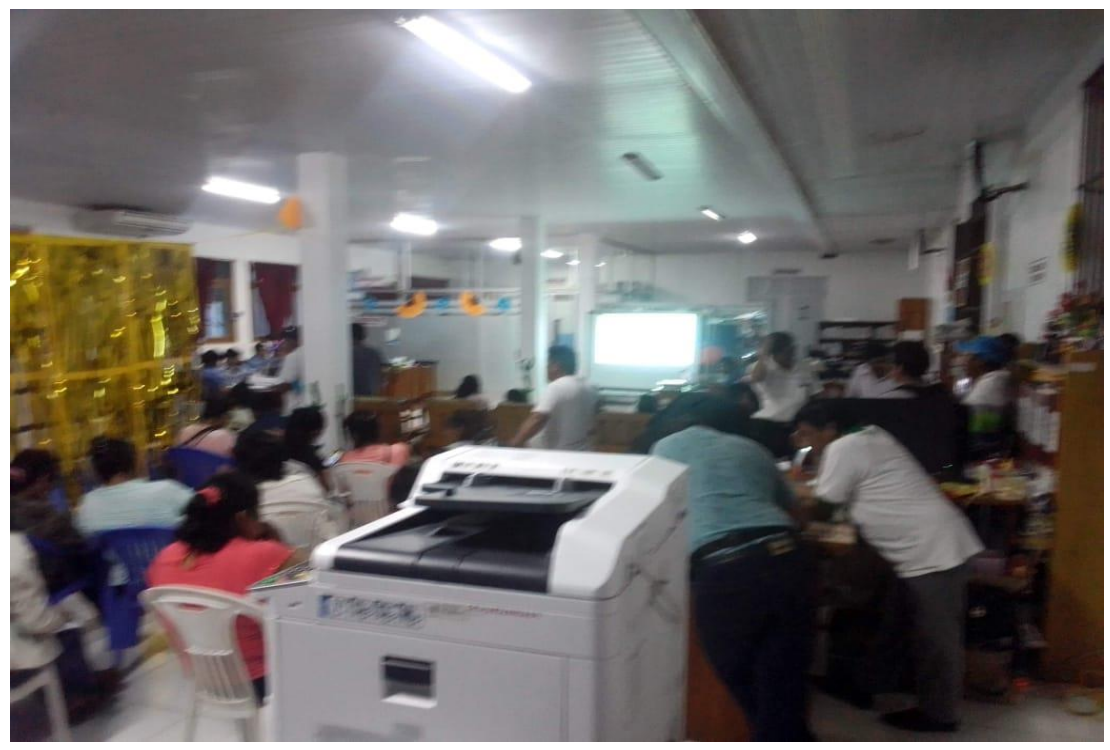

Foto de docentes en espera
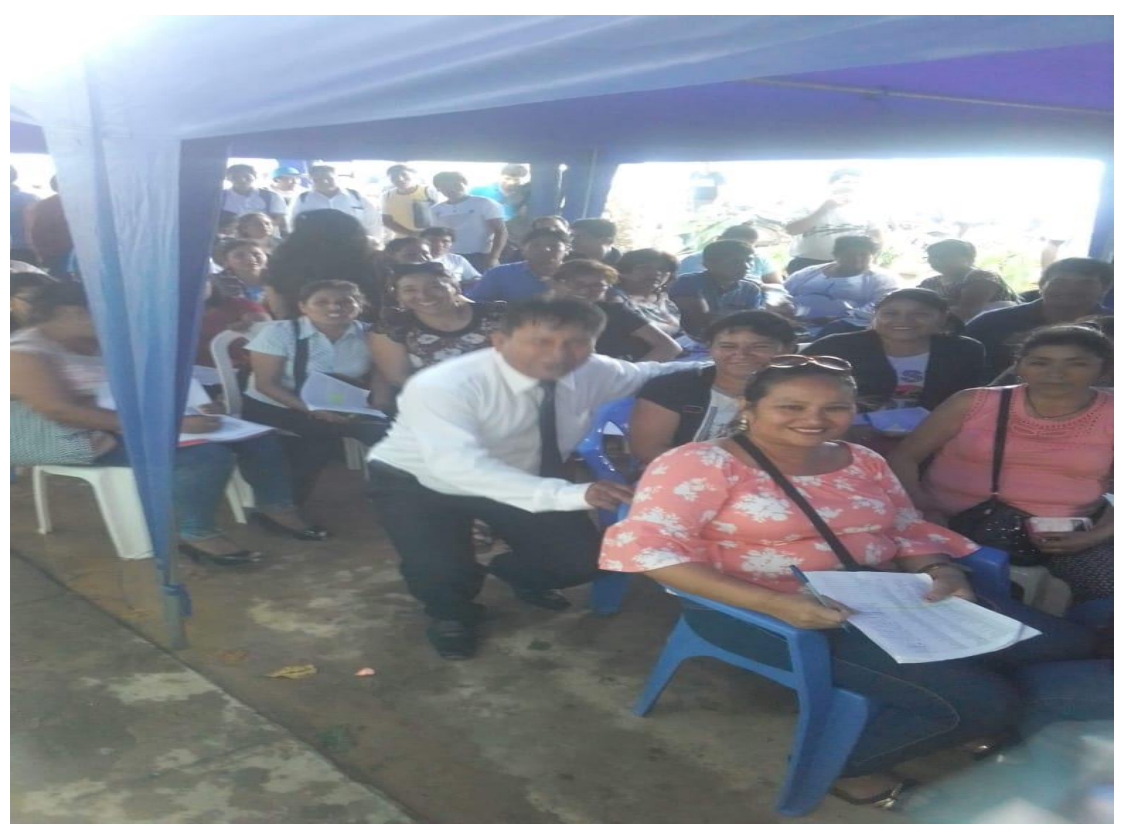

Foto de docentes en espera

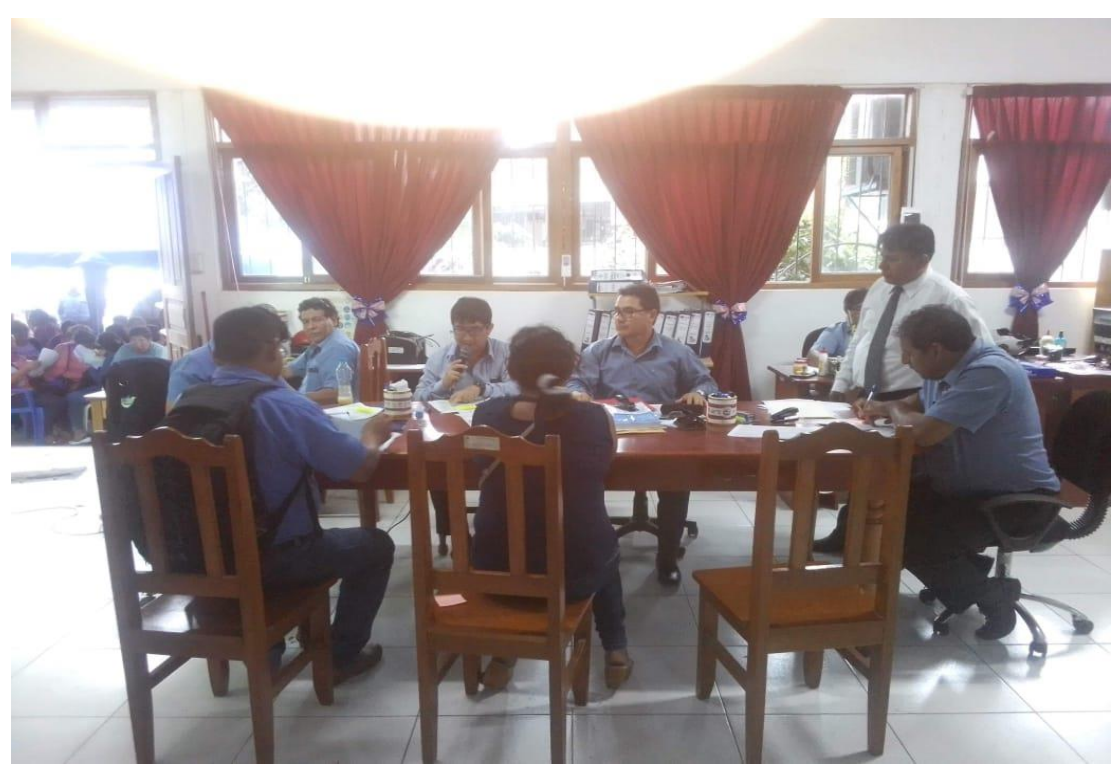

Foto del personal administrativo

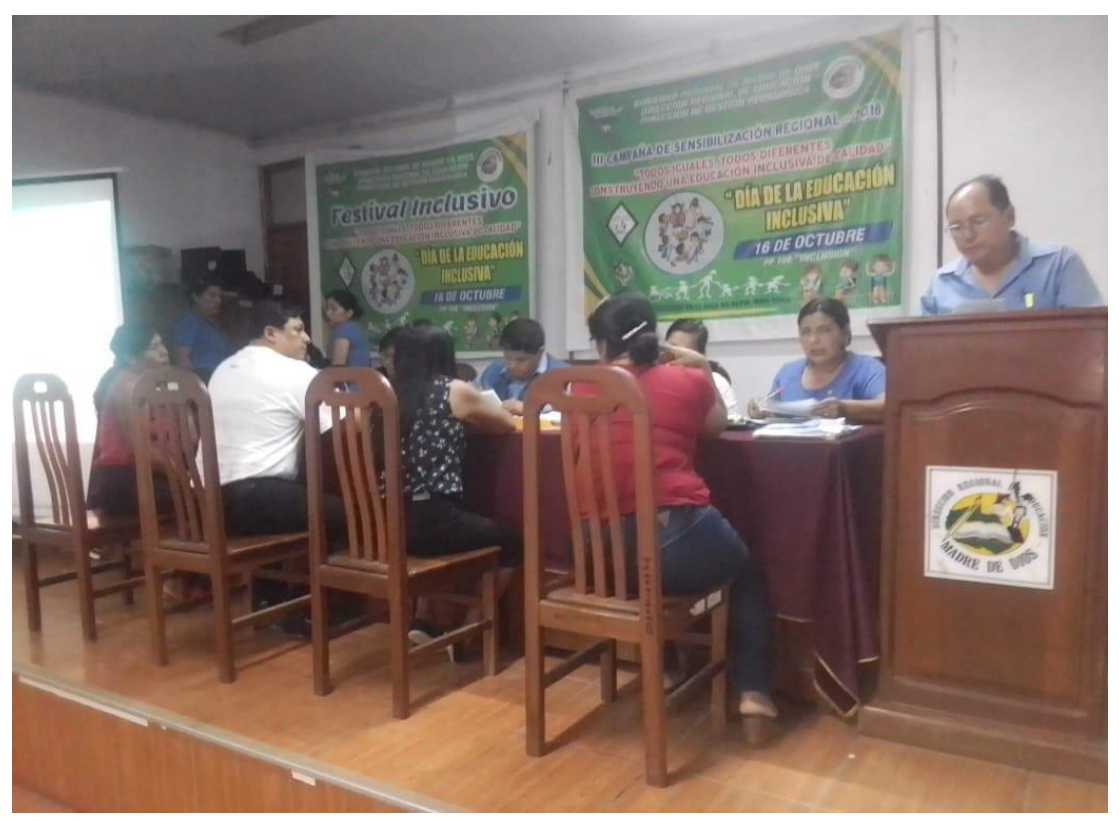

Foto en proceso de adjudicación

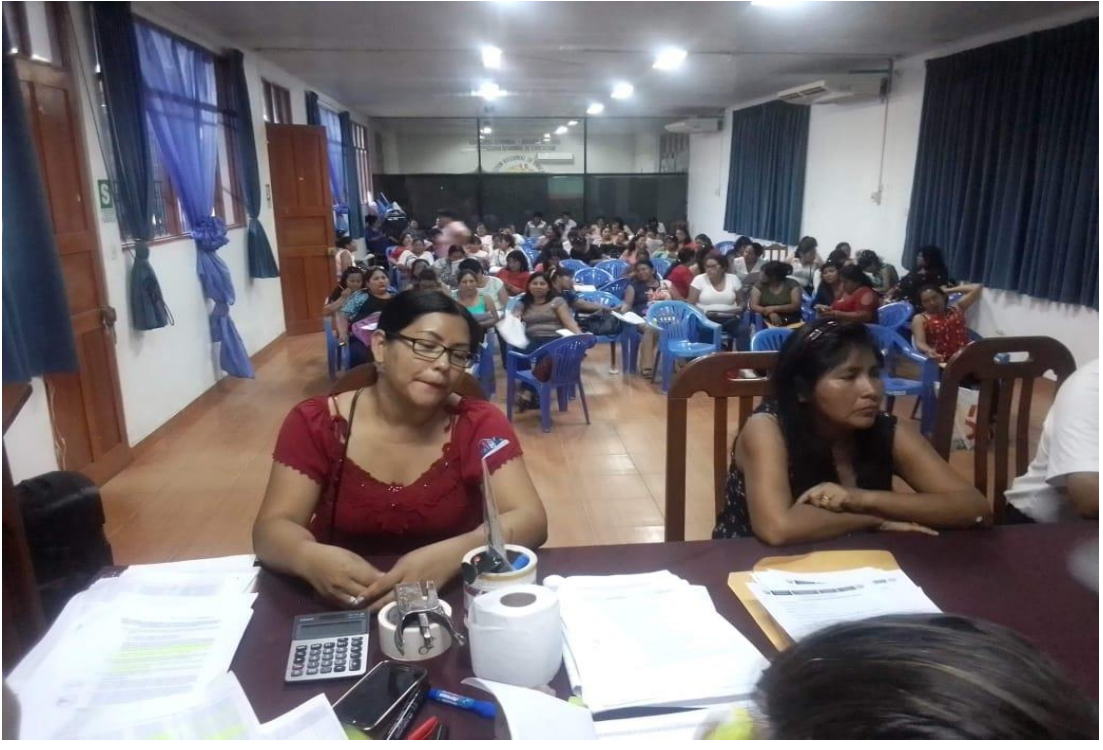

Foto de docentes en espera

# **Panel Fotográfico después con el Sistema**

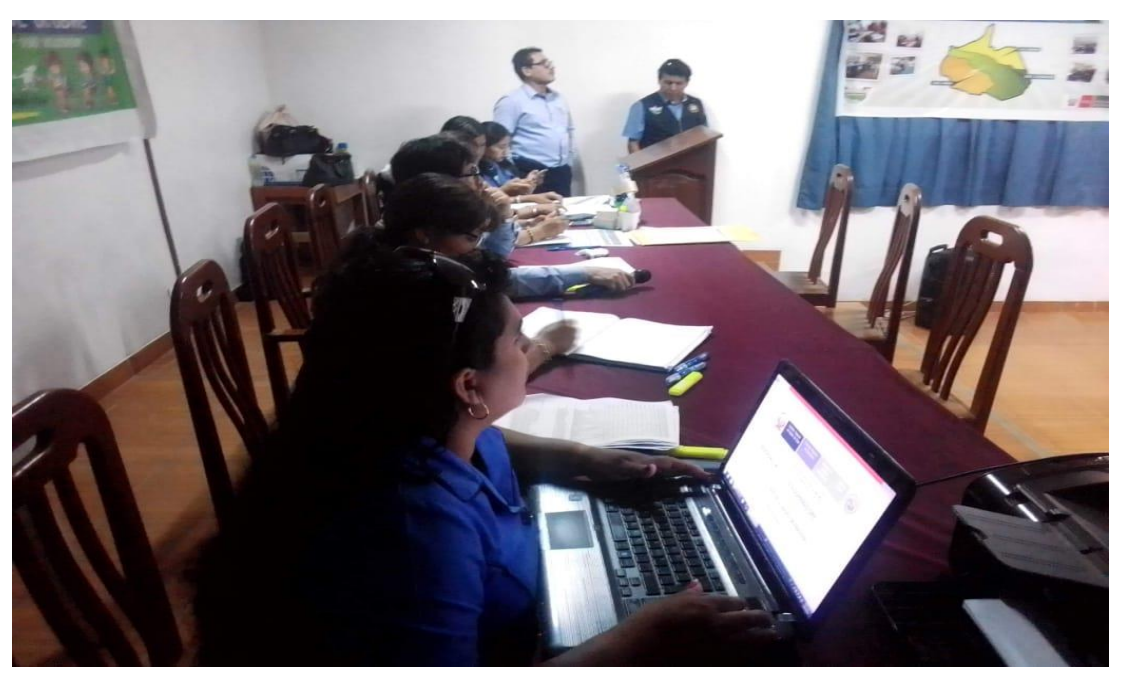

Foto de autoridades con el sistema

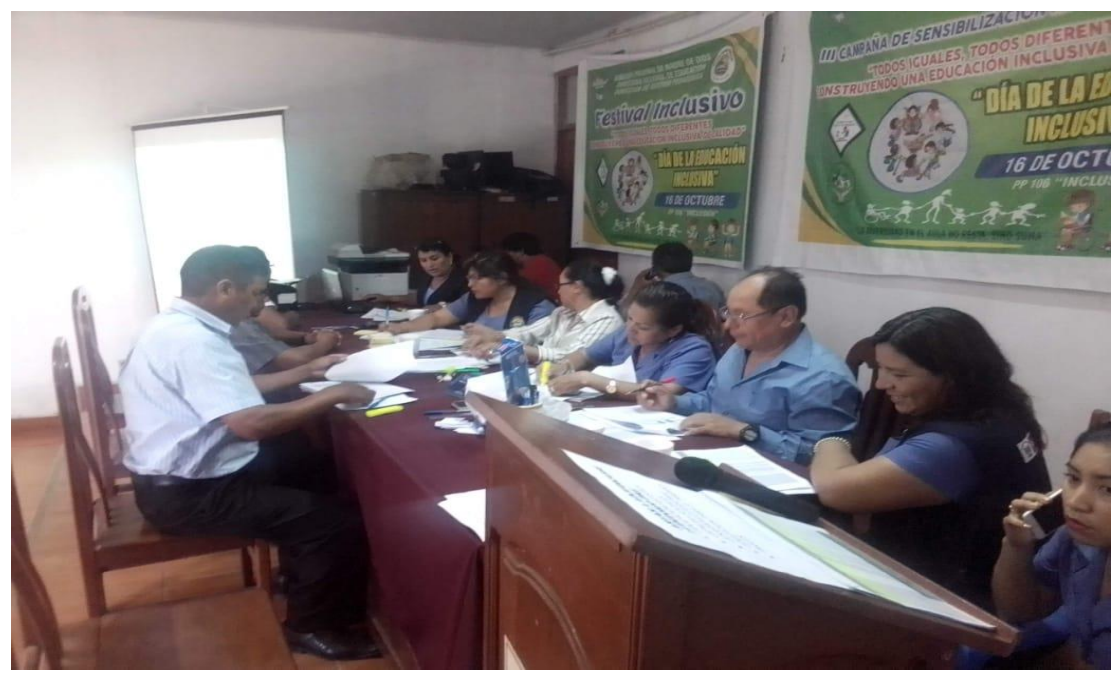

Foto en proceso de adjudicación

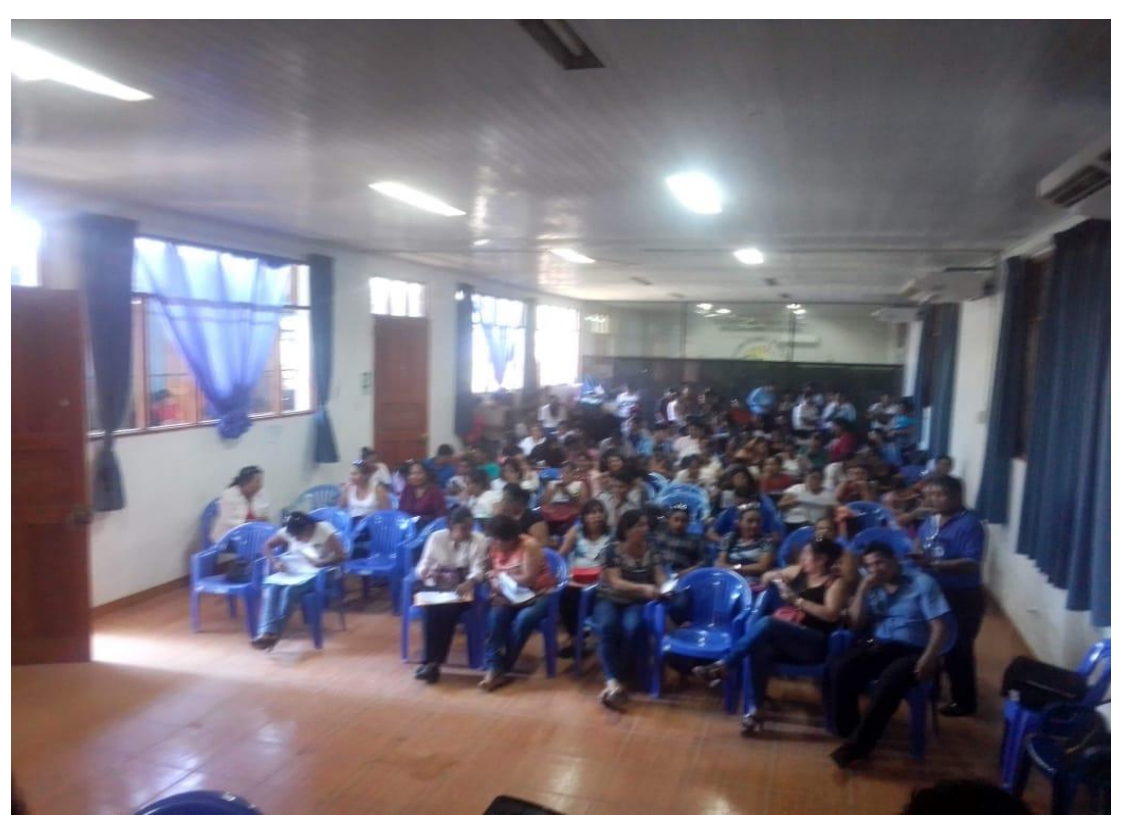

Foto en la sala de docentes

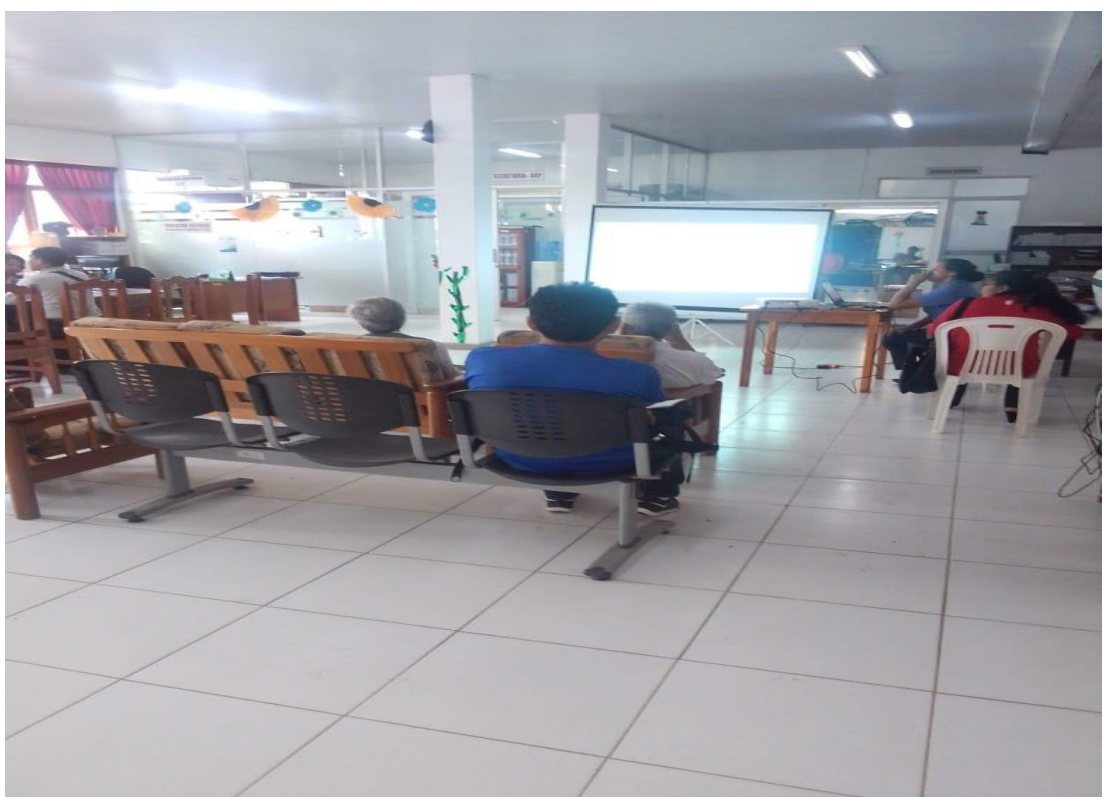

Foto donde se visualiza con el sistema la información transparente

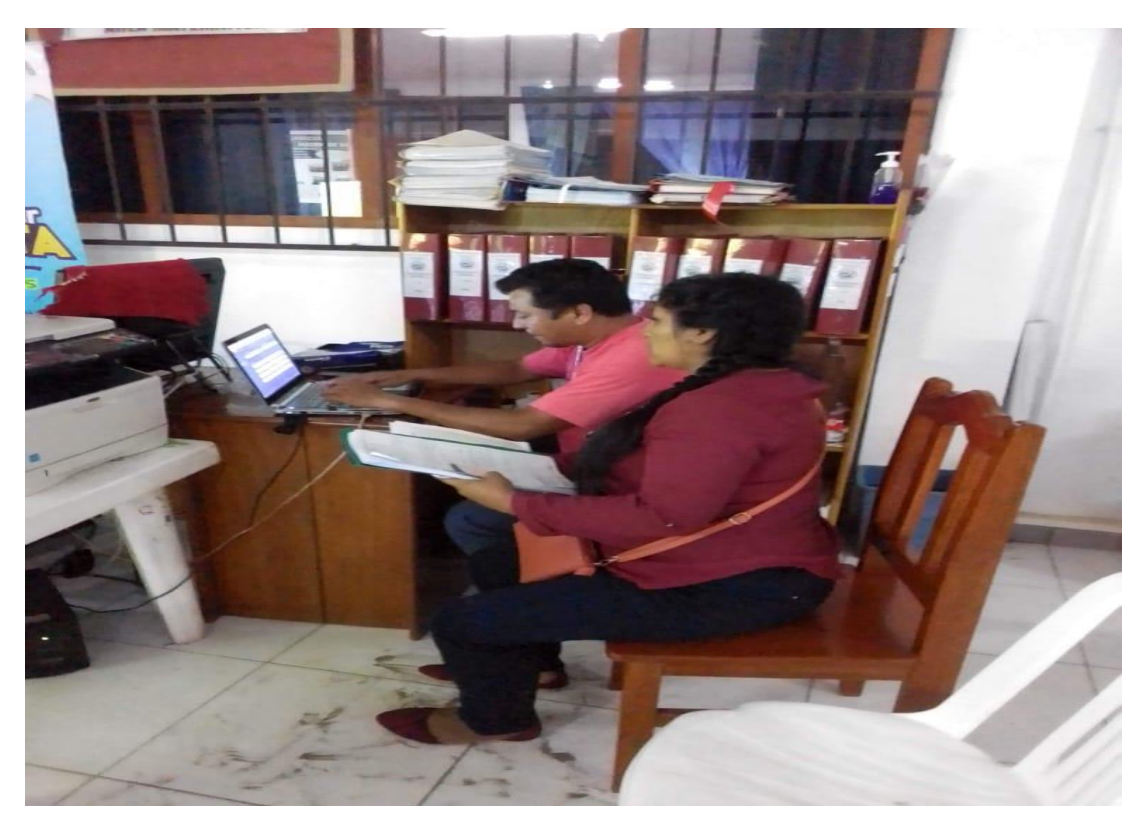

Foto del digitador y el docente realizando el proceso de adjudicación

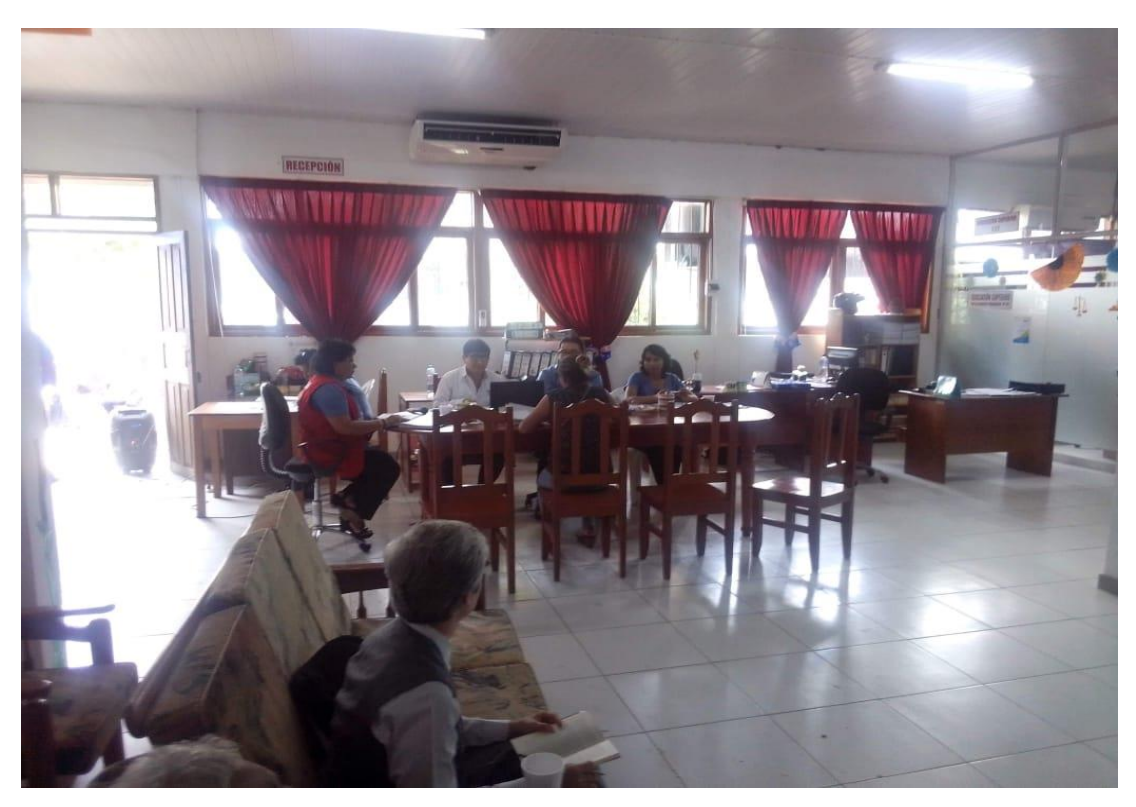

Foto de personal administrativo

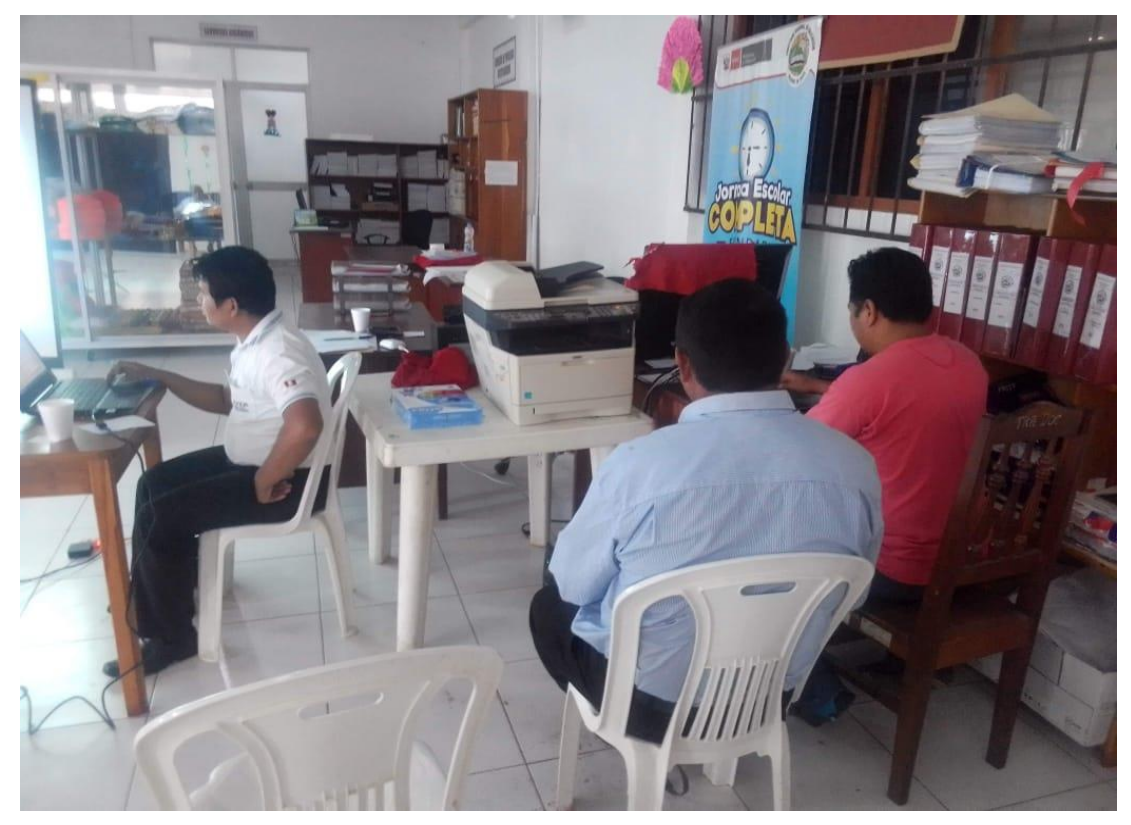

Foto del digitador y el docente realizando el proceso de adjudicación

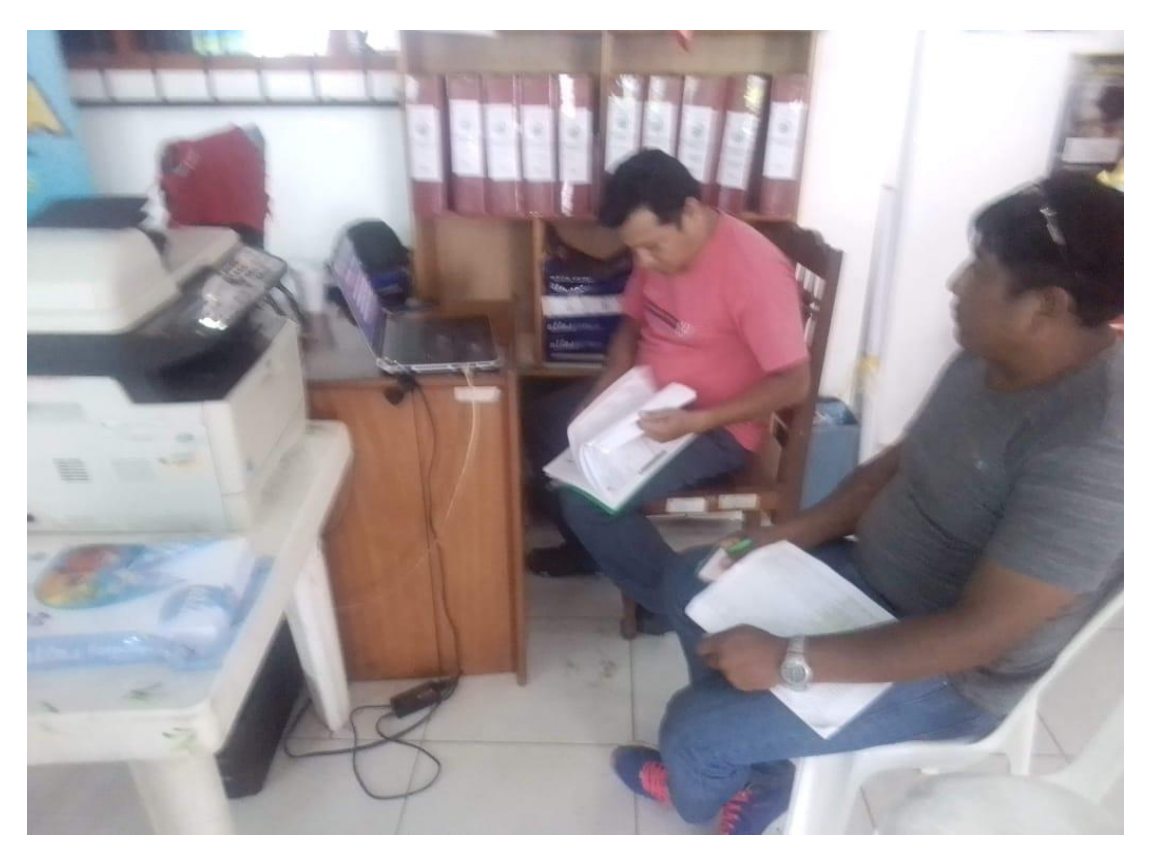

Foto del digitador y el docente realizando el proceso de adjudicación

#### **ANEXO 5: Carta de Autorización**

"AÑO DE LA UNIVERSALIZACIÓN DE LA SALUD" "Madre de Dios Capital de la Biodiversidad del Perú"

#### **SOLICITUD**

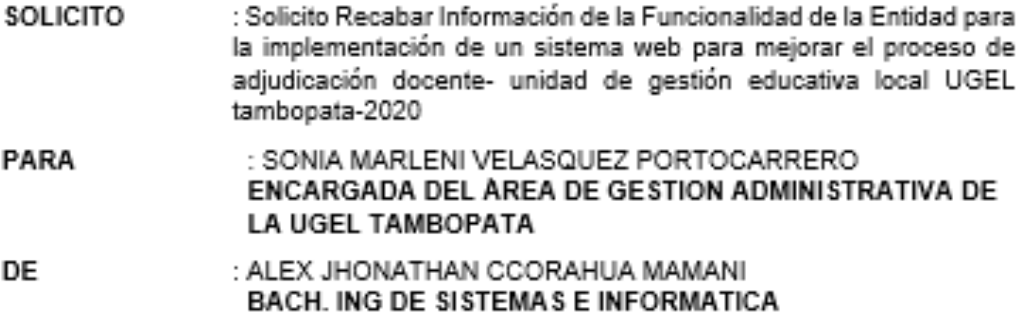

Mediante el presente me dirijo a usted con la finalidad de saludarle muy cordialmente y a su vez solicitarle para proceder a recabar información de la Funcionalidad de la entidad para la implementación de nuestro proyecto de tesis, lo cual permita almacenar y distribuir la información para la toma de decisiones.

Por lo cual el Proyecto de Tesis se realizará en un periodo de Enero - Marzo del 2019 estará bajo cargo del BACH. ING. ALEX CCORAHUA MAMANI y el BACH. ING. YUREMA YASMIN VARGAS OCOLA, se recabará información de la funcionabilidad de la entidad para elaborar el proyecto de tesis basado al cronograma de actividades que se ha elaborado.

POR LO EXPUESTO:

Les deseo muchos éxitos en sus labores y les agradezco por la atención brindada.

Puerto Maldonado, 01 de diciembre 2020

**ATENTAMENTE** 

ALEX JHONATHAN CCORAHUA MAMANI

BACH. ING. DE SISTEMAS E INFORMATICA DNI:71109752

## **ANEXO 6: CONSTANCIA**

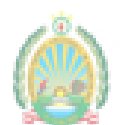

Unidad de Gestión Educativa Local Tambopata "Año de la universalización de la salud" Madre de Dios capital de b biodiversidad del Perú"

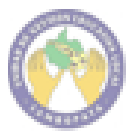

# **CONSTANCIA**

La Gerente encargada del área de gestión administrativa de la UGEL-Tambopata, que suscribe:

## **HACF CONSTAR**

Que los bachilleres: CCORAHUA MAMANI, Alex Jhonathan, identificado con DNI Nº 71109752 y VARGAS OCOLA, Yurema Yasmin, identificado con DNI Nº 71853188; han efectuado dos encuestas a los administrados de la Unidad de Gestión Educativa UGEL Tambopata e implementado un sistema denominada "IMPLEMENTACION DE UN SISTEMA WEB PARA MEJORAR EL PROCESO DE ADJUDICACION DOCENTE-UNIDAD DE GESTION EDUCATIVA LOCAL UGEL-TAMBOPATA - 2020<sup>a</sup>, realizados en el mes de noviembre del presente año.

Se expide la presente Constancia a solicitud de los interesados para los fines que estima conveniente.

Puerto Maldonado, 01 de diciembre del 2020

**OBSTETRA.** LINA SHARMELIT ALESILLA CUTIPA DNI: 24696311